# 9 Performance requirements for HSDPA

# 9.1 General

Receiving performance test of the UE is implemented during communicating with the SS via air interface. The procedure uses normal call protocol until the UE is communicating on traffic channel basically. (Re fer to TS 34.108 [3] Common Test Environments for User Equipment (UE) Conformance Testing.) On the traffic channel, the UE provides special function for testing that is described in Logical Test Interface and the UE is tested using this function. (Refer to TS 34.109 [4] Logical Test Interface (FDD/TDD) Special conformance testing functions).

Unless otherwise stated the receiver characteristics are specified at the antenna connector of the UE. For UE(s) with an integral antenna only, a reference antenna with a gain of 0 dBi is assumed. UE with an integral antenna may be taken into account by converting these power levels into field strength requirements, assuming a 0 dBi gain antenna. Receiver characteristics for UE(s) with multiple antennas/antenna connectors are for further study.

The UE antenna performance has a significant impact on system performance, and minimum requirements on the antenna efficiency are therefore intended to be included in future versions of the present document. It is recognized that different requirements and test methods are likely to be required for the different types of UE.

All Bit Error ratio (BER) measurements shall be performed according to the general rules for statistical testing in Annex F.6.

# 9.2 Performance requirement for 3.84 Mcps TDD option

During the Fixed Reference Channel tests the behaviour of the Node-B emulator in response to the ACK/NACK signalling field of the HS-DPCCH is specified in Table 9.2.1:

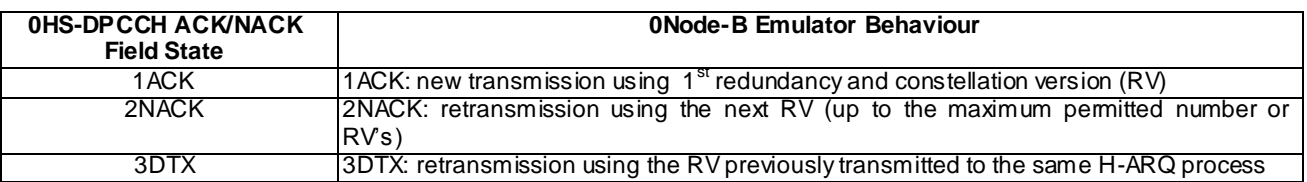

#### **Table 9.2.1: Node-B Emulator Behaviour in response to ACK/NACK/DTX**

## 9.2.1 HS-DSCH throughput for Fixed Reference Channels

## 9.2.1.1 Definition and applicability

The HS-DSCH data throughput for fixed reference channels is defined by the capabilities of the UE as defin ed in [24] , and the throughput is measured by counting the amount of data succeesfully received at the UE by monitoring the ACK/NACK signalling field of the HS-SICH received at the SS, while random data is streamed from the SS to the UE.

The normative reference for this test is 25.102 [2], section 9.

The requirements and this test apply to 3.84 Mcps TDD UE from release 5 and later that support HSDPA.

## 9.2.1.2 Minimum requirements

The requirements are specified in terms of minimum information bit throughput R for the DL reference channels specified in Annex C.4.1 with the addition of the relevant parameters in Tables 9.2.1.1 and 9.2.1.3.

Using this configuration the throughput shall meet or exceed the minimum requirements specified in tables 9.2.1.2 and 9.2.1.4.

#### **Table 9.2.1.1: Test parameters for fixed reference measurement channel requirements for 7,3 Mbps – Category 8 - UE (3,84 Mcps TDD Option) QPSK**

| <b>Parameters</b>                                                                                                    | <b>Unit</b>                 | Test 1                            | Test 2   | Test 3                | Test 4   |
|----------------------------------------------------------------------------------------------------|-----------------------------|-----------------------------------|----------|-----------------------|----------|
| <b>HS-PDSCH Modulation</b>                                                                                                    |                             | <b>QPSK</b>                       |          |                       |          |
| Scrambling code and basic<br>midamble code number*                                                                                                    |                             | 0, 1                              |          |                       |          |
| Number of TS                                                                                                    | $\overline{\phantom{a}}$    | 8                                 |          |                       |          |
| <b>HS-PDSCH Channelization</b><br>Codes*                                                                                                    | C(k,Q)                      | C(i, 16)<br>$i = 116$             |          | C(i, 16)<br>$i = 114$ |          |
| Number of Hybrid ARQ<br>processes                                                                                                    |                             | 4                                 |          |                       |          |
| Maximum number of Hybrid<br>ARQ transmissions                                                                                                    |                             | 4                                 |          |                       |          |
| Redundancy and constellation<br>version coding sequence**                                                                                                    |                             | $\{0,0,0,0\}$<br>$s=1$ , R=0, b=0 |          |                       |          |
| $HS - PDSCH - E_c$<br>$I_{\it or}$                                                                                                    | dB                          |                                   | $-12,04$ |                       | $-11.46$ |
| $\sum$ HS – PDSCH $\_E_c$<br>$I_{\scriptscriptstyle or}$                                                                                                    | dB                          | 0                                 |          |                       |          |
| $I_{\rm OC}$                                                                                                    | dBm/3,84<br>MH <sub>z</sub> | $-60$                             |          |                       |          |
| Refer to TS 25.223 for definition of channelization codes, scrambling code and basic<br>Note *:<br>midamble code.<br>Note **:<br>This sequence implies Chase combining |                             |                                   |          |                       |          |

**Table 9.2.1.2: Performance requirements for fixed reference measurement channel requirement in multipath channels for 7,3 Mbps – Category 8 - UE (3,84 Mcps TDD Option) QPSK**

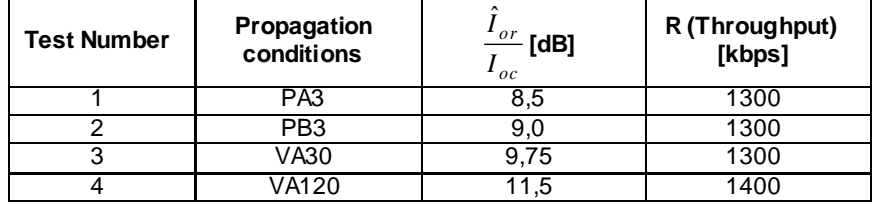

#### **Table 9.2.1.3: Test parameters for fixed reference measurement channel requirements for 7,3 Mbps – Category 8 - UE (3,84 Mcps TDD Option) 16QAM**

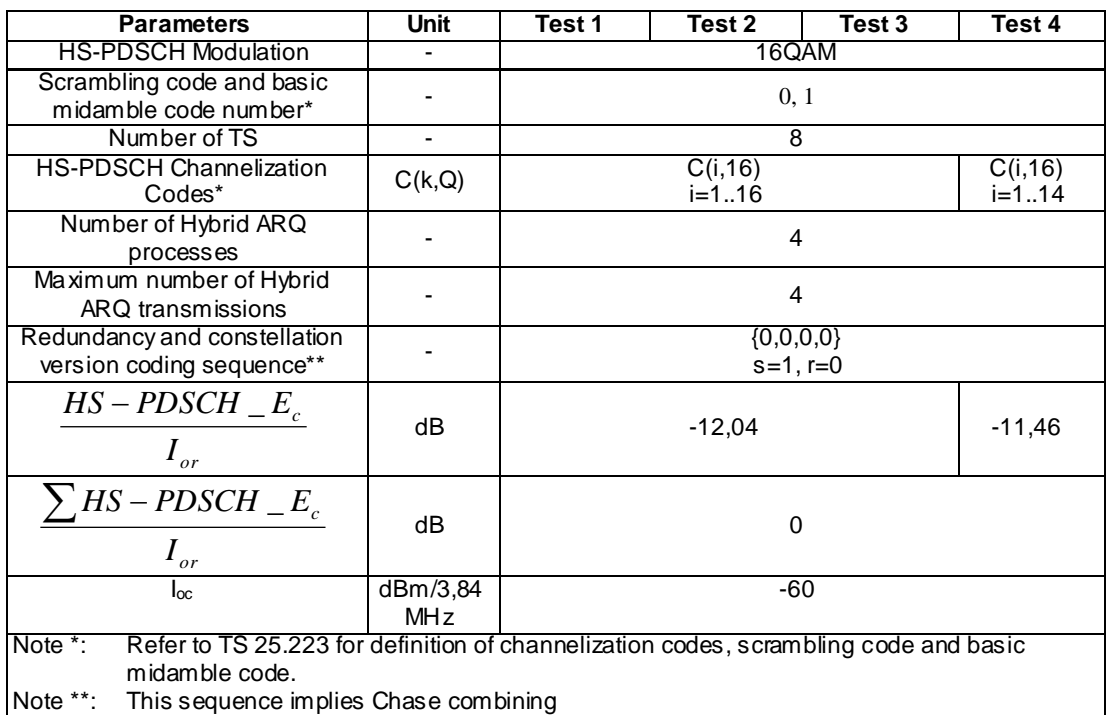

#### **Table 9.2.1.4: Performance requirements for fixed reference measurement channel requirement in multipath channels for 7,3 Mbps – Category 8 - UE (3,84 Mcps TDD Option) 16QAM**

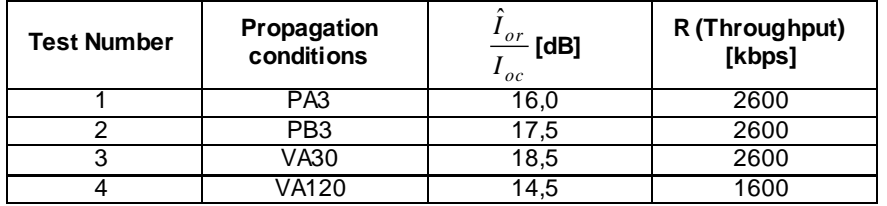

The reference for this requirement is TS 25.102 [1] clauses 9.1.1.1 and 9.1.1.2.

## 9.2.1.3 Test purpose

To verify the ability of the receiver to receive a predefined test signal, representing a multi-path fading channel with information bit throughput R not falling below a specified value.

## 9.2.1.4 Method of test

9.2.1.4.1 Initial conditions

Test environment: normal; see clauses G.2.1 and G.2.2.

- 1) Connect the SS (node B emulator) and fader and AW GN noise source to the UE antenna connector as shown in figure A.10.
- 2) Set up an HSDPA call according to TS 34.108 [3] clause 7.3.6.3 with levels according to Annex E.3.
- 3) Set the node B emulator ACK/NACK/DTX behaviour according to table 9.2.1. Set the test parameters and levels for tests 1-4 according to tables 9.2.1.1. The reference channel configuration is defined in section C.4.1. The configuration of the TX power for downlink physical channels is annex in E.3.
- 4) The information bit data shall be pseudo random and not repeated before 10 different information bit payload blocks are processed. (e.g. Fixed reference Channel Definition (16 QAM, test 1,2,3): The information bit payload block is 52996 bits long. Hence the PRBSequence must be at least 52996 \* 10 bits long. ) Use a PRBS from ITU-T O.153 Ref [25].
- 5) Setup the fading simulator with fading conditions as described in table D.2.2.1A.

#### 9.2.1.4.2 Procedure

- a. Once the HSDPA connection is setup, start transmitting HSDPA data.
- b. For all relevant propagation conditions, for all relevant Ioc levels, for all relevant Ec/Ior, for all relevant Îor/Ioc defined in Tables 9.2 and 9.4 count the number of NACK, ACK and statDTX on the UL HS-SICH during the test interval and decide pass or fail according to Annex F.6.3 tables F.6.3.5. 3 and F.6.3.5.4.

## 9.2.1.5 Test Requirements

Tables 9.2.1.1 to 9.2.1.4 define the primary level settings including test tolerance for all relevant throughput tests. The pass / fail decision for throughput is done according to Annex F.6.3.

## 9.2.2 HS-DSCH throughput for Variable Reference Channels

### 9.2.2.1 Definition and applicability

The HS-DSCH data throughput for variable reference channels is defined by the capabilities of the UE as defined in [24] , and the throughput is measured by counting the amount of data succeesfully received at the UE by monitoring the ACK/NACK signalling field of the HS-SICH received at the SS, while random data is streamed from the SS to the UE.

The normative reference for this test is 25.102 [2], section 9.

The requirements and this test apply to 3.84 Mcps TDD UE from release 5 and later that support HSDPA.

#### 9.2.2.2 Minimum requirements

For the parameters specified in Table 9.2.2.1 the measured throughput R shall exceed the throughput specified in Table 9.2.2.2 for each radio condition. The variable Reference Channel is specified in Annex C.4.3.

#### **Table 9.2.2.1: Test parameters for variable reference measurement channel requirements for 7,3 Mbps – Category 8 - UE (3,84 Mcps TDD Option)**

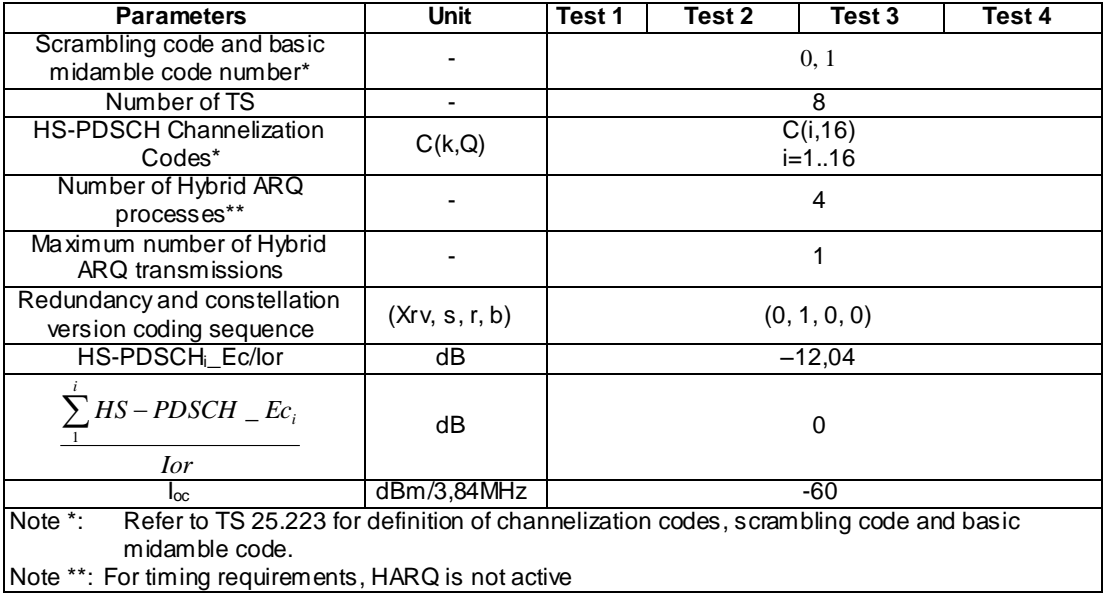

#### **Table 9.2.2.2: Performance requirements for variable reference measurement channel requirement in multipath channels for 7,3 Mbps – Category 8 - UE (3,84 Mcps TDD Option)**

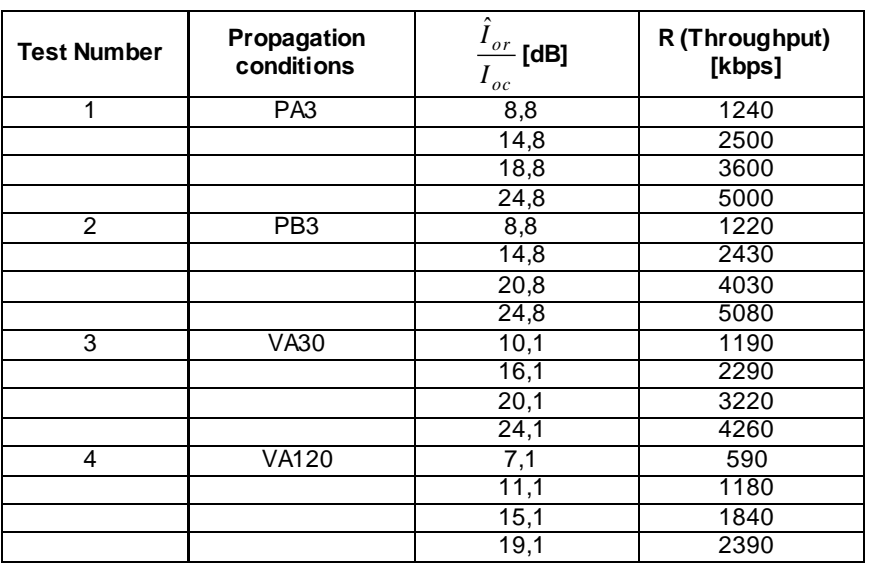

## 9.2.2.3 Test purpose

To verify that the UE receiver is capable meeting the minimum requirements for support of HSDPA in the conditions defined below, with the selection of QPSK and 16QAM modulation, and appropriate blocksize being determined by the SS based on the CQI reported by the UE..

## 9.2.2.4 Method of test

9.2.2.4.1 Initial conditions

Test environment: normal; see clauses G.2.1 and G.2.2.

Frequencies to be tested: mid range; see clause G.2.4.

- 1) Connect the SS (node B emulator) and fader and AW GN noise source to the UE antenna connector as shown in figure A.10.
- 2) Set up an HSDPA call according to TS 34.108 [3] clause 7.3.6.3 with levels according to Annex E.3.
- 3) Set the node B emulator ACK/NACK/DTX behaviour according to table 9.2.1. Set the test parameters and levels for tests 1-4 according to tables 9.2.2.1. The reference channel configuration is defined in section C.4.3. The configuration of the TX power for downlink physical channels is annex in E.3.
- 4) The information bit data shall be pseudo random and not repeated before 10 different information bit payload blocks are processed. Use a PRBS from ITU-T O.153 Ref [25]
- 5) Setup the fading simulator with fading conditions as described in table D.2.2.1A.

#### 9.2.2.4.2 Procedure

- 1) Once the HSDPA connection is setup, start transmitting HSDPA Data.
- 2) The SS shall transmit a HSDPA block to UE selecting any TBS value,then SS will decode the CQI report and transmit a new block on the HS-DSCH with the transport block size and modulation scheme recommended by the UE.
- 3) For any HSDPA block transmitted by the SS, record transmitted block size and relevant received ACK, NACK and statDTX reported by UE. If UE reports ACK,the transmitted block is correctly received by UE.Continue transmission of the HS-PDSCH data and record transmitted block size until [2000] records have been reached.
- 4) For all relevant propagation conditions ,calculate the throughput, which is the ratio of the sum of correctly received transport bits over the testing time. [2000] multiplied by transmission time interval is the testing time.

## 9.2.2.5 Test Requirements

Table 9.2.2.1 define the primary level settings including test tolerance for all relevant throughput tests. the measured throughput shall be equal to or better than the the specified value in table 9.2.2.2 .

## 9.2.3 Reporting of HS-DSCH Channel Quality Indicator

## 9.2.3.1 Definition and applicability

The reporting accuracy of channel quality indicator (CQI) under AWGN environments is determined by the reporting variance and the BLER performance using the transport format indicated by the reported CQI median. The CQI is measured while random data is streamed from the SS to the UE.

The normative reference for this test is 25.102 [2], section 9.

The requirements and this test apply to 3.84 Mcps TDD UE from release 5 and later that support HSDPA.

## 9.2.3.2 Minimum requirements

For the parameters specified in Table 9.2.3.1, the reported CQI value shall be in the range of +/-10 of the reported median more than 90% of the time. The BLER for the reported median CQI shall be less than 10%.

#### **Table 9.2.3.1: Test parameters for variable reference measurement channel requirements for 7,3 Mbps – Category 8 - UE (3,84 Mcps TDD Option)**

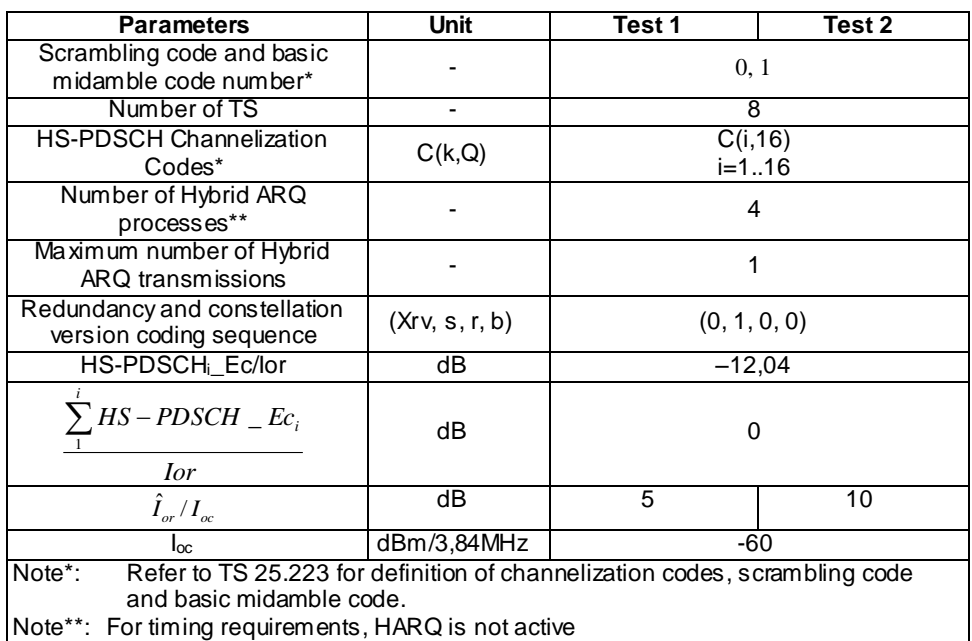

#### **Table 9.3.3.2 Performance requirements for CQI reporting measurement channel requirements for 7.3 Mbps – Category 9- UE (3.84 Mcps TDD Option)**

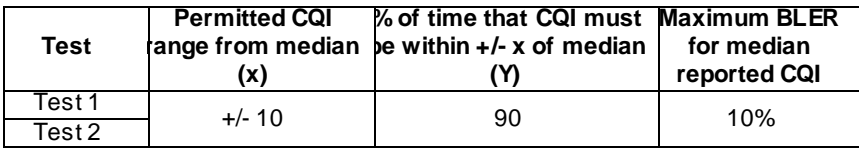

## 9.2.3.3 Test purpose

To verify that the variance of the CQI reports in an AWGN channel is within the limits defined and that a BLER of better than 10% is obtained for the median reported CQI.

### 9.2.3.4 Method of test

#### 9.2.3.4.1 Initial conditions

Test environment: normal; see clauses G.2.1 and G.2.2.

Frequencies to be tested: mid range; see clause G.2.4.

- 1) Connect SS and an AWGN source to the UE antenna connector as shown in figure A.9.
- 2) Set up an HSDPA call according to TS 34.108 [3] clause 7.3.6.3 with levels according to Annex E.3.
- 3) Set the node B emulator ACK/NACK/DTX behaviour according to table 9.2.1. Set the test parameters and levels for tests 1-2 according to tables 9.2.3.1. The reference channel configuration is defined in section C.4.1. The configuration of the TX power for downlink physical channels is annex in E.3.
- 4) The information bit data shall be pseudo random and not repeated before 10 different information bit payload blocks are processed. (e.g. Fixed reference Channel Definition (16 QAM, test 1,2,3): The information bit payload block is 52996 bits long. Hence the PRBSequence must be at least 52996 \* 10 bits long. ) Use a PRBS from ITU-T O.153 Ref [25].

#### 9.2.3.4.2 Procedure

- Note: the following part of the procedure will test, if the UE reports a limited range of CQI indicator under the predefined channel conditions.
- 1) The SS shall transmit a HSDPA block to UE selecting any TBS value excluding 0,then SS will decodes the CQI report and transmits a new block on the HS-DSCH with the transport block size and modulation scheme recommended by the UE.For any HSDPA block transmitted by the SS, record the received RTBS value of CQI indicator and the ACK, NACK and statDTX . Continue transmission of the HS-PDSCH data and collect RTBS value of CQI until [2000] reports have been gathered.
- 2) Set up a relative frequency distribution for the RTBS value of CQI indicator reported. Calculate the median value (Median RTBS is the RTBS that is at or crosses 50% distribution from the lower RTBS side). This RTBS value of CQI indicator is declared as Median CQI value,
- 3) If [1800] or more of the RTBS value of CQI indicator are in the range (Median CQI 10)  $\leq$  Median CQI  $\leq$  ( Median  $CQI + 10$ ) then continue with next step, otherwise fail the UE.
- 4) Calculate the the ratio ( NACK + statDTX / ACK + NACK + statDTX) when the SS transmit the TBS according to the median-CQI value.If the ratio< 0.1 ,then pass the UE,otherwise fail the UE.
- 5) Repeat the same procedure (steps 2 to 5 ) with test conditions according to the table 9.3.3.1 for Test 2, Test 3 and Test 4

## 9.2.3.5 Test Requirements

The pass fail decision as specified in the test procedure in 9.3.1.4.2.

No test tolerance is applied to the test parameters.

## 9.2.4 HS-SCCH Detection Performance

void

## 9.2.4A HS-SCCH Detection Performance

## 9.2.4.1 Definition and applicability

The detection performance of the HS-SCCH is determined by the probability of event *E*m, which is declared when the UE is signaled on HS-SCCH, but DTX is observed in the corresponding HS-SICH ACK/NACK field. The probability of event  $E_m$  is denoted  $P(E_m)$ .

The normative reference for this test is 25.102 [2], section 9.

The requirements and this test apply to 3.84 Mcps TDD UE from release 5 and later that support HSDPA.

## 9.2.4.2 Minimum requirements

For the test parameters in Table 9.2.4.1, for each value of HS-SCCH-1 *E*<sup>c</sup> /*I*or specified in Table 9.2.4.2, the measured  $P(E_m)$  shall be less than or equal to the corresponding specified value of  $P(E_m)$ .

**Table 9.2.4.1: Test parameters for HS-SCCH detection (3.84 Mcps TDD option)**

| <b>Parameter</b>                                                        | Unit   | Test 1                                                                                                    | Test 2 | Test 3 |
|-------------------------------------------------------------------------|--------|----------------------------------------------------------------------------------------------------|--------|--------|
| Number of TS under test                                                 |        |                                                                                                    |        |        |
| Number of HS-SCCH codes per<br>timeslot                                 |        | 4                                                                                                    |        |        |
| <b>HS-SCCH UE Identity</b><br>$(x_{ue,1}, x_{ue,2}, \ldots, x_{ue,16})$ |        | $UE1 = 0000000000000000$<br>(UE1 under test)<br>$UE2 = 010101010101010101$<br>$UE3 = 101010101010101010$<br>$UE4 = 111111111111111111$                                            |        |        |
| <b>HS-SCCH Channelization</b><br>Codes*                                 | C(k,Q) | $HS-SCCH-1 = C(1, 16)$ , for UE1 (UE<br>under test)<br>$HS-SCCH-2 = C(2, 16)$ for UE2<br>$HS-SCCH-3 = C(3, 16)$ for UE3<br>HS-SCCH-4 = $C(4, 16)$ for UE4                         |        |        |
| HS-SCCH $E_0/I_{or}$                                                    | dB     | $HS-SCCH-2$ $E_c/I_{or} = HS-SCCH-3$ $E_c/I_{or}$<br>$=$ HS-SCCH-4 $E_0/I_{\alpha}$ .<br>Where, $\Sigma$ HS-SCCH-X_E <sub>c</sub> /I <sub>or</sub> = 1, where<br>$X = 1, 2, 3, 4$ |        |        |

#### **Table 9.2.4.2: Minimum requirement for HS-SCCH detection (3.84 Mcps TDD option)**

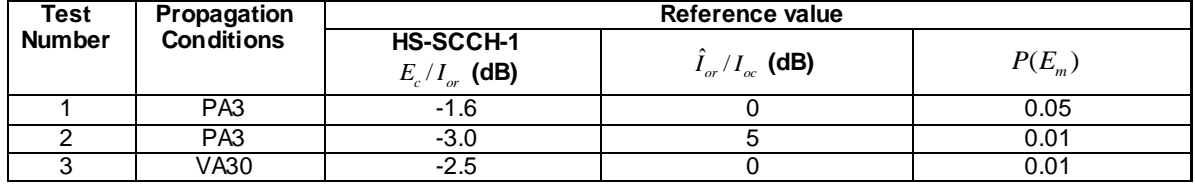

The reference for this requirement is TS 25.102 [2] clause 9.1.4.

## 9.2.4.3 Test purpose

To verify that  $P(E_m)$  does not exceed the limit in table 9.2.4.2.

#### 9.2.4.4 Method of test

#### 9.2.4.4.1 Initial conditions

Test environment: normal; see clauses G.2.1 and G.2.2.

Frequencies to be tested: mid range; see clause G.2.4.

- 1. Connect SS, multipath fading simulator and an AWGN noise source to the UE antenna connector as shown in figure A.10.
- 2. Setup fading simulators as fading condition, which are described in table D.2.2.1A.
- 3. Set the node B emulator ACK/NACK/DTX behaviour according to table 9.2.1. Set the test parameters and levels for tests 1-3 according to tables 9.2.4.1 and 9.2.4.2. The reference channel configuration is defined in section C.4.1. The configuration of the TX power for downlink physical channels is annex in E.3.

#### 9.2.4.4.2 Procedure

- 1. The UE is switched on.
- 2. Set up an HSDPA call according to TS 34.108 [3] clause 7.3.6.3.

3. Count the number of NACK, ACK and statDTX on the UL HS-DPCCH during the test interval and decide pass or fail according to Annex F.6.1 and table F.6.1.8. NACK and ACK are counted as a pass and statDTX is counted as a failure.

## 9.2.4.5 Test Requirements

The probability of event  $E_{\text{m}}$  denoted as  $P(E_{\text{m}})$  (test procedure step 3) shall not exceed the specified value in table 9.2.4.2.

No test tolerance is applied to the test parameters.

## 9.3 Performance requirements for 1.28 Mcps TDD option

## 9.3.1 HS-DSCH throughput for Fixed Reference Channels

The overall performance metric for HS-DSCH requirements is the throughput "R" measured on HS-DSCH.

During the Fixed Reference Channel tests the behaviour of the Node-B emulator in response to the ACK/NACK signalling field of the HS-SICH is specified in Table 9.3.1.1:

### **Table 9.3.1.1: Node-B Emulator Behaviour in response to ACK/NACK/DTX (Fixed reference channel)**

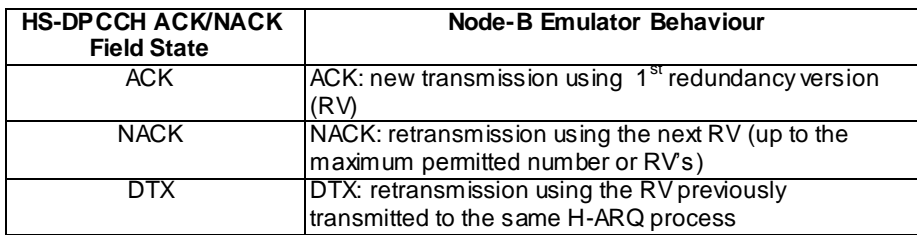

## 9.3.1A HS-DSCH throughput for Fixed Reference Channels 0.5 Mbps UE class QPSK

## 9.3.1A.1 Definition and applicability

The HS-DSCH data throughput for fixed reference channels is defined by the capabilities of the UE as defined in [24] , and the throughput is measured by counting the amount of data succeesfully received at the UE by monitoring the ACK/NACK signalling field of the HS-SICH received at the SS, while random data is streamed from the SS to the UE.

The normative reference for this test is 25.102 [1], section 9.

The requirements and this test apply to 1,28 Mcps TDD UE from release 5 and later that support HSDPA which is 0.5 Mbps UE class.

## 9.3.1A.2 Minimum requirements

For the parameters specified in below tables the measured throughput shall be equal to or better than the the specified value in belows table specified the performance requirement. The reference for this requirement is TS 25.102 [1] section 9.

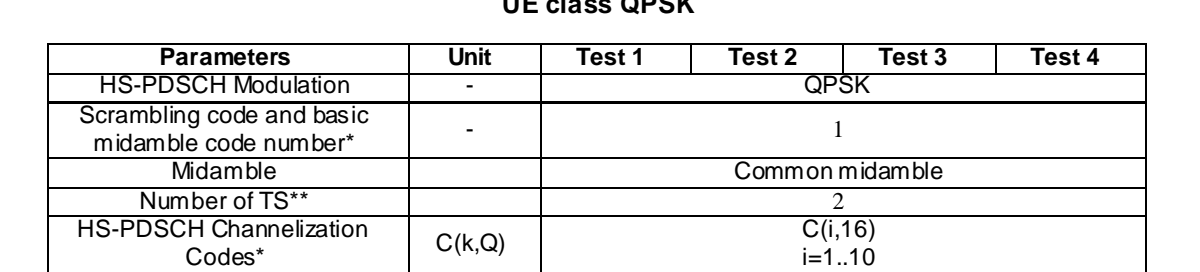

ARQ transmissions - <sup>4</sup>

version coding sequence  $\{0,0,0,0\}$ 

**MHz** 

\*\*Note: The timeslot just after the second switch point should be included.

 $I_{\infty}$  dBm/1.28

- 4

dB | -10

 $i=1...10$ 

-60

#### **Table 9.3.1A.1: Test parameters for fixed reference measurement channel requirements for 0.5 Mbps UE class QPSK**

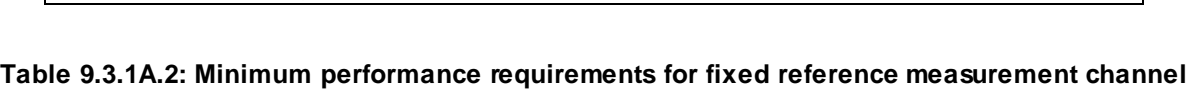

**requirement in multipath channels for 0.5Mbps UE class QPSK**

\*Note: Refer to TS 25.223 for definition of channelization codes, scrambling code and basic

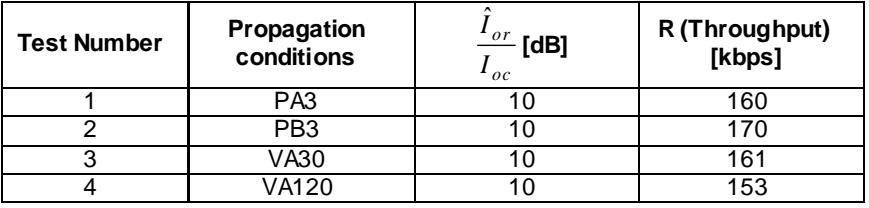

## 9.3.1A.3 Test purpose

To verify that the UE receiver is capable meeting the minimum requirements for support of HSDPA in the conditions defined above for QPSK modulation.

#### 9.3.1A.4 Method of test

### 9.3.1A.4.1 Initial conditions

Test environment: normal; see clauses G.2.1 and G.2.2.

Number of Hybrid ARQ processes

Maximum number of Hybrid

Redundancy and constellation

*or I HS* –  $PDSCH$   $E_c$ 

midamble code.

- 1) Connect SS, multipath fading simulator and an AWGN source to the UE antenna connector as shown in figure A.10.
- 2) Set Ack/Nack/ DTX handling at the SS as table 9.3.1.1,Setup fading simulators as fading conditions, which are described in table D.2.2.1.A.
- 3) Set up a HSDPA connection according to the Generic HSDPA setup procedure. See TS 34.108 [3] and TS 34.109 [4] for details regarding generic HSDPA setup procedure.
- 4) Set the test parameters according to above tables of test parameters. The configuration of the downlink channels is defined in table C.4.2.

#### 9.3.1A.4.2 Procedure

- 1) Once the HSDPA connection is setup, start transmitting HSDPA Data.
- 2) The information bit data shall be pseudo random and not repeated not before 10 different information bit payload blocks are processed. (e.g. Fixed reference Channel Definition (16 QAM): The information bit payload block is 3650 bits long. Hence the PRBSequence must be at least 3650 \* 10 bits long. ) Use a PRBS from ITU-R O.153 Ref [26].
- 3) For all relevant propagation conditions,count the number of NACK, ACK and statDTX on the UL HS -SICH during the test interval and decide pass or fail according to Annex F.6.3, table F.6.3.5.1..

### 9.3.1A.5 Test Requirements

Tables of test parameters define the primary level settings including test tolerance for all relevant throughput tests. the measured throughput shall be equal to or better than the the specified value in table 9.3.1A.3 of test requirement.

#### **Table 9.3.1A.3: Test requirements for fixed reference measurement channel requirement in multipath channels for 0.5Mbps UE class QPSK**

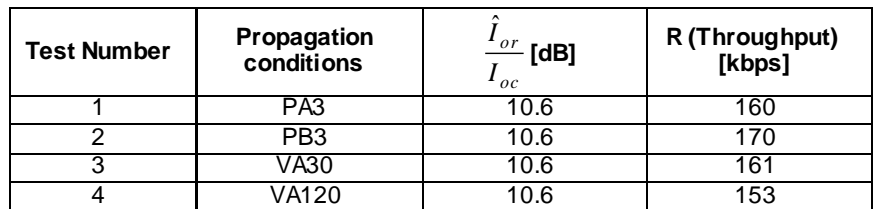

The pass / fail decision for throughput is done according to Annex F.6.3.9.3.1B HS-DSCH throughput for Fixed Reference Channels 1.1 Mbps UE class 16QAM

#### 9.3.1B.1 Definition and applicability

The HS-DSCH data throughput for fixed reference channels is defined by the capabilities of the UE as defined in [24] , and the throughput is measured by counting the amount of data succeesfully received at the UE by monitoring the ACK/NACK signalling field of the HS-SICH received at the SS, wh ile random data is streamed from the SS to the UE.

The normative reference for this test is 25.102 [2], section 9.

The requirements and this test apply to 1,28 Mcps TDD UE from release 5 and later that support HSDPA which is 1.1 Mbps UE class..

## 9.3.1B.2 Minimum requirements

For the parameters specified in below tables the measured throughput shall be equal to or better than the the specified value in belows table specified the performance requirement. The reference for this requirement is TS 25.102 [1] section 9.

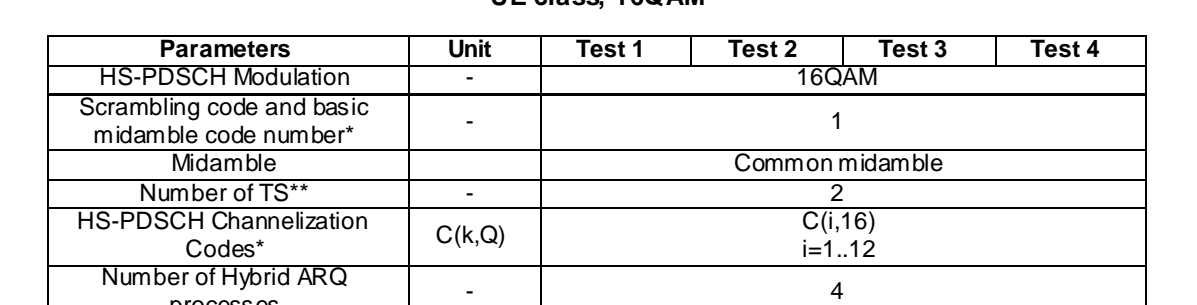

amum number of Hybrid  $\overline{A}$  and  $\overline{A}$  and  $\overline{$ 

version coding sequence  $(6,2,1,5)$ 

**MHz** 

\*\*Note: The timeslot just after the second switch point should be included.

 $\log$  dBm/1.28

#### **Table 9.3.1B.1: Test parameters for fixed reference measurement channel requirements for 1.1 Mbps UE class, 16QAM**

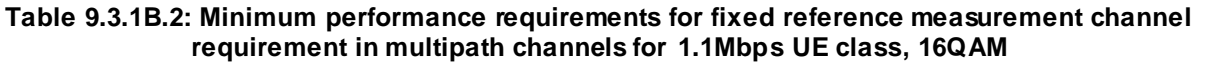

\*Note: Refer to TS 25.223 for definition of channelization codes, scrambling code and basic

dB -10.8

-60

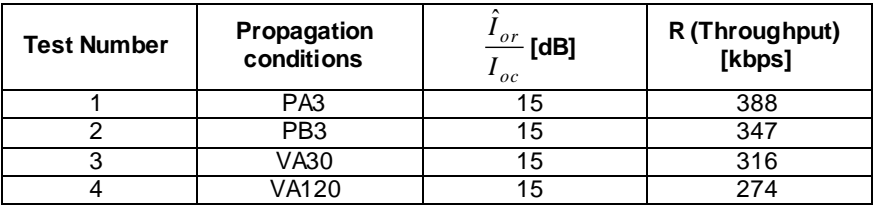

## 9.3.1B.3 Test purpose

To verify that the UE receiver is capable meeting the minimum requirements for support of HSDPA in the conditions defined above for 16QAM modulation.

#### 9.3.1B.4 Method of test

### 9.3.1B.4.1 Initial conditions

Test environment: normal; see claus es G.2.1 and G.2.2.

processes

Maximum number of Hybrid

Redundancy and constellation

*or I HS* –  $PDSCH$   $E_c$ 

midamble code.

- 1) Connect SS, multipath fading simulator and an AWGN source to the UE antenna connector as shown in figure A.10.
- 2) Set Ack/Nack/ DTX handling at the SS as table 9.3.1.1,Setup fading simulators as fading conditions, which are described in table D.2.2.1.A.
- 3) Set up a HSDPA connection according to the Generic HSDPA setup procedure. See TS 34.108 [3] and TS 34.109 [4] for details regarding generic HSDPA setup procedure.
- 4) Set the test parameters according to above tables of test parameters. The configuration of the downlink channels is defined in table C.4.2.

#### 9.3.1B.4.2 Procedure

- 1) Once the HSDPA connection is setup, start transmitting HSDPA Data.
- 2) The information bit data shall be pseudo random and not repeated not before 10 different information bit payload blocks are processed. (e.g. Fixed reference Channel Definition (16 QAM): The information bit payload block is 3650 bits long. Hence the PRBSequence must be at least 3650 \* 10 bits long. ) Use a PRBS from ITU-R O.153 Ref [26].
- 3) For all relevant propagation conditions,count the number of NACK, ACK and statDTX on the UL HS -SICH during the test interval and decide pass or fail according to Annex F.6.3, table F.6.3.5.2.

## 9.3.1B.5 Test Requirements

Tables of test parameters define the primary level settings including test tolerance for all relevant throughput tests. the measured throughput shall be equal to or better than the the specified value in table 9.3.1B.3 of test requirement.

#### **Table 9.3.1B.3: Test requirements for fixed reference measurement channel requirement in multipath channels for 1.1Mbps UE class, 16QAM**

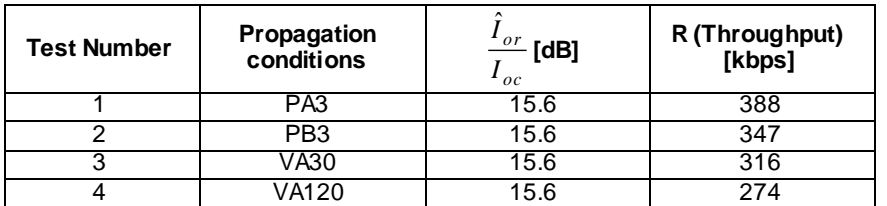

The pass / fail decision for throughput is done according to Annex F.6.3.

## 9.3.1C HS-DSCH throughput for Fixed Reference Channels 1.6 Mbps UE class QPSK/16QAM

## 9.3.1C.1 Definition and applicability

The HS-DSCH data throughput for fixed reference channels is defined by the capabilities of the UE as defined in [24] , and the throughput is measured by counting the amount of data succeesfully received at the UE by monitoring the ACK/NACK signalling field of the HS-SICH received at the SS, while random data is streamed from the SS to the UE.

The normative reference for this test is 25.102 [2], section 9.

The requirements and this test apply to 1,28 Mcps TDD UE from release 5 and later that support HSDPA which is 1.6 Mbps UE class..

## 9.3.1C.2 Minimum requirements

For the parameters specified in below tables the measured throughput shall be equal to or better than the the specified value in belows table specified the performance requirement. The reference for this requirement is TS 25.102 [1] section 9.

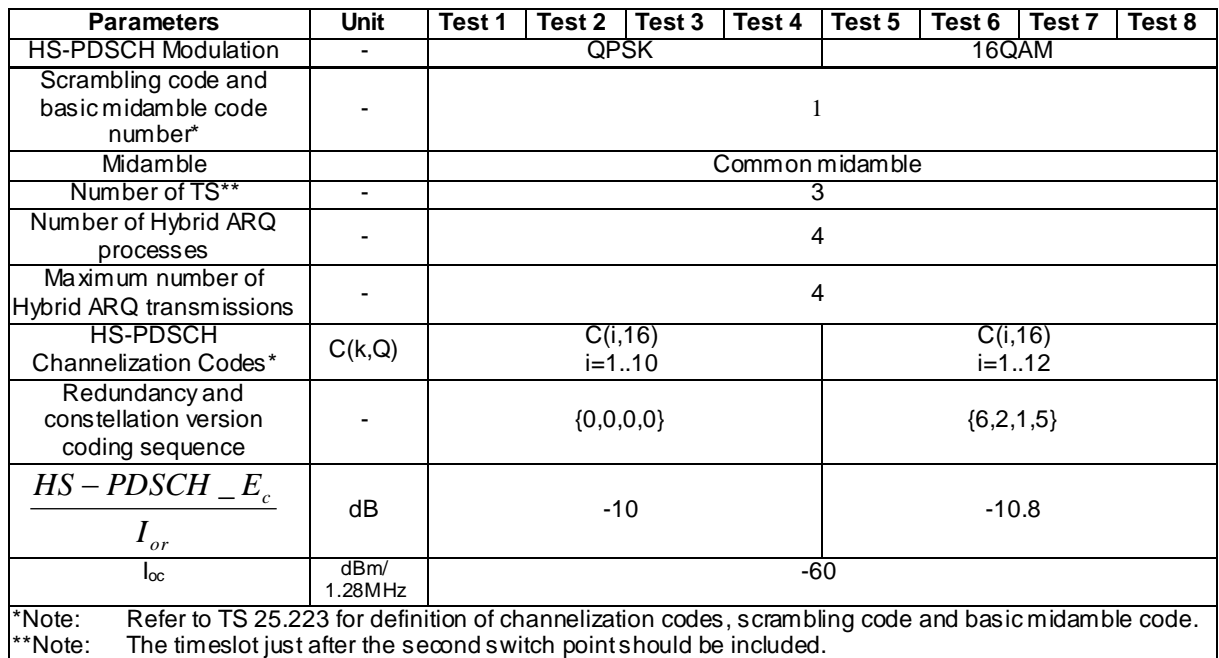

#### **Table 9.3.1C.1: Test parameters for fixed reference measurement channel requirements for 1.6 Mbps UE class**

#### **Table 9.3.1C.2: Minimum performance requirements for fixed reference measurement channel requirement in multipath channels for 1.6Mbps UE class**

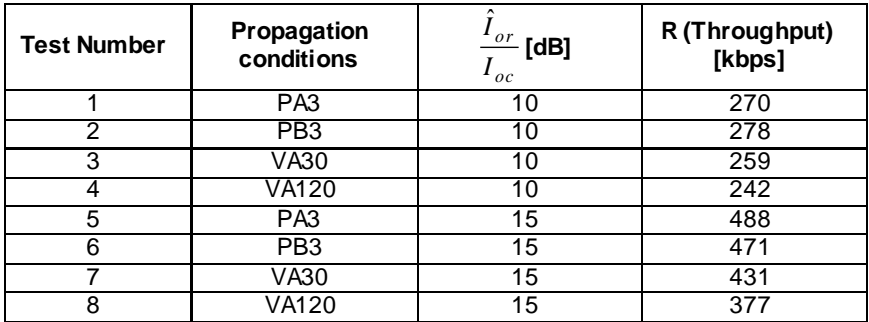

## 9.3.1C.3 Test purpose

To verify that the UE receiver is capable meeting the minimum requirements for support of HSDPA in the conditions defined above for QPSK and 16QAM modulation.

#### 9.3.1C.4 Method of test

9.3.1C.4.1 Initial conditions

Test environment: normal; see clauses G.2.1 and G.2.2.

- 1) Connect SS, multipath fading simulator and an AWGN source to the UE antenna connector as shown in figure A.10.
- 2) Set Ack/Nack/ DTX handling at the SS as table 9.3.1.1,Setup fading simulators as fading conditions, which are described in table D.2.2.1.A.
- 3) Set up a HSDPA connection according to the Generic HSDPA setup procedure. See TS 34.108 [3] and TS 34.109 [4] for details regarding generic HSDPA setup procedure.

4) Set the test parameters according to above tables of test parameters. The configuration of the downlink channels is defined in table C.4.2.

### 9.3.1C.4.2 Procedure

- 1) Once the HSDPA connection is setup, start transmitting HSDPA Data.
- 2) The information bit data shall be pseudo random and not repeated not before 10 different information bit payload blocks are processed. (e.g. Fixed reference Channel Definition (16 QAM): The information bit payload block is 3650 bits long. Hence the PRBSequence must be at least 3650 \* 10 bits long. ) Use a PRBS from ITU-R O.153 Ref [26].
- 3) For all relevant propagation conditions,count the number of NACK, ACK and statDTX on the UL HS-SICH during the test interval and decide pass or fail according to Annex F.6.3, tables F.6.3.5.3 and F.6.3.5.4.

## 9.3.1C.5 Test Requirements

Tables of test parameters define the primary level settings including test tolerance for all relevant throughput tests. the measured throughput shall be equal to or better than the the specified value in table 9.3.1C.3 of test requirement.

#### **Table 9.3.1C.3: Test requirements for fixed reference measurement channel requirement in multipath channels for 1.6Mbps UE class**

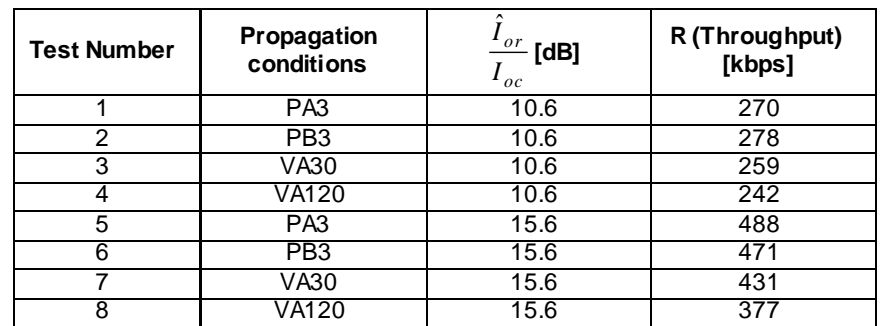

The pass / fail decision for throughput is done according to Annex F.6.3.

## 9.3.1D HS-DSCH throughput for Fixed Reference Channels 2.2 Mbps UE class QPSK/16QAM

### 9.3.1D.1 Definition and applicability

The HS-DSCH data throughput for fixed reference channels is defined by the capabilities of the UE as defined in [24] , and the throughput is measured by counting the amount of data succeesfully received at the UE by monitoring the ACK/NACK signalling field of the HS-SICH received at the SS, while random data is streamed from the SS to the UE.

The normative reference for this test is 25.102 [2], section 9.

The requirements and this test apply to 1,28 Mcps TDD UE from release 5 and later that support HSDPA which is 2.2 Mbps UE class..

## 9.3.1D.2 Minimum requirements

For the parameters specified in below tables the measured throughput shall be equal to or better than the the specified value in belows table specified the performance requirement. The reference for this requirement is TS 25.102 [1] section 9.

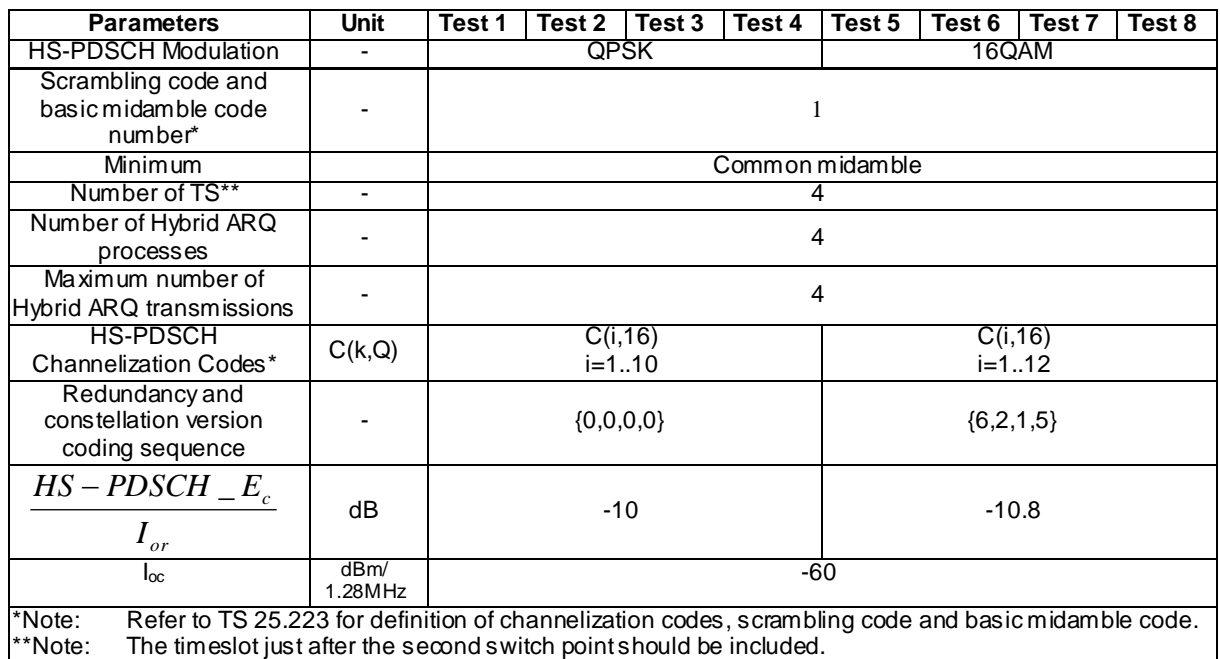

#### **Table 9.3.1D.1: Test parameters for fixed reference measurement channel requirements for 2.2 Mbps UE class**

### **Table 9.3.1D.2: Minimum performance requirements for fixed reference measurement channel requirement in multipath channels for 2.2Mbps UE class**

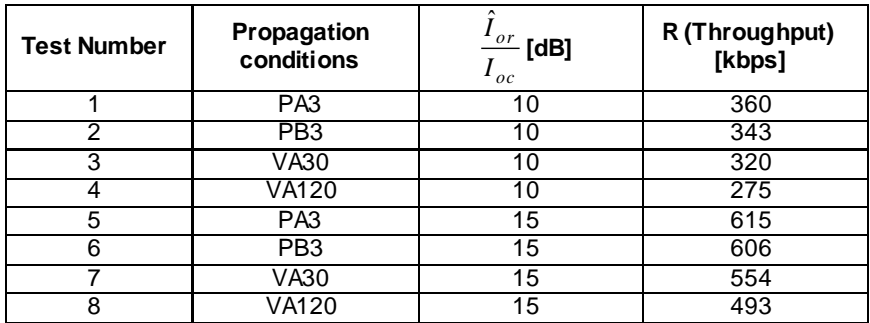

## 9.3.1D.3 Test purpose

To verify that the UE receiver is capable meeting the minimum requirements for support of HSDPA in the conditions defined above for QPSK and 16QAM modulation.

## 9.3.1D.4 Method of test

9.3.1D.4.1 Initial conditions

Test environment: normal; see clauses G.2.1 and G.2.2.

- 1) Connect SS, multipath fading simulator and an AWGN source to the UE antenna connector as shown in figure A.10.
- 2) Set Ack/Nack/ DTX handling at the SS as table 9.3.1.1,Setup fading simulators as fading conditions, which are described in table D.2.2.1.A.
- 3) Set up a HSDPA connection according to the Generic HSDPA setup procedure. See TS 34.108 [3] and TS 34.109 [4] for details regarding generic HSDPA setup procedure.

4) Set the test parameters according to above tables of test parameters. The configuration of the downlink channels is defined in table C.4.2.

### 9.3.1D.4.2 Procedure

- 1) Once the HSDPA connection is setup, start transmitting HSDPA Data.
- 2) The information bit data shall be pseudo random and not repeated not before 10 different information bit payload blocks are processed. (e.g. Fixed reference Channel Definition (16 QAM): The information bit payload block is 3650 bits long. Hence the PRBSequence must be at least 3650 \* 10 bits long. ) Use a PRBS from ITU-R O.153 Ref [26].
- 3) For all relevant propagation conditions,count the number of NACK, ACK and statDTX on the UL HS -SICH during the test interval and decide pass or fail accord ing to Annex F.6.3, tables F.6.3.5.5 and F.6.3.5.6.

## 9.3.1D.5 Test Requirements

Tables of test parameters define the primary level settings including test tolerance for all relevant throughput tests. the measured throughput shall be equal to or better than the the specified value in table 9.3.1D.3 of test requirement.

#### **Table 9.3.1D.3: Test requirements for fixed reference measurement channel requirement in multipath channels for 2.2Mbps UE class**

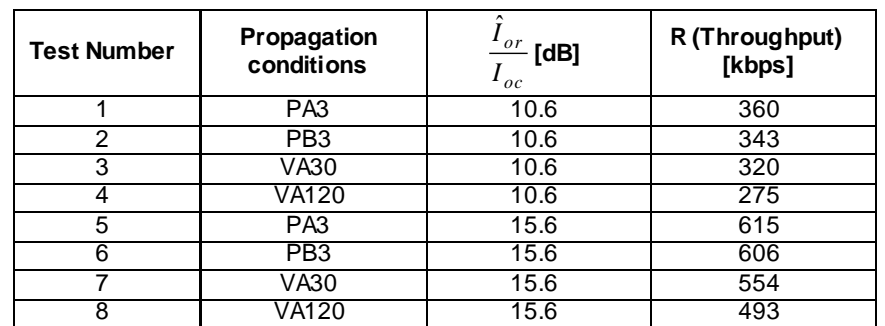

The pass / fail decision for throughput is done according to Annex F.6.3.

## 9.3.1E HS-DSCH throughput for Fixed Reference Channels 2.8 Mbps UE class QPSK/16QAM

## 9.3.1E.1 Definition and applicability

The HS-DSCH data throughput for fixed reference channels is defined by the capabilities of the UE as defined in [24] , and the throughput is measured by counting the amount of data succeesfully received at the UE by monitoring the ACK/NACK signalling field of the HS-SICH received at the SS, while random data is streamed from the SS to the UE.

The normative reference for this test is 25.102 [2], section 9.

The requirements and this test apply to 1,28 Mcps TDD UE from release 5 and later that support HSDPA which is 2.8 Mbps UE class..

## 9.3.1E.2 Minimum requirements

For the parameters specified in below tables the measured throughput shall be equal to or better than the the specified value in belows table specified the performance requirement. The reference for this requirement is TS 25.102 [1] section 9.

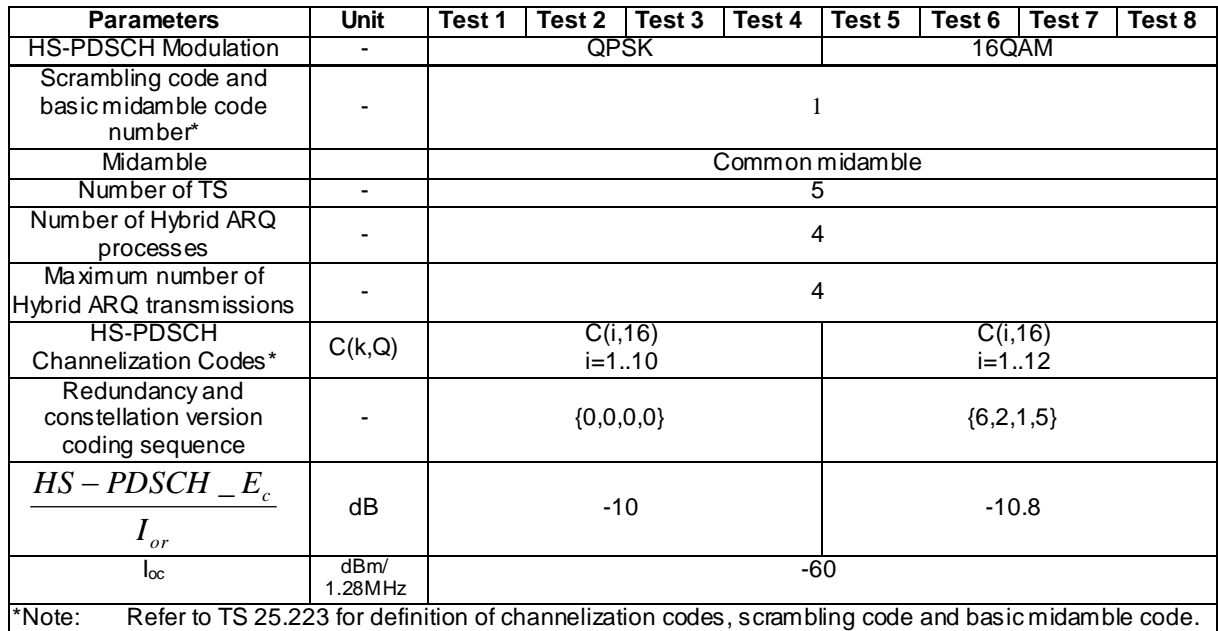

#### **Table 9.3.1E.1: Test parameters for fixed reference measurement channel requirements for 2.8 Mbps UE class**

**Table 9.3.1E.2: Minimum performance requirements for fixed reference measurement channel requirement in multipath channels for 2.8Mbps UE class**

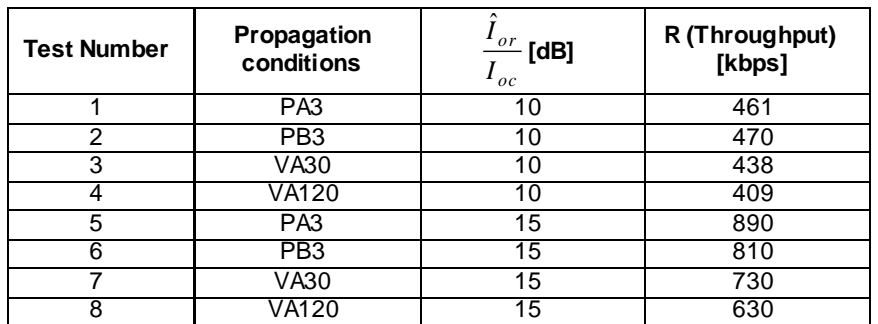

## 9.3.1E.3 Test purpose

To verify that the UE receiver is capable meeting the minimum requirements for support of HSDPA in the conditions defined above for QPSK and 16QAM modulation.

## 9.3.1E.4 Method of test

## 9.3.1E.4.1 Initial conditions

Test environment: normal; see clauses G.2.1 and G.2.2.

- 1) Connect SS, multipath fading simulator and an AWGN source to the UE antenna connector as shown in figure A.10.
- 2) Set Ack/Nack/ DTX handling at the SS as table 9.3.1.1,Setup fading simulators as fading conditions, which are described in table D.2.2.1.A.
- 3) Set up a HSDPA connection according to the Generic HSDPA setup procedure. See TS 34.108 [3] and TS 34.109 [4] for details regarding generic HSDPA setup procedure.

4) Set the test parameters according to above tables of test parameters. The configuration of the downlink channels is defined in table C.4.2.

### 9.3.1E.4.2 Procedure

- 1) Once the HSDPA connection is setup, start transmitting HSDPA Data.
- 2) The information bit data shall be pseudo random and not repeated not before 10 different information bit payload blocks are processed. (e.g. Fixed reference Channel Definition (16 QAM): The information bit payload block is 3650 bits long. Hence the PRBSequence must be at least 3650 \* 10 bits long. ) Use a PRBS from ITU-R O.153 Ref [26].
- 3) For all relevant propagation conditions,count the number of NACK, ACK and statDTX on the UL HS-SICH during the test interval and decide pass or fail according to Annex F.6.3, tables F.6.3.5.7and F.6.3.5.8.

## 9.3.1E.5 Test Requirements

Tables of test parameters define the primary level settings including test tolerance for all relevant throughput tests. the measured throughput shall be equal to or better than the the specified value in table 9.3.1E.3 of test requirement.

#### **Table 9.3.1E.3: Test requirements for fixed reference measurement channel requirement in multipath channels for 2.8Mbps UE class**

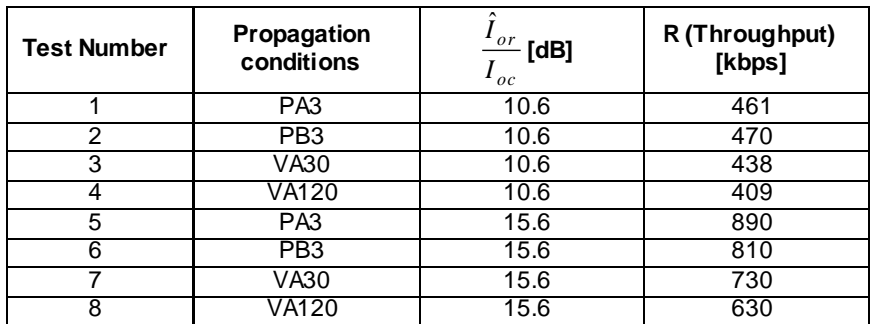

The pass / fail decision for throughput is done according to Annex F.6.3.

## 9.3.1F HS-DSCH throughput for Fixed Reference Channels Categories 16- 18- 64QAM

The overall performance metric for HS-DSCH requirements is the throughput "R" measured on HS-DSCH.

## 9.3.1F.1 Definition and applicability

The HS-DSCH data throughput for fixed reference channels is defined by the capabilities of the UE as defined in [24] , and the throughput is measured by counting the amount of data succeesfully received at the UE by monitoring the ACK/NACK signalling field of the HS-SICH received at the SS, while random data is streamed from the SS to the UE.

The normative reference for this test is 25.102 [1], section 9.

The requirements and this test apply to 1,28 Mcps TDD UE from release 8 and later that support HSDPA UE capability categories 16 - 24.

### 9.3.1F.2 Minimum requirements

For the parameters specified in below tables the measured throughput shall be equal to or better than the the specified value in belows table specified the performance requirement. The reference for this requirement is TS 25.102 [1] section 9.

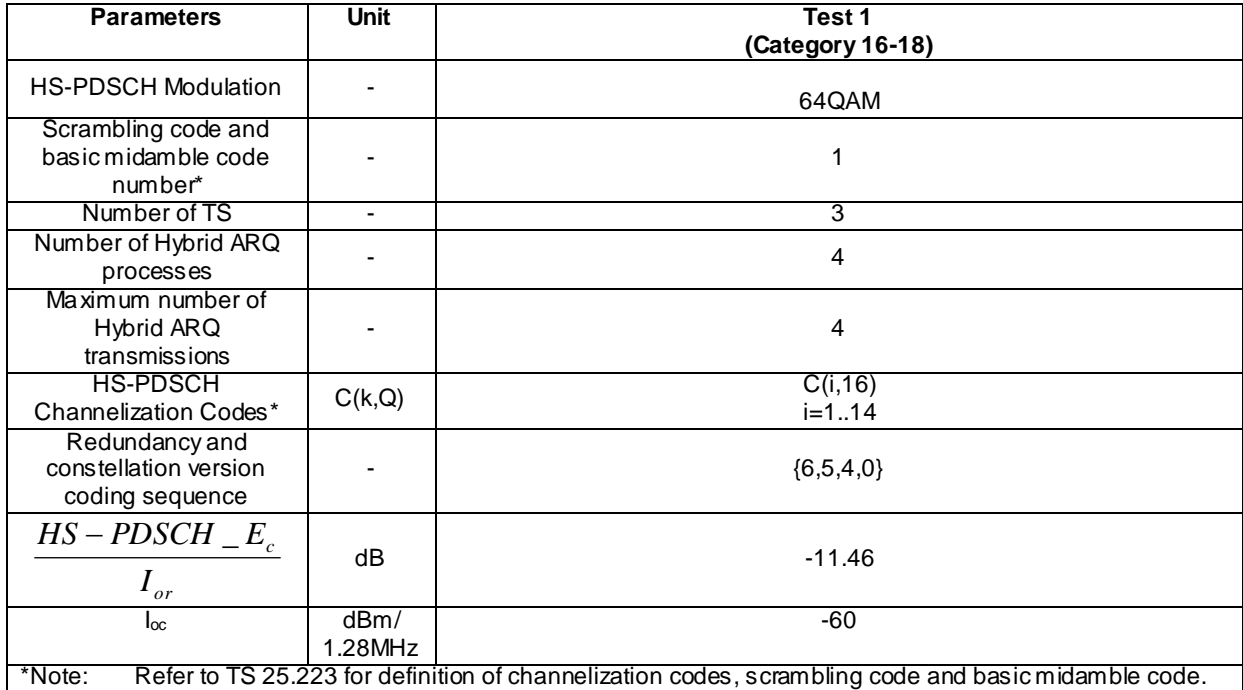

#### **Table 9.3.1F.1: Test parameters for fixed reference measurement channel requirements for category 16-18 UE**

#### **Table 9.3.1F.2: Minimum performance requirements for fixed reference measurement channel requirement in multipath channels for category 16-18 UE**

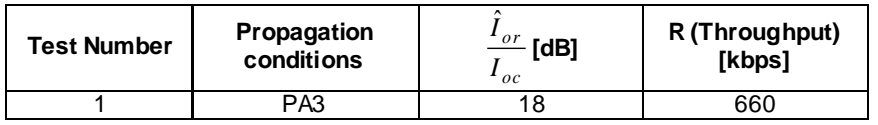

## 9.3.1F.3 Test purpose

To verify that the UE receiver is capable meeting the minimum requirements for support of HSDPA in the conditions defined above for 64QAM modulation.

## 9.3.1F.4 Method of test

#### 9.3.1F.4.1 Initial conditions

Test environment: normal; see clauses G.2.1 and G.2.2.

Frequencies to be tested: mid range; see clause G.2.4.

- 1) Connect SS, multipath fading simulator and an AWGN source to the UE antenna connector as shown in figure A.10.
- 2) Set Ack/Nack/ DTX handling at the SS as table 9.3.1.1,Setup fading simulators as fading conditions, which are described in table D.2.2.1.A.
- 3) Set up a HSDPA connection according to the Generic HSDPA setup procedure. See TS 34.108 [3] and TS 34.109 [4] for details regarding generic HSDPA setup procedure.
- 4) Set the test parameters according to above tables of test parameters. The configuration of the downlink channels is defined in table C.4.2.6.

## 9.3.1F.4.2 Procedure

1) Once the HSDPA connection is setup, start transmitting HSDPA Data.

- 2) The information bit data shall be pseudo random and not repeated not before 10 different information bit payload blocks are processed. Use a PRBS from ITU-R O.153 Ref [25].
- 3) For all relevant propagation conditions,count the number of NACK, ACK and statDTX on the UL HS -SICH during the test interval and decide pass or fail according to Annex F.6.3 tables F.6.3.5.1 and F.6.3.5.2.

## 9.3.1F.5 Test Requirements

Tables of test parameters define the primary level settings including test tolerance for all relevant throughput tests. the measured throughput shall be equal to or better than the the specified value in table 9.3.1F.3 of test requirement.

#### **Table 9.3.1F.3: Test requirements for fixed reference measurement channel requirement in multipath channels for category 16-18 UE**

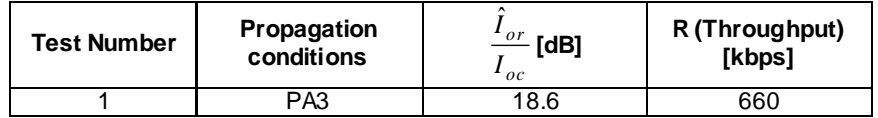

The pass / fail decision for throughput is done according to Annex F.6.3.

## 9.3.1G HS-DSCH throughput for Fixed Reference Channels – Categories 19-21 64QAM

## 9.3.1G.1 Definition and applicability

The HS-DSCH data throughput for fixed reference channels is defined by the capabilities of the UE as defined in [24], and the throughput is measured by counting the amount of data succeesfully received at the UE by monitoring the ACK/NACK signalling field of the HS-SICH received at the SS, while random data is streamed from the SS to the UE.

The normative reference for this test is  $25.102$  [1], section 9.

The requirements and this test apply to 1,28 Mcps TDD UE from release 8 and later that support HSDPA UE capability categories 19 - 21.

## 9.3.1G.2 Minimum requirements

For the parameters specified in below tables the measured throughput shall be equal to or better than the the specified value in belows table specified the performance requirement. The reference for this requirement is TS 25.102 [1] section 9.

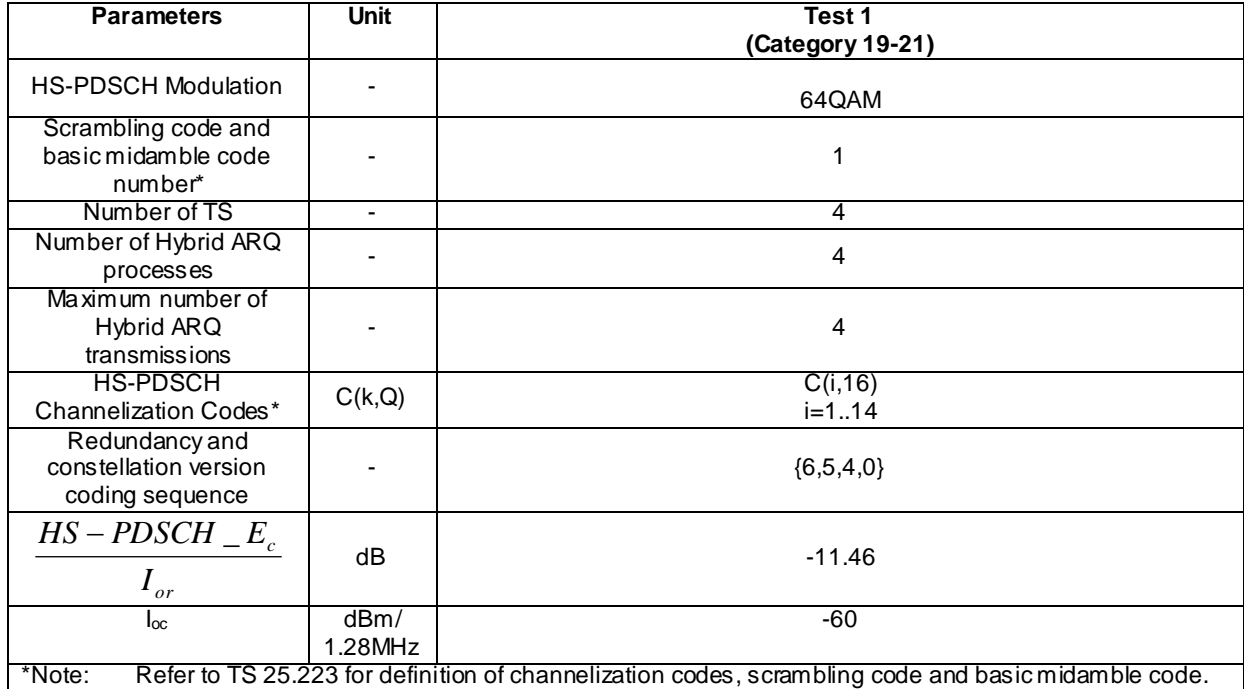

#### **Table 9.3.1G.1: Test parameters for fixed reference measurement channel requirements for category 19-21 UE**

#### **Table 9.3.1G.2: Minimum performance requirements for fixed reference measurement channel requirement in multipath channels for category 19-21 UE**

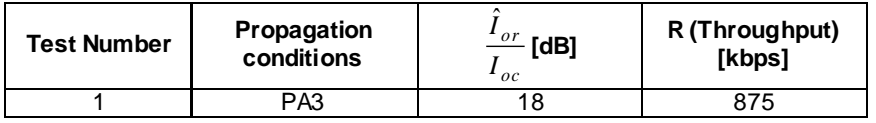

## 9.3.1G.3 Test purpose

To verify that the UE receiver is capable meeting the minimum requirements for support of HSDPA in the conditions defined above for 64QAM modulation.

#### 9.3.1G.4 Method of test

#### 9.3.1G.4.1 Initial conditions

Test environment: normal; see clauses G.2.1 and G.2.2.

Frequencies to be tested: mid range; see clause G.2.4.

- 1) Connect SS, multipath fading simulator and an AWGN source to the UE antenna connector as shown in figure A.10.
- 2) Set Ack/Nack/ DTX handling at the SS as table 9.3.1.1,Setup fading simulators as fading conditions, which are described in table D.2.2.1.A.
- 3) Set up a HSDPA connection according to the Generic HSDPA setup procedure. See TS 34.108 [3] and TS 34.109 [4] for details regarding generic HSDPA setup procedure.
- 4) Set the test parameters according to above tables of test parameters. The configuration of the downlink channels is defined in table C.4.2.6.

#### 9.3.1G.4.2 Procedure

1) Once the HSDPA connection is setup, start transmitting HSDPA Data.

- 2) The information bit data shall be pseudo random and not repeated not before 10 different information bit payload blocks are processed. Use a PRBS from ITU-R O.153 Ref [25].
- 3) For all relevant propagation conditions,count the number of NACK, ACK and statDTX on the UL HS-SICH during the test interval and decide pass or fail according to Annex F.6.3 tables F.6.3.5.1 and F.6.3.5.2.

## 9.3.1G.5 Test Requirements

Tables of test parameters define the primary level settings including test tolerance for all relevant throughput tests. the measured throughput shall be equal to or better than the the specified value in table 9.3.1G.3 of test requirement.

#### **Table 9.3.1G.3: Test requirements for fixed reference measurement channel requirement in multipath channels for category 19-21 UE**

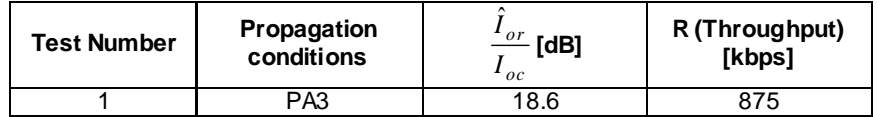

The pass / fail decision for throughput is done according to Annex F.6.3.

## 9.3.1H HS-DSCH throughput for Fixed Reference Channels – Categories 22-24 64QAM

## 9.3.1H.1 Definition and applicability

The HS-DSCH data throughput for fixed reference channels is defined by the capabilities of the UE as defined in [24], and the throughput is measured by counting the amount of data succeesfully received at the UE by monitoring the ACK/NACK signalling field of the HS-SICH received at the SS, while random data is streamed from the SS to the UE.

The normative reference for this test is  $25.102$  [1], section 9.

The requirements and this test apply to 1,28 Mcps TDD UE from release 8 and later that support HSDPA UE capability categories 16 - 18.

## 9.3.1H.2 Minimum requirements

For the parameters specified in below tables the measured throughput shall be equal to or better than the the specified value in belows table specified the performance requirement. The reference for this requirement is TS 25.102 [1] section 9.

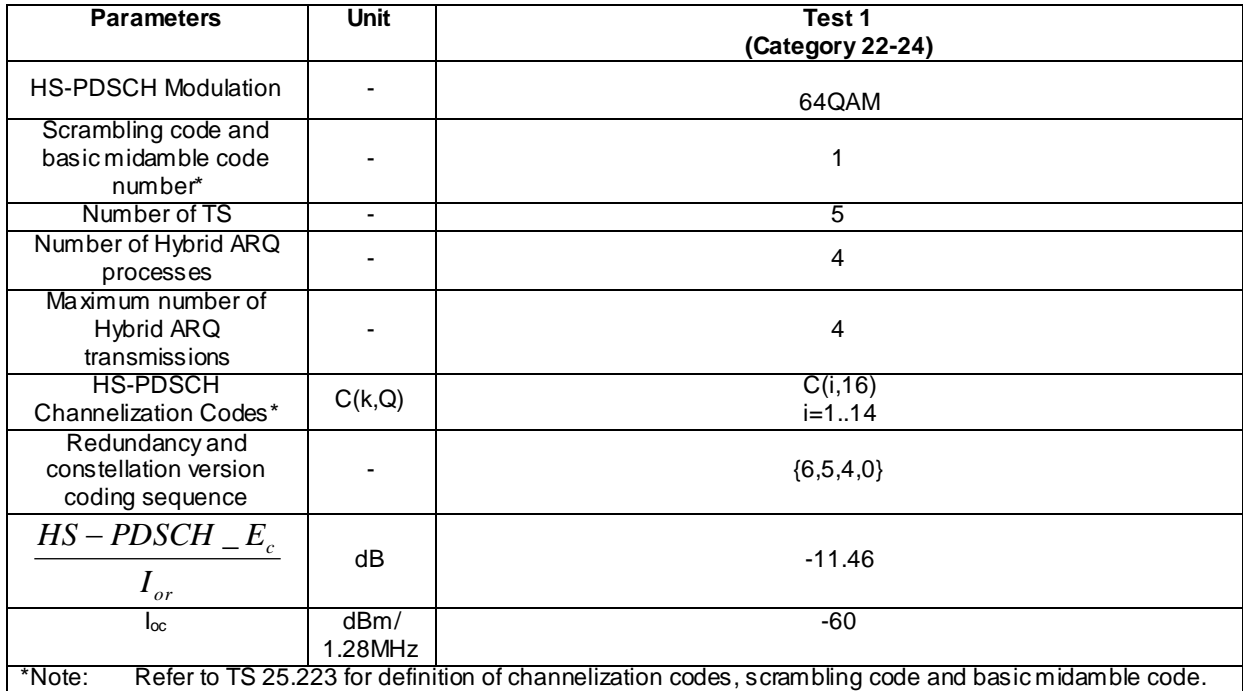

#### **Table 9.3.1H.1: Test parameters for fixed reference measurement channel requirements for category 22-24 UE**

#### **Table 9.3.1H.2: Minimum performance requirements for fixed reference measurement channel requirement in multipath channels for category 22-24 UE**

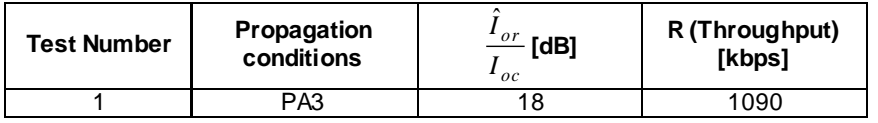

## 9.3.1H.3 Test purpose

To verify that the UE receiver is capable meeting the minimum requirements for support of HSDPA in the conditions defined above for 64QAM modulation.

#### 9.3.1H.4 Method of test

#### 9.3.1H.4.1 Initial conditions

Test environment: normal; see clauses G.2.1 and G.2.2.

Frequencies to be tested: mid range; see clause G.2.4.

- 1) Connect SS, multipath fading simulator and an AWGN source to the UE antenna connector as shown in figure A.10.
- 2) Set Ack/Nack/ DTX handling at the SS as table 9.3.1A.1,Setup fading simulators as fading conditions, which are described in table D.2.2.1.A.
- 3) Set up a HSDPA connection according to the Generic HSDPA setup procedure. See TS 34.108 [3] and TS 34.109 [4] for details regarding generic HSDPA setup procedure.
- 4) Set the test parameters according to above tables of test parameters. The configuration of the downlink channels is defined in table C.4.2.6.

#### 9.3.1H.4.2 Procedure

1) Once the HSDPA connection is setup, start transmitting HSDPA Data.

- 2) The information bit data shall be pseudo random and not repeated not before 10 different informat ion bit payload blocks are processed. Use a PRBS from ITU-R O.153 Ref [25].
- 3) For all relevant propagation conditions,count the number of NACK, ACK and statDTX on the UL HS -SICH during the test interval and decide pass or fail according to Annex F.6.3 tables F.6.3.5.1 and F.6.3.5.2.

#### 9.3.1H.5 Test Requirements

Tables of test parameters define the primary level settings including test tolerance for all relevant throughput tests. the measured throughput shall be equal to or better than the the specified value in table 9.3.1H.3 of test requirement.

The pass / fail decision for throughput is done according to Annex F.6.3.

### **Table 9.3.1H.3: Test requirements for fixed reference measurement channel requirement in multipath channels for category 22-24 UE**

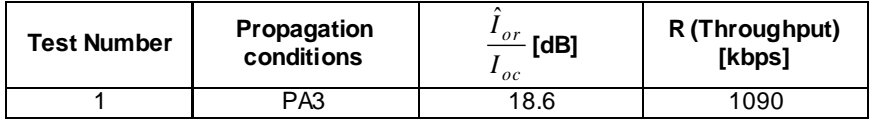

## 9.3.1I HS-DSCH throughput for Fixed Reference Channels –MIMO UE Category 25

## 9.3.1I.1 Definition and applicability

The HS-DSCH data throughput for fixed reference channels is defined by the capabilities of the UE as defined in [24] , and the throughput is measured by counting the amount of data succeesfully received at the UE by monitoring the ACK/NACK signalling field of the HS-SICH received at the SS, while random data is streamed from the SS to the UE.

The normative reference for this test is 25.102 [1], section 9.

The requirements and tests for category25 apply to 1,28 Mcps TDD UEs from release 8 and later that MIMO is configured.

If MIMO is not configured, a category 25 UE should have the capability of category 18.

## 9.3.1I.2 Minimum requirements

For the parameters specified in below tables the measured throughput shall be equal to or better than the the specified value in belows tables specified the performance requirement. The reference for this requirement is TS 25.102 [1] section 9.

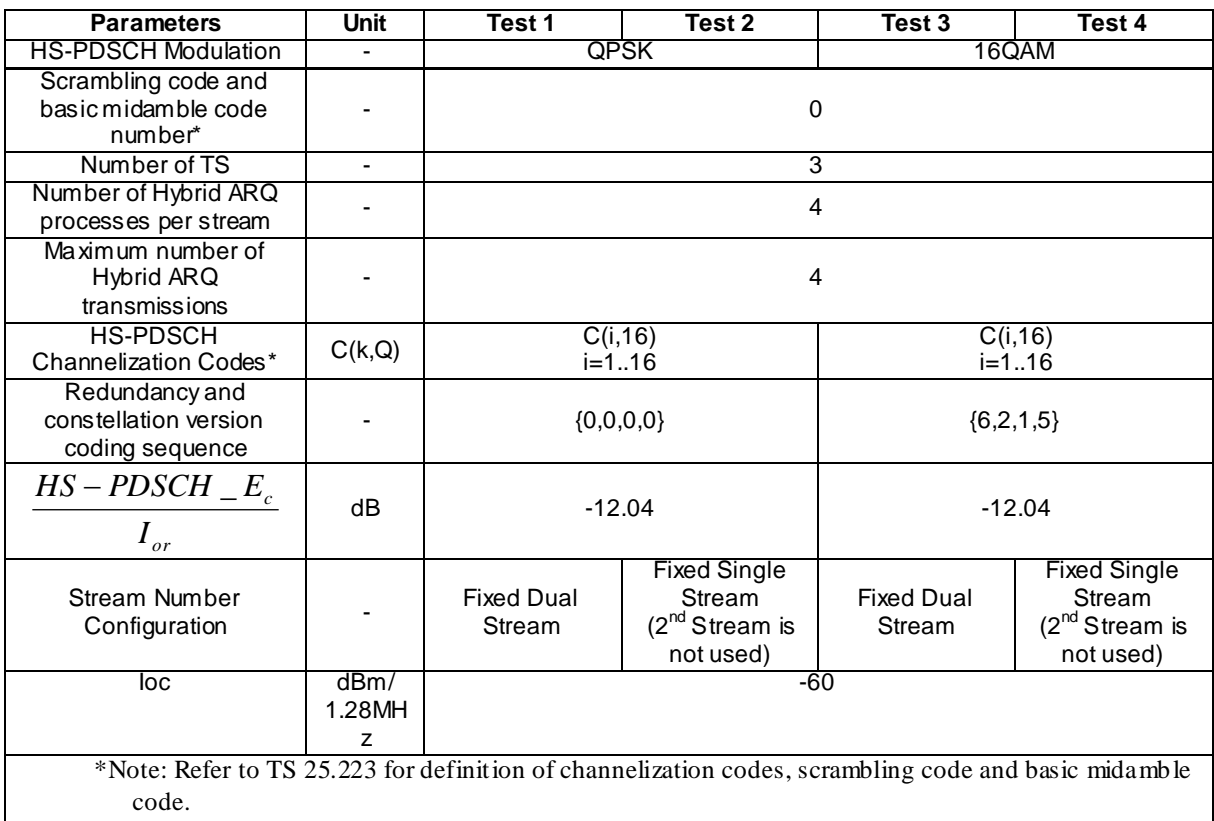

#### **Table 9.3.1I.1: Test parameters for fixed reference measurement channels for Category 25 UE class**

## **Table 9.3.1I.2: Performance requirements for fixed reference channels for Category 25 UE class**

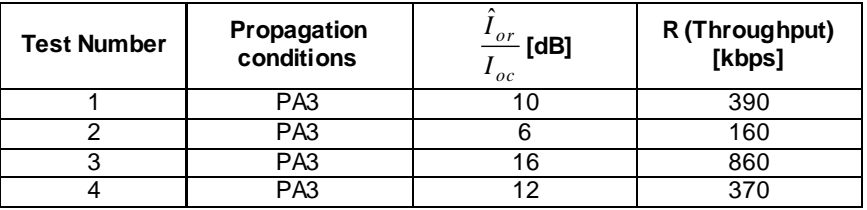

## 9.3.1I.3 Test purpose

To verify that the MIMO configured UE receiver is capable meeting the minimum requirements for support of HSDPA in the conditions defined below, for QPSK and 16QAM modulation.

## 9.3.1I.4 Method of test

#### 9.3.11.4.1 Initial conditions

Test environment: normal; see clauses G.2.1 and G.2.2.

- 1) Connect SS, multipath fading simulator and an AWGN source to the UE antenna connec tor as shown in figure A..11010a8
- 2) Set Ack/Nack/ DTX handling at the SS as table 9.3.1.1,Setup fading simulators as fading conditions, which are described in table D.2.2.1.A.
- 3) Set up a HSDPA connection according to the Generic HSDPA setup procedure. See TS 34.108 [3] and TS 34.109 [4] for details regarding generic HSDPA setup procedure.

4) Set the test parameters according to above tables of test parameters. The configuration of the downlink channels is defined in table C.4.2.

### 9.3.1I.4.2 Procedure

- 1) Once the HSDPA connection is setup, start transmitting HSDPA Data.
- 2) The information bit data shall be pseudo random and not repeated not before 10 different information bit payload blocks are processed. (e.g. Fixed reference Channel Definition (16 QAM): The information bit payload block is 3650 bits long. Hence the PRBSequence must be at least 3650 \* 10 bits long. ) Use a PRBS from ITU-R O.153 Ref [26].
- 3) For all relevant propagation conditions,count the number of NACK, ACK and statDTX on the UL HS -SICH during the test interval and decide pass or fail according to Annex F.6.3 tables F.6.3.5.1 and F.6.3.5.2.

### 9.3.1I.5 Test Requirements

Tables of test parameters define the primary level settings including test tolerance for all relevant throughput tests. the measured throughput shall be equal to or better than the the specified value in tables above of test requirement.

| <b>Test Number</b> | Propagation<br>conditions | $\frac{or}{r}$ [dB]<br>oc | R (Throughput)<br>[kbps] |
|--------------------|---------------------------|---------------------------|--------------------------|
|                    | PA <sub>3</sub>           | 10.6                      | 390                      |
|                    | PA3                       | 6.6                       | 160                      |
| ◠                  | PA3                       | 16.6                      | 860                      |
|                    | PA3                       | 12 6                      | 370                      |

**Table 9.3.1I.3: Test requirements for fixed reference channels for Category 25 UE class**

The pass / fail decision for throughput is done according to Annex F.6.3.

## 9.3.1J HS-DSCH throughput for Fixed Reference Channels –MIMO UE Category 26

#### 9.3.1J.1 Definition and applicability

The HS-DSCH data throughput for fixed reference channels is defined by the capabilities of the UE as defined in [24] , and the throughput is measured by counting the amount of data succeesfully received at the UE by monitoring the ACK/NACK signalling field of the HS-SICH received at the SS, while random data is streamed from the SS to the UE.

The normative reference for this test is  $25.102$  [1], section 9.

The requirements and tests for category 26 apply to 1,28 Mcps TDD UEs from release 8 and later that MIMO is configured.

If MIMO is not configured, a category 26 UE should have the capability of category 21

### 9.3.1J.2 Minimum requirements

For the parameters specified in below tables the measured throughput shall be equal to or better than the the specified value in belows tables specified the performance requirement. The reference for this requirement is TS 25.102 [1] section 9.

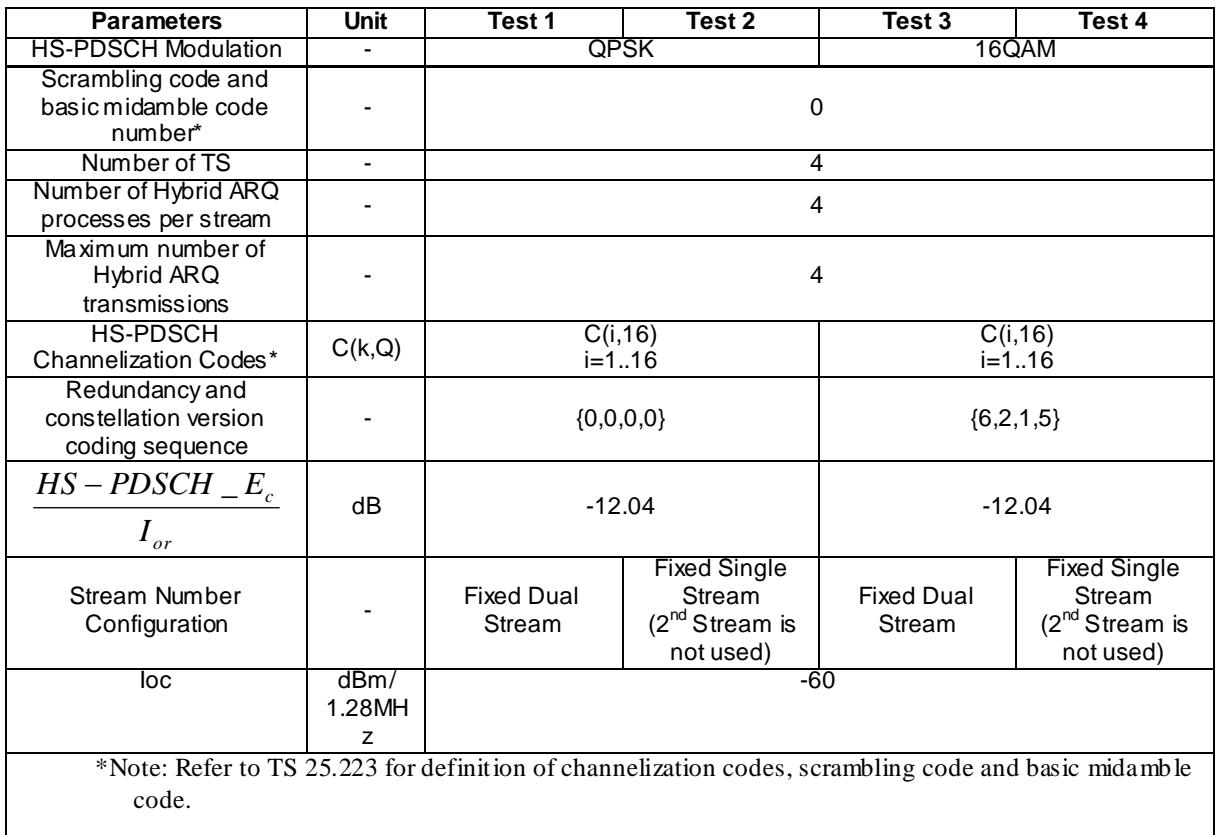

#### **Table 9.3.1J.1: Test parameters for fixed reference measurement channels for Category 26 UE class**

### **Table 9.3.1J.2: Performance requirements for fixed reference channels for Category 26 UE class**

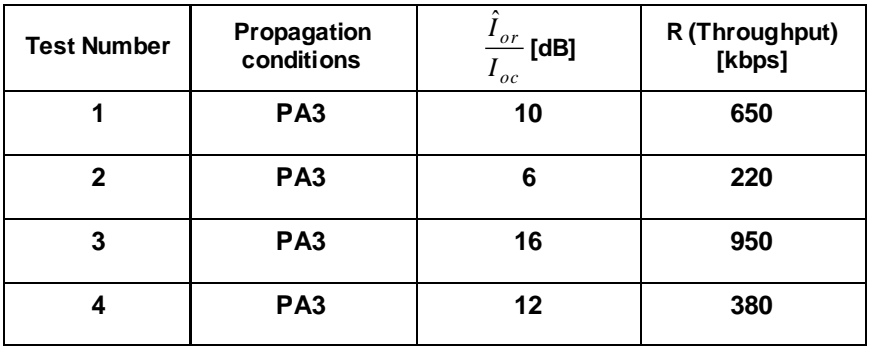

## 9.3.1J.3 Test purpose

To verify that the MIMO configured UE receiver is capable meeting the minimum requirements for support of HSDPA in the conditions defined below, for QPSK and 16QAM modulation.

## 9.3.1J.4 Method of test

## 9.3.1J.4.1 Initial conditions

Test environment: normal; see clauses G.2.1 and G.2.2.

Frequencies to be tested: mid range; see clause G.2.4.

1) Connect SS, multipath fading simulator and an AWGN source to the UE antenna connector as shown in figure A.10aA.18

- 2) Set Ack/Nack/ DTX handling at the SS as table 9.3.1.1,Setup fading simulators as fading conditions, which are described in table D.2.2.1.A.
- 3) Set up a HSDPA connection according to the Generic HSDPA setup procedure. See TS 34.108 [3] and TS 34.109 [4] for details regarding generic HSDPA setup procedure.
- 4) Set the test parameters according to above tables of test parameters. The configuration of the downlink channels is defined in table C.4.2.

#### 9.3.1J.4.2 Procedure

- 1) Once the HSDPA connection is setup, start transmitting HSDPA Data.
- 2) The information bit data shall be pseudo random and not repeated not before 10 different information bit payload blocks are processed. Use a PRBS from ITU-R O.153 Ref [26].
- 3) For all relevant propagation conditions,count the number of NACK, ACK and statDTX on the UL HS -SICH during the test interval and decide pass or fail according to Annex F.6.3 tables F.6.3.5.1 and F.6.3.5.2.

### 9.3.1J.5 Test Requirements

Tables of test parameters define the primary level settings including test tolerance for all relevant throughput tests. the measured throughput shall be equal to or better than the the specified value in tables above of test requirement.

| <b>Test Number</b> | Propagation<br>conditions | or<br>[dB]<br>$_{oc}$ | R (Throughput)<br>[kbps] |
|--------------------|---------------------------|-----------------------|--------------------------|
|                    | PA <sub>3</sub>           | 10.6                  | 650                      |
| 2                  | PA <sub>3</sub>           | 6.6                   | 220                      |
| 3                  | PA <sub>3</sub>           | 16.6                  | 950                      |
| 4                  | PA <sub>3</sub>           | 12.6                  | 380                      |

**Table 9.3.1J.3: Test requirements for fixed reference channels for Category 26 UE class**

The pass / fail decision for throughput is done according to Annex F.6.3.

## 9.3.1K HS-DSCH throughput for Fixed Reference Channels –MIMO UE Category 27

### 9.3.1K.1 Definition and applicability

The HS-DSCH data throughput for fixed reference channels is defined by the capabilities of the UE as defined in [24] , and the throughput is measured by counting the amount of data succeesfully received at the UE by monitoring the ACK/NACK signalling field of the HS-SICH received at the SS, while random data is streamed from the SS to the UE.

The normative reference for this test is  $25.102$  [1], section 9.

The requirements and tests for category 27 apply to 1,28 Mcps TDD UEs from release 8 and later that MIMO is configured.

If MIMO is not configured, a category 27 UE should have the capability of category 24

#### 9.3.1K.2 Minimum requirements

For the parameters specified in below tables the measured throughput shall be equal to or better than the the specified value in belows tables specified the performance requirement. The reference for this requirement is TS 25.102 [1] section 9.

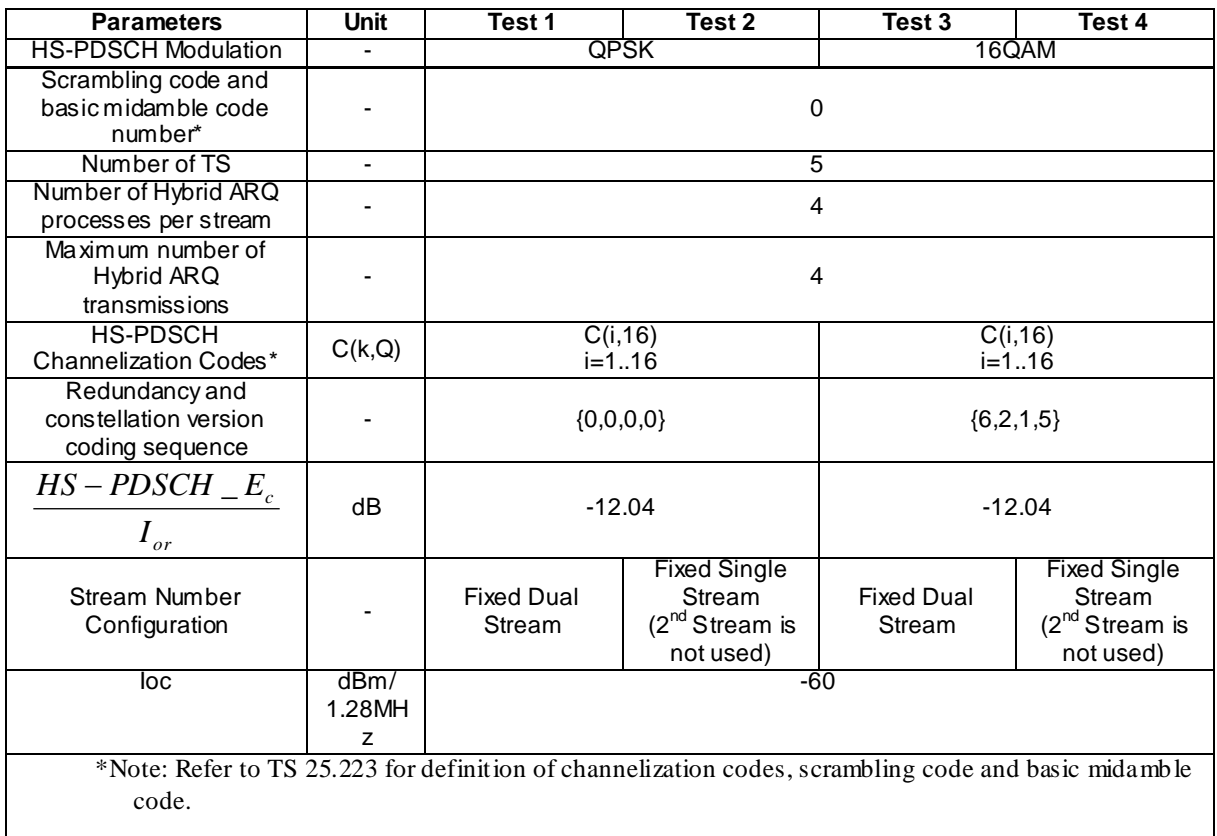

#### **Table 9.3.1K.1: Test parameters for fixed reference measurement channels for Category 27 UE class**

## **Table 9.3.1K.2: Performance requirements for fixed reference channels for Category 27 UE class**

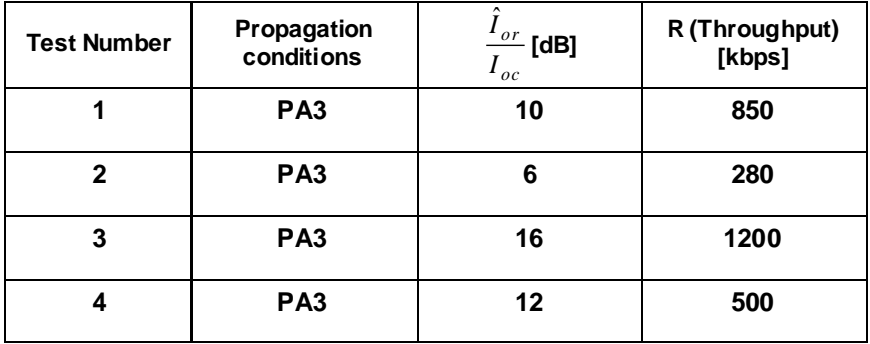

## 9.3.1K.3 Test purpose

To verify that the MIMO configured UE receiver is capable meeting the minimum requirements for support of HSDPA in the conditions defined below, for QPSK and 16QAM modulation.

## 9.3.1K.4 Method of test

## 9.3.1K.4.1 Initial conditions

Test environment: normal; see clauses G.2.1 and G.2.2.

Frequencies to be tested: mid range; see clause G.2.4.

1) Connect SS, multipath fading simulator and an AWGN source to the UE antenna connector a s shown in figure A.10aA.18

- 2) Set Ack/Nack/ DTX handling at the SS as table 9.3.1.1,Setup fading simulators as fading conditions, which are described in table D.2.2.1.A.
- 3) Set up a HSDPA connection according to the Generic HSDPA setup procedure. See TS 34.108 [3] and TS 34.109 [4] for details regarding generic HSDPA setup procedure.
- 4) Set the test parameters according to above tables of test parameters. The configuration of the downlink channels is defined in table C.4.2.

### 9.3.1K.4.2 Procedure

- 1) Once the HSDPA connection is setup, start transmitting HSDPA Data.
- 2) The information bit data shall be pseudo random and not repeated not before 10 different information bit payload blocks are processed. Use a PRBS from ITU-R O.153 Ref [26].
- 3) For all relevant propagation conditions,count the number of NACK, ACK and statDTX on the UL HS -SICH during the test interval and decide pass or fail according to Annex F.6.3 tables F.6.3.5.1 and F.6.3.5.2.

## 9.3.1K.5 Test Requirements

Tables of test parameters define the primary level settings including test tolerance for all relevant throughput tests. the measured throughput shall be equal to or better than the the specified value in tables above of test requirement.

| <b>Test Number</b> | Propagation<br>conditions | or<br>[dB]<br>$_{oc}$ | R (Throughput)<br>[kbps] |
|--------------------|---------------------------|-----------------------|--------------------------|
|                    | PA <sub>3</sub>           | 10.6                  | 850                      |
| 2                  | PA <sub>3</sub>           | 6.6                   | 280                      |
| 3                  | PA <sub>3</sub>           | 16.6                  | 1200                     |
| 4                  | PA <sub>3</sub>           | 12.6                  | 500                      |

**Table 9.3.1K.3: Test requirements for fixed reference channels for Category 27 UE class**

The pass / fail decision for throughput is done according to Annex F.6.3.

## 9.3.1L HS-DSCH throughput for Fixed Reference Channels –MIMO UE Category 28

### 9.3.1L.1 Definition and applicability

The HS-DSCH data throughput for fixed reference channels is defined by the capabilities of the UE as defined in [24] , and the throughput is measured by counting the amount of data succeesfully received at the UE by monitoring the ACK/NACK signalling field of the HS-SICH received at the SS, while random data is streamed from the SS to the UE.

The normative reference for this test is  $25.102$  [1], section 9.

The requirements and tests for category 28 apply to 1,28 Mcps TDD UEs from release 8 and later that MIMO is configured.

#### 9.3.1L.2 Minimum requirements

For the parameters specified in below tables the measured throughput shall be equal to or better than the the specified value in belows tables specified the performance requirement. The reference for this requirement is TS 25.102 [1] section 9.

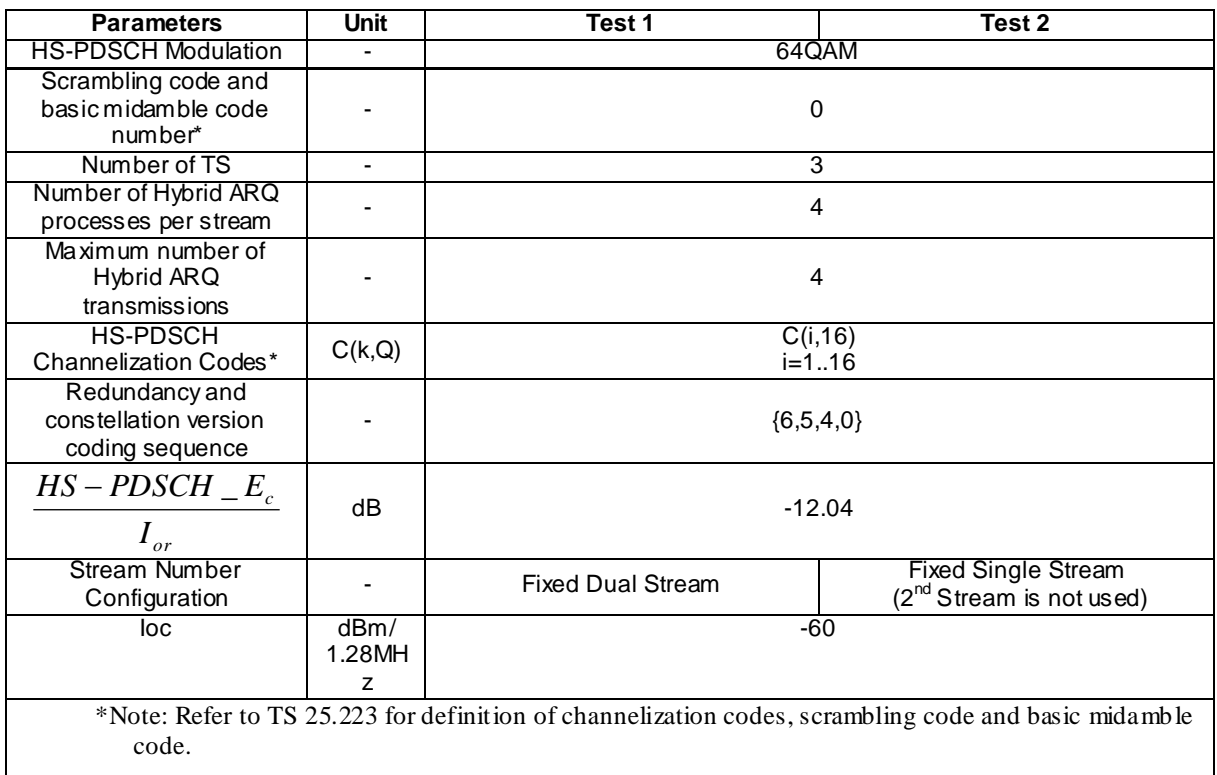

#### **Table 9.3.1L.1: Test parameters for fixed reference measurement channels for Category 28 UE class**

### **Table 9.3.1L.2: Performance requirements for fixed reference channels for Category 28 UE class**

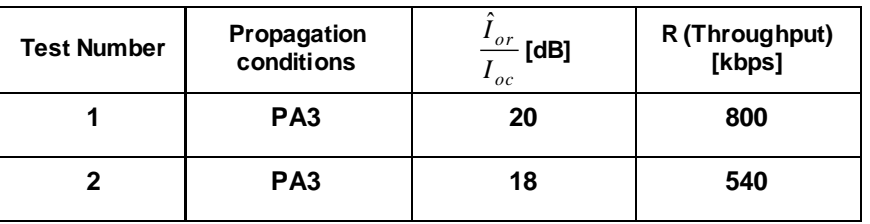

## 9.3.1L.3 Test purpose

To verify that the MIMO configured UE receiver is capable meeting the minimum requirements for support of HSDPA in the conditions defined below, for 64QAM modulation.

## 9.3.1L.4 Method of test

## 9.3.1L.4.1 Initial conditions

Test environment: normal; see clauses G.2.1 and G.2.2.

- 1) Connect SS, multipath fading simulator and an AWGN source to the UE antenna connector as shown in figure A.10aA.18
- 2) Set Ack/Nack/ DTX handling at the SS as table 9.3.1.1,Setup fading simulators as fading conditions, which are described in table D.2.2.1.A.
- 3) Set up a HSDPA connection according to the Generic HSDPA setup procedure. See TS 34.108 [3] and TS 34.109 [4] for details regarding generic HSDPA setup procedure.

4) Set the test parameters according to above tables of test parameters. The configuration of the downlink channels is defined in table C.4.2.

### 9.3.1L.4.2 Procedure

- 1) Once the HSDPA connection is setup, start transmitting HSDPA Data.
- 2) The information bit data shall be pseudo random and not repeated not before 10 different information bit payload blocks are processed. Use a PRBS from ITU-R O.153 Ref [26].
- 3) For all relevant propagation conditions,count the number of NACK, ACK and statDTX o n the UL HS-SICH during the test interval and decide pass or fail according to Annex F.6.3 tables F.6.3.5.1 and F.6.3.5.2.

#### 9.3.1L.5 Test Requirements

Tables of test parameters define the primary level settings including test tolerance for all relevant throughput tests. the measured throughput shall be equal to or better than the the specified value in tables above of test requirement.

#### **Table 9.3.1L.3: Performance requirements for fixed reference channels for Category 28 UE class**

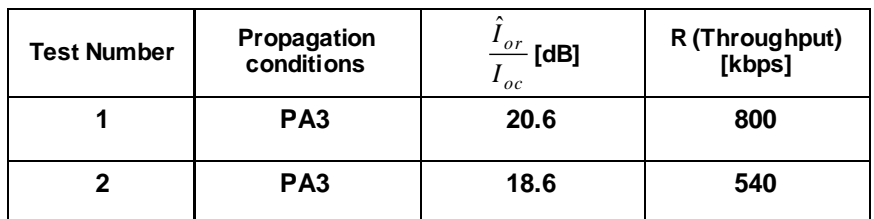

The pass / fail decision for throughput is done according to Annex F.6.3.

## 9.3.1M HS-DSCH throughput for Fixed Reference Channels –MIMO UE CategoriesCategory 29

### 9.3.1M.1 Definition and applicability

The HS-DSCH data throughput for fixed reference channels is defined by the capabilities of the UE as defined in [24] , and the throughput is measured by counting the amount of data succeesfully received at the UE by monitoring the ACK/NACK signalling field of the HS-SICH received at the SS, while random data is streamed from the SS to the UE.

The normative reference for this test is 25.102 [1], section 9.

The requirements and tests for category 29 apply to 1,28 Mcps TDD UEs from release 8 and later that MIMO is configured.

## 9.3.1M.2 Minimum requirements

For the parameters specified in below tables the measured throughput shall be equal to or better than the the specified value in belows tables specified the performance requirement. The reference for this requirement is TS 25.102 [1] section 9.

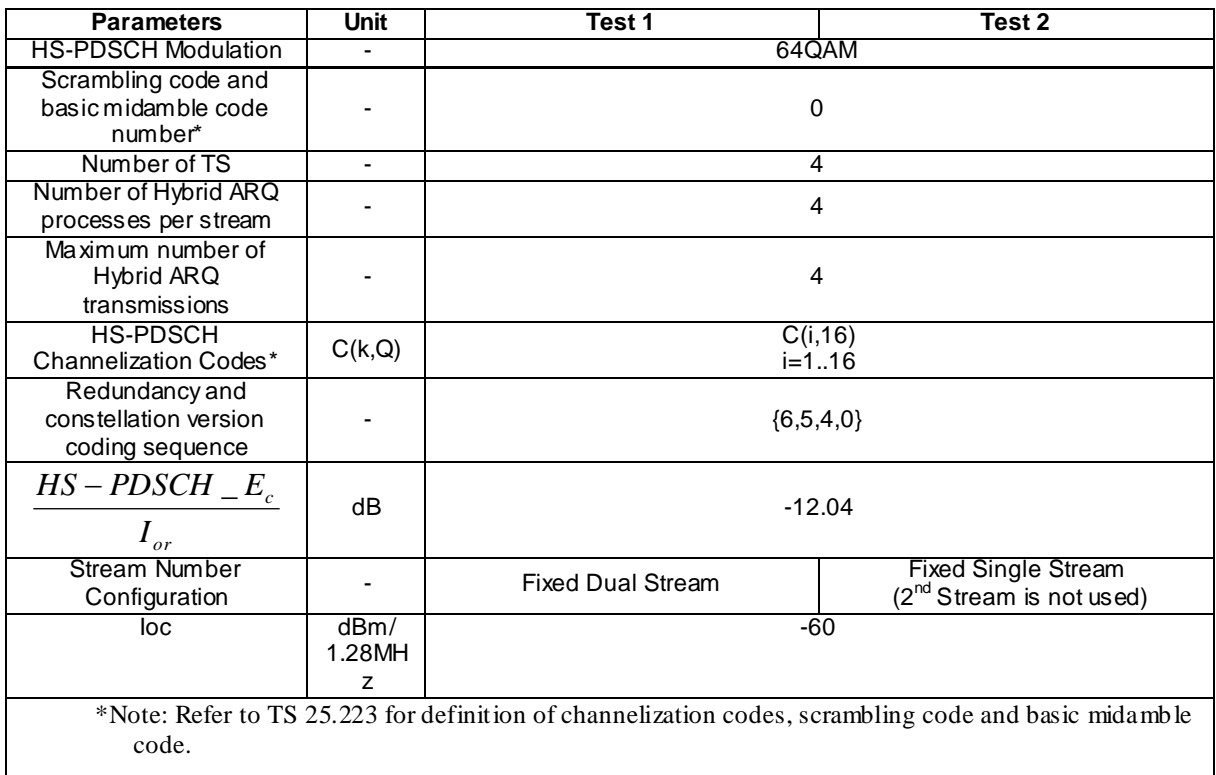

#### **Table 9.3.1M.1: Test parameters for fixed reference measurement channels for Category 29 UE class**

## **Table 9.3.1M.2: Performance requirements for fixed reference channels for Category 29 UE class**

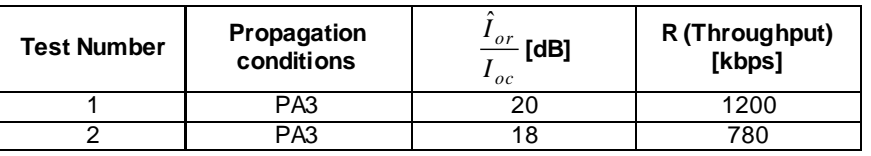

## 9.3.1M.3 Test purpose

To verify that the MIMO configured UE receiver is capable meeting the minimum requirements for support of HSDPA in the conditions defined below, for 64QAM modulation.

## 9.3.1M.4 Method of test

## 9.3.1M.4.1 Initial conditions

Test environment: normal; see clauses G.2.1 and G.2.2.

- 1) Connect SS, multipath fading simulator and an AWGN source to the UE antenna connector as shown in figure A.18
- 2) Set Ack/Nack/ DTX handling at the SS as table 9.3.1.1,Setup fading simulators as fading conditions, which are described in table D.2.2.1.A.
- 3) Set up a HSDPA connection according to the Generic HSDPA setup procedure. See TS 34.108 [3] and TS 34.109 [4] for details regarding generic HSDPA setup procedure.
- 4) Set the test parameters according to above tables of test parameters. The configuration of the downlink channels is defined in table C.4.2.

### 9.3.1M.4.2 Procedure

- 1) Once the HSDPA connection is setup, start transmitting HSDPA Data.
- 2) The information bit data shall be pseudo random and not repeated not before 10 different information bit payload blocks are processed. Use a PRBS from ITU-R O.153 Ref [26].
- 3) For all relevant propagation conditions,count the number of NACK, ACK and statDTX on the UL HS -SICH during the test interval and decide pass or fail according to Annex F.6.3 tables F.6.3.5.1 and F.6.3.5.2.

## 9.3.1M.5 Test Requirements

Tables of test parameters define the primary level settings including test tolerance for all relevant throughput tests. the measured throughput shall be equal to or better than the the specified value in tables above of test requirement.

#### **Table 9.3.1M.3: Performance requirements for fixed reference channels for Category 28 UE class**

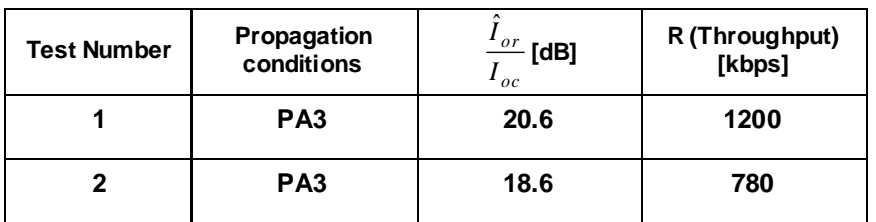

The pass / fail decision for throughput is done according to Annex F.6.3.

## 9.3.1N HS-DSCH throughput for Fixed Reference Channels –MIMO UE CategoriesCategory 30

## 9.3.1N.1 Definition and applicability

The HS-DSCH data throughput for fixed reference channels is defined by the capabilities of the UE as defined in [24] , and the throughput is measured by counting the amount of data succeesfully received at the UE by monitoring the ACK/NACK signalling field of the HS-SICH received at the SS, while random data is streamed from the SS to the UE.

The normative reference for this test is 25.102 [1], section 9.

The requirements and tests for category 30 apply to 1,28 Mcps TDD UEs from release 8 and later that MIMO is configured.

#### 9.3.1N.2 Minimum requirements

For the parameters specified in below tables the measured throughput shall be equal to or better than the the specified value in belows tables specified the performance requirement. The reference for this requirement is TS 25.102 [1] section 9.

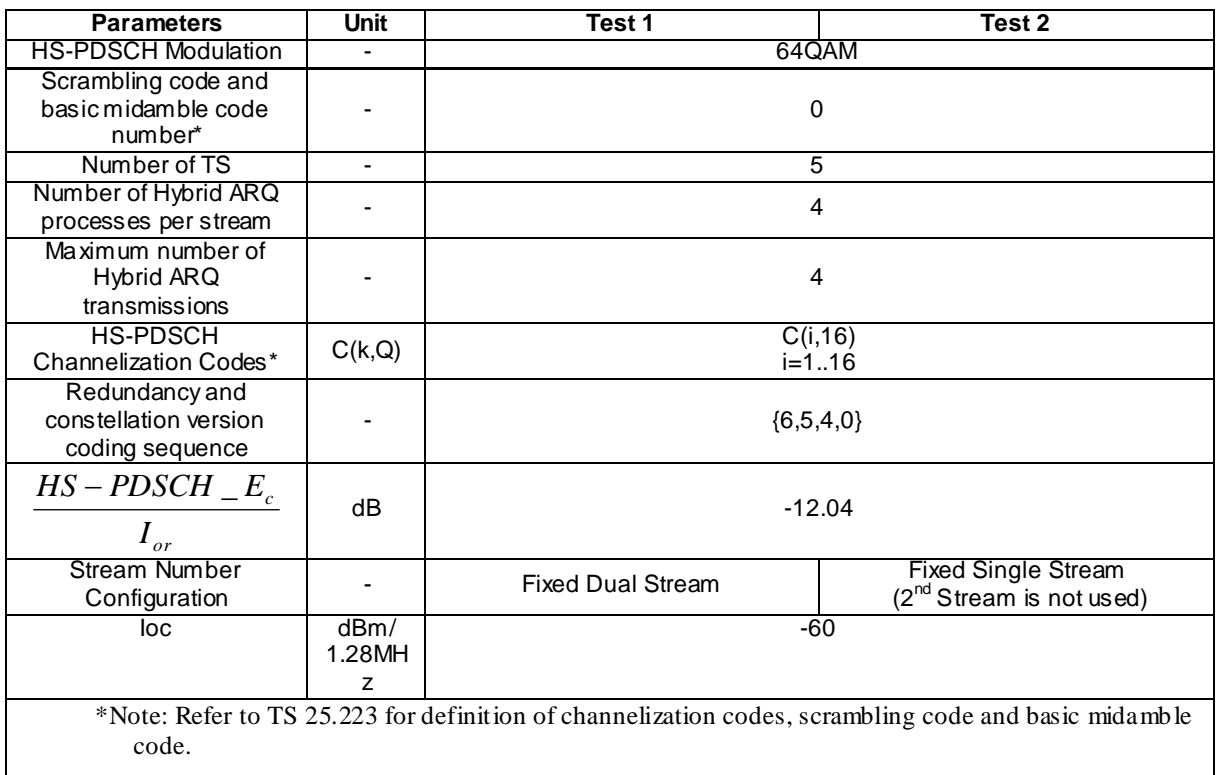

#### **Table 9.3.1N.1: Test parameters for fixed reference measurement channels for Category 30 UE class**

### **Table 9.3.1N.2: Performance requirements for fixed reference channels for Category 30 UE class**

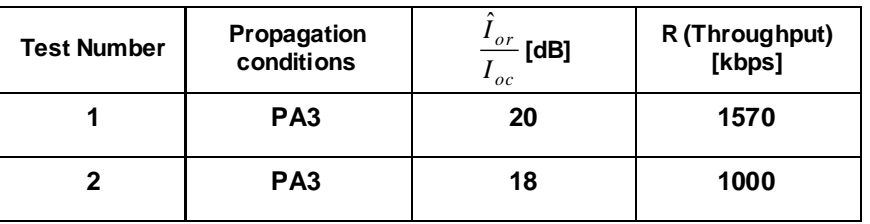

## 9.3.1N.3 Test purpose

To verify that the MIMO configured UE receiver is capable meeting the minimum requirements for support of HSDPA in the conditions defined below, for 64QAM modulation.

## 9.3.1N.4 Method of test

## 9.3.1N.4.1 Initial conditions

Test environment: normal; see clauses G.2.1 and G.2.2.

- 1) Connect SS, multipath fading simulator and an AWGN source to the UE antenna connector as shown in figure A.18
- 2) Set Ack/Nack/ DTX handling at the SS as table 9.3.1.1,Setup fading simulators as fading conditions, which are described in table D.2.2.1.A.
- 3) Set up a HSDPA connection according to the Generic HSDPA setup procedure. See TS 34.108 [3] and TS 34.109 [4] for details regarding generic HSDPA setup procedure.
4) Set the test parameters according to above tables of test parameters. The configuration of the downlink channels is defined in table C.4.2.

### 9.3.1N.4.2 Procedure

- 1) Once the HSDPA connection is setup, start transmitting HSDPA Data.
- 2) The information bit data shall be pseudo random and not repeated not before 10 different information bit payload blocks are processed. Use a PRBS from ITU-R O.153 Ref [26].
- 3) For all relevant propagation conditions,count the number of NACK, ACK and statDTX on the UL HS -SICH during the test interval and decide pass or fail according to Annex F.6.3 tables F.6.3.5.1 and F.6.3.5.2.

#### 9.3.1N.5 Test Requirements

Tables of test parameters define the primary level settings including test tolerance for all relevant throughput tests. the measured throughput shall be equal to or better than the the specified value in tables above of test requirement.

### **Table 9.3.1N.3: Performance requirements for fixed reference channels for Category 28 UE class**

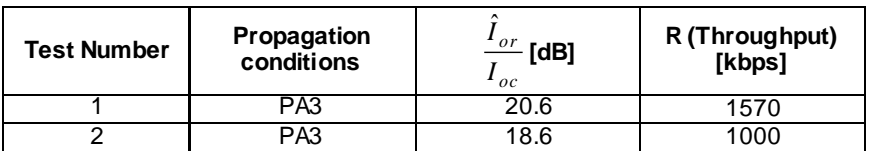

The pass / fail decision for throughput is done according to Annex F.6.3.

# 9.3.2 HS-DSCH throughput for Variable Reference Channels

The overall performance metric for HS-DSCH requirements is the throughput "R" measured on HS-DSCH.

# 9.3.2A HS-DSCH throughput for Variable Reference Channels 0.5 Mbps UE class

### 9.3.2A.1 Definition and applicability

The HS-DSCH data throughput for variable reference channels is defined by the capabilities of the UE as defined in [24] , and the throughput is measured by counting the amount of data succeesfully received at the UE by monitoring the ACK/NACK signalling field of the HS-SICH received at the SS, while random data is streamed from the SS to the UE.

The normative reference for this test is 25.102 [2], section 9.

The requirements and this test apply to 1,28 Mcps TDD UE from release 5 and later that support HSDPA which is 0.5Mbps UE class.

### 9.3.2A.2 Minimum requirements

For the parameters specified in tables 9.3.2A.1 the measured throughput shall be equal to or better than the the specified value in table 9.3.2A.2. The reference for this requirement is TS 25.102 [1] section 9.

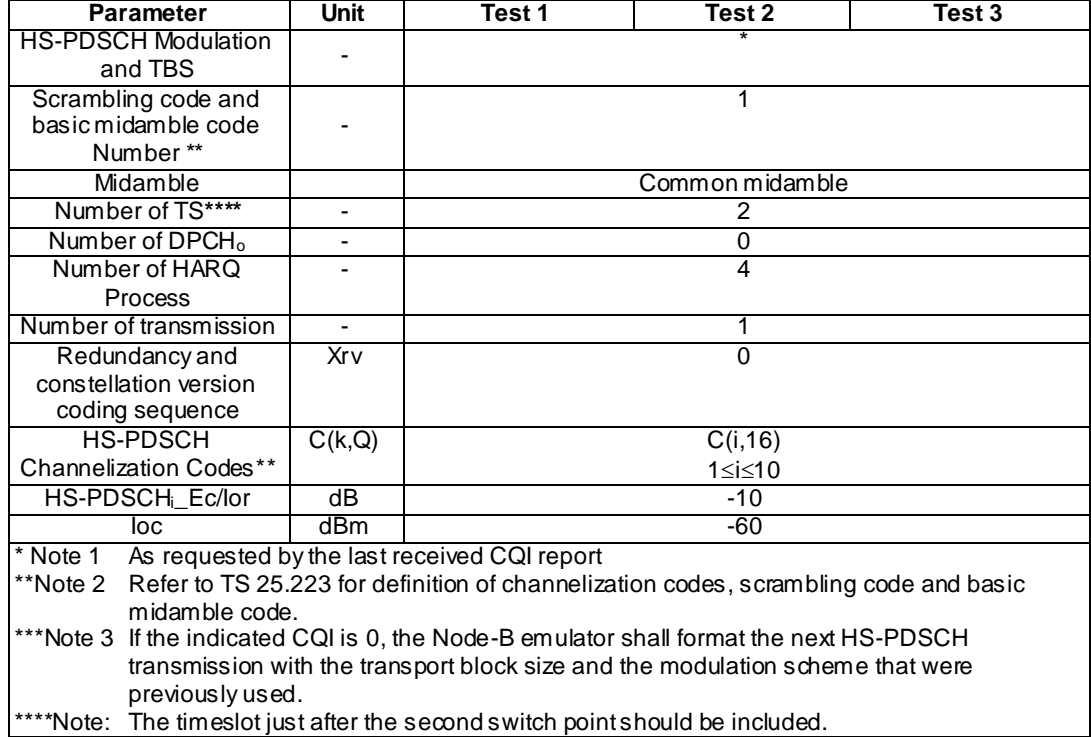

#### **Table 9.3.2A.1: Test parameters for variable reference measurement channel requirements for 0.5 Mbps UE class**

**Table 9.3.2A.2: Minimum performance requirements for variable reference measurement channel requirement in multipath channels for 0.5 Mbps UE class**

| <b>Test Number</b> | Propagation<br>conditions | or<br>[dB]<br>oc | R (Throughput)<br>[kbps] |
|--------------------|---------------------------|------------------|--------------------------|
|                    | PA3                       | 15               | 242                      |
|                    | PB3                       | 15               | 244                      |
|                    | VA30                      | 15               |                          |

# 9.3.2A.3 Test purpose

To verify that the UE receiver is capable meeting the minimum requirements for support of HSDPA in the conditions defined in table 9.3.2A.1, with the selection of QPSK and 16QAM modulation, and appropriate blocksize being determined by the SS based on the CQI reported by the UE.

## 9.3.2A.4 Method of test

#### 9.3.2A.4.1 Initial conditions

Test environment: normal; see clauses G.2.1 and G.2.2.

Frequencies to be tested: mid range; see clause G.2.4.

- 1) Connect SS, multipath fading simulator and an AWGN source to the UE antenna connector as shown in figure A.10.
- 2) Set Ack/Nack/DTX handling at the SS such that regardless of the response from the UE (Ack, Nack or DTX) new data is sent each time, this is because HARQ transmissions are set to one, i.e. no re-trans mission of failed blocks.
- 3) Setup fading simulators as fading conditions , which are described in table D.2.2.1.A.
- 4) Set up a HSDPA connection according to the Generic HSDPA setup procedure,See TS 34.108 [3] and TS
- 34.109 [4] for details regarding generic HSDPA setup procedure.
	- 5) Set the test parameters for tests according to above tables of test paramters
	- 6) The information bit data shall be pseudo random and not repeated not before 10 different information bit payload blocks are processed. Use a PRBS from ITU-R O.153 Ref [26].

### 9.3.2A.4.2 Procedure

1) Once the HSDPA connection is setup, start transmitting HSDPA Data.

The SS shall transmit a HSDPA block to UE selecting any TBS value excluding 0 or 63(the first HSDPA block size isn't recorded),then SS will decode the CQI report and transmit a new block on the HS-DSCH with the transport block size and modulation scheme recommended by the UE.

- 2) For any HSDPA block transmitted by the SS, record transmitted block size and relevant received ACK, NACK and statDTX reported by UE. If UE reports ACK,the transmitted block is correctly received by UE.Continue transmission of the HS-PDSCH data and record transmitted block size until [2000] records have been reached.
- 3) For all relevant propagation conditions ,calculate the throughput, which is the ratio of the sum of correctly received transport bits over the testing time. [2000] multiplied by transmission time interval is the testing time.

## 9.3.2A.5 Test Requirements

Tables of test parameters define the primary level settings including test tolerance for all relevant throughput te sts. the measured throughput shall be equal to or better than the the specified value in table 9.3.2A.3 of test requirement.

### **Table 9.3.2A.3: Test requirements for variable reference measurement channel requirement in multipath channels for 0.5 Mbps UE cla ss**

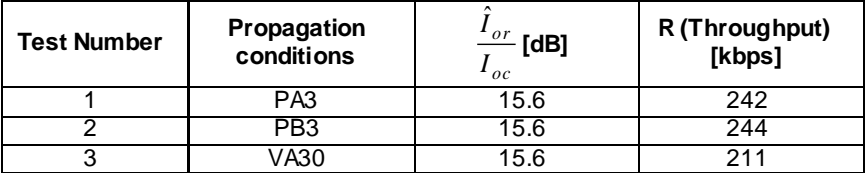

# 9.3.2B HS-DSCH throughput for Variable Reference Channels 1.1 Mbps UE class

### 9.3.2B.1 Definition and applicability

The HS-DSCH data throughput for variable reference channels is defined by the capabilities of the UE as defined in [24] , and the throughput is measured by counting the amount of data succeesfully received at the UE by monitoring the ACK/NACK signalling field of the HS-SICH received at the SS, while random data is streamed from the SS to the UE.

The normative reference for this test is 25.102 [2], section 9.

The requirements and this test apply to 1,28 Mcps TDD UE from release 5 and later that support HSDPA which is 1.1Mbps UE class.

### 9.3.2B.2 Minimum requirements

For the parameters specified in tables 9.3.2B.1 the measured throughput shall be equal to or better than the the specified value in table 9.3.2B.2. The reference for this requirement is TS 25.102 [1] section 9.

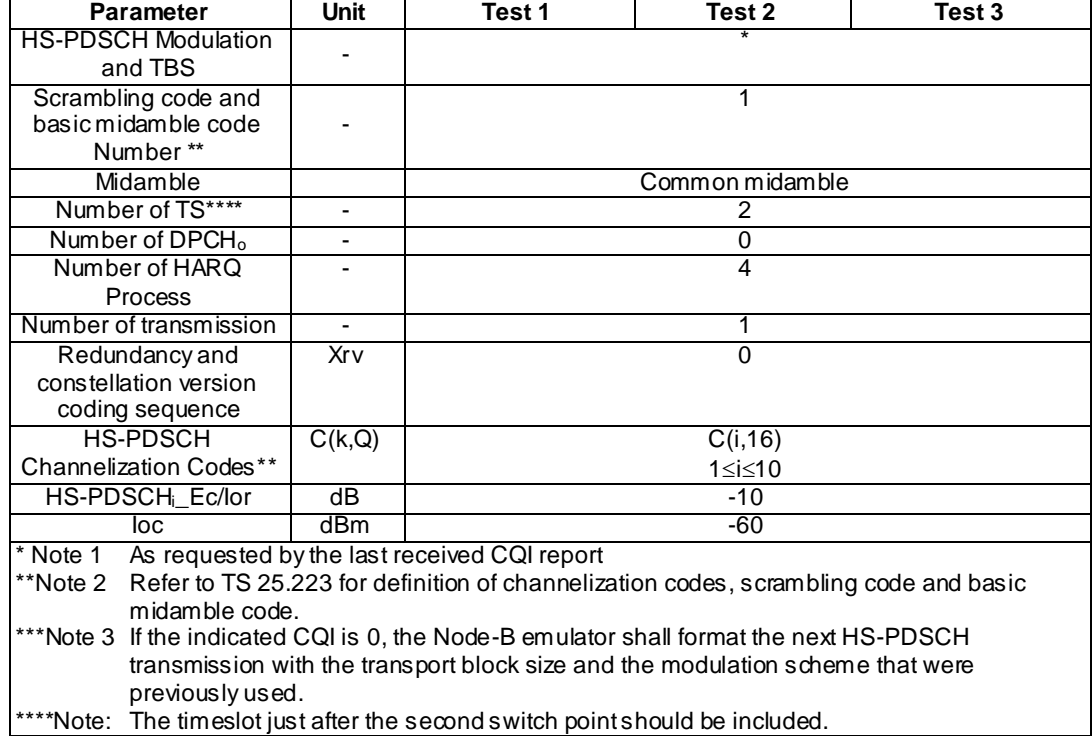

#### **Table 9.3.2B.1: Test parameters for variable reference measurement channel requirements for 1.1 Mbps UE class**

**Table 9.3.2B.2: Minimum performance requirements for variable reference measurement channel requirement in multipath channels for 1.1 Mbps UE class**

| <b>Test Number</b> | Propagation<br>conditions | $\frac{\partial r}{\partial t}$ [dB]<br>oc | R (Throughput)<br>[kbps] |
|--------------------|---------------------------|--------------------------------------------|--------------------------|
|                    | PA3                       | 15                                         | 318                      |
|                    | PB3                       | 15                                         | 323                      |
|                    | /ASO                      | 15                                         | 213                      |

# 9.3.2B.3 Test purpose

To verify that the UE receiver is capable meeting the minimum requirements for support of HSDPA in the conditions defined in table 9.3.2B.1, with the selection of QPSK and 16QAM modulation, and appropriate blocksize being determined by the SS based on the CQI reported by the UE.

## 9.3.2B.4 Method of test

#### 9.3.2B.4.1 Initial conditions

Test environment: normal; see clauses G.2.1 and G.2.2.

Frequencies to be tested: mid range; see clause G.2.4.

- 1) Connect SS, multipath fading simulator and an AWGN source to the UE antenna connector as shown in figure A.10.
- 2) Set Ack/Nack/DTX handling at the SS such that regardless of the response from the UE (Ack, Nack or DTX) new data is sent each time, this is because HARQ transmissions are set to one, i.e. no re-trans mission of failed blocks.
- 3) Setup fading simulators as fading conditions , which are described in table D.2.2.1.A.
- 4) Set up a HSDPA connection according to the Generic HSDPA setup procedure,See TS 34.108 [3] and TS 34.109 [4] for details regarding generic HSDPA setup procedure.
- 5) Set the test parameters for tests according to above tables of test paramters
- 6) The information bit data shall be pseudo random and not repeated not before 10 different information bit payload blocks are processed. Use a PRBS from ITU-R O.153 Ref [26].

### 9.3.2B.4.2 Procedure

1) Once the HSDPA connection is setup, start transmitting HSDPA Data.

The SS shall transmit a HSDPA block to UE selecting any TBS value excluding 0 or 63(the first HSDPA block size isn't recorded), then SS will decode the COI report and transmit a new block on the HS-DSCH with the transport block size and modulation scheme recommended by the UE.

- 2) For any HSDPA block transmitted by the SS, record transmitted block size and relevant received ACK, NACK and statDTX reported by UE. If UE reports ACK,the transmitted block is correctly received by UE.Continue transmission of the HS-PDSCH data and record transmitted block size until [2000] records have been reached.
- 3) For all relevant propagation conditions ,calculate the throughput, which is the ratio of the sum of correctly received transport bits over the testing time. [2000] multiplied by transmission time interval is the testing time.

### 9.3.2B.5 Test Requirements

Tables of test parameters define the primary level settings including test tolerance for all relevant throughput tests. the measured throughput shall be equal to or better than the the specified value in table 9.3.2B.3 of testrequirement.

#### **Table 9.3.2B.3: Test requirements for variable reference measurement channel requirement in multipath channels for 1.1 Mbps UE class**

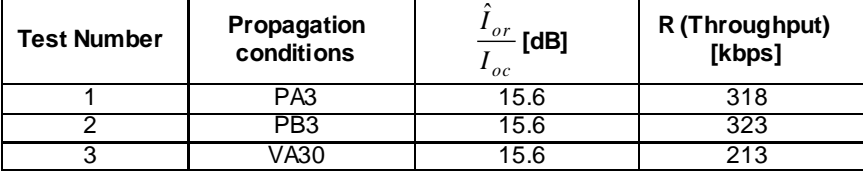

# 9.3.2C HS-DSCH throughput for Variable Reference Channels 1.6 Mbps UE class

## 9.3.2C.1 Definition and applicability

The HS-DSCH data throughput for variable reference channels is defined by the capabilities of the UE as defined in [24] , and the throughput is measured by counting the amount of data succeesfully received at the UE by monitoring the ACK/NACK signalling field of the HS-SICH received at the SS, while random data is streamed from the SS to the UE.

The normative reference for this test is 25.102 [2], section 9.

The requirements and this test apply to 1,28 Mcps TDD UE from release 5 and later that support HSDPA which is 1.6Mbps UE class.

# 9.3.2C.2 Minimum requirements

For the parameters specified in tables 9.3.2C.1 the measured throughput shall be equal to or better than the the specified value in table 9.3.2C.2. The reference for this requirement is TS 25.102 [1] section 9.

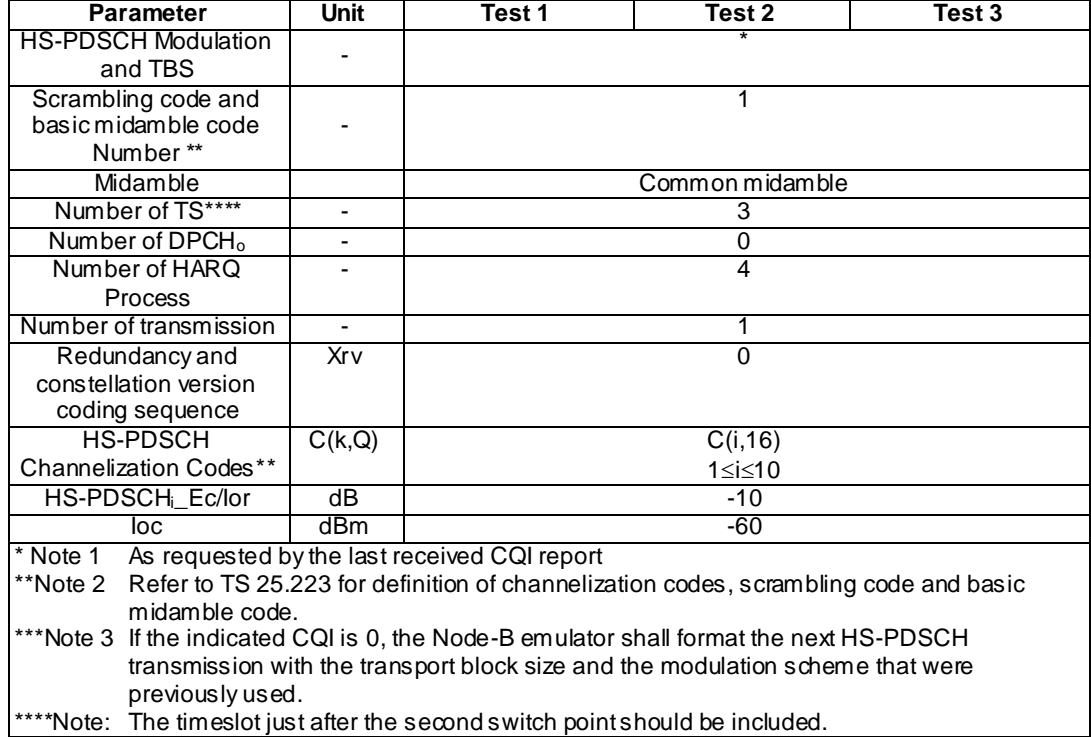

#### **Table 9.3.2C.1: Test parameters for variable reference measurement channel requirements for 1.6 Mbps UE class**

**Table 9.3.2C.2: Minimum performance requirements for variable reference measurement channel requirement in multipath channels for 1.6 Mbps UE class**

| <b>Test Number</b> | Propagation<br>conditions | $\frac{\partial r}{\partial t}$ [dB]<br>$_{oc}$ | R (Throughput)<br>[kbps] |
|--------------------|---------------------------|-------------------------------------------------|--------------------------|
|                    | PA3                       | 15                                              | 480                      |
|                    | PB3                       | 15                                              | 483                      |
|                    | /ASO                      | 15                                              | 323                      |

# 9.3.2C.3 Test purpose

To verify that the UE receiver is capable meeting the minimum requirements for supp ort of HSDPA in the conditions defined in table 9.3.2C.1, with the selection of QPSK and 16QAM modulation, and appropriate blocksize being determined by the SS based on the CQI reported by the UE.

## 9.3.2C.4 Method of test

#### 9.3.2C.4.1 Initial conditions

Test environment: normal; see clauses G.2.1 and G.2.2.

Frequencies to be tested: mid range; see clause G.2.4.

- 1) Connect SS, multipath fading simulator and an AWGN source to the UE antenna connector as shown in figure A.10.
- 2) Set Ack/Nack/DTX handling at the SS such that regardless of the response from the UE (Ack, Nack or DTX) new data is sent each time, this is because HARQ transmissions are set to one, i.e. no re-trans mission of failed blocks.
- 3) Setup fading simulators as fading conditions , which are described in table D.2.2.1.A.
- 4) Set up a HSDPA connection according to the Generic HSDPA setup procedure,See TS 34.108 [3] and TS 34.109 [4] for details regarding generic HSDPA setup procedure.
- 5) Set the test parameters for tests according to above tables of test paramters
- 6) The information bit data shall be pseudo random and not repeated not before 10 different information bit payload blocks are processed. Use a PRBS from ITU-R O.153 Ref [26].

### 9.3.2C.4.2 Procedure

1) Once the HSDPA connection is setup, start transmitting HSDPA Data.

The SS shall transmit a HSDPA block to UE selecting any TBS value excluding 0 or 63(the first HSDPA block size isn't recorded), then SS will decode the COI report and transmit a new block on the HS-DSCH with the transport block size and modulation scheme recommended by the UE.

- 2) For any HSDPA block transmitted by the SS, record transmitted block size and relevant received ACK, NACK and statDTX reported by UE. If UE reports ACK,the transmitted block is correctly received by UE.Continue transmission of the HS-PDSCH data and record transmitted block size until [2000] records have been reached.
- 3) For all relevant propagation conditions ,calculate the throughput, which is the ratio of the sum of correctly received transport bits over the testing time. [2000] multiplied by transmission time interval is the testing time.

### 9.3.2C.5 Test Requirements

Tables of test parameters define the primary level settings including test tolerance for all relevant throughput tests. the measured throughput shall be equal to or better than the the specified value in table 9.3.2C.3 of testrequirement.

#### **Table 9.3.2C.3: Test requirements for variable reference measurement channel requirement in multipath channels for 1.6 Mbps UE class**

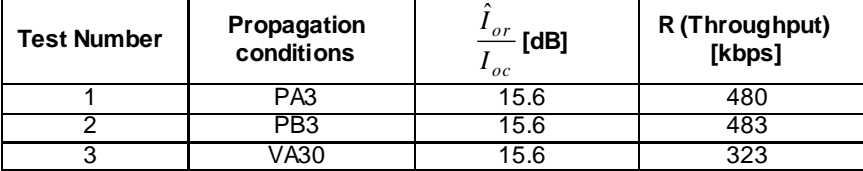

# 9.3.2D HS-DSCH throughput for Variable Reference Channels 2.2 Mbps UE class

## 9.3.2D.1 Definition and applicability

The HS-DSCH data throughput for variable reference channels is defined by the capabilities of the UE as defined in [24] , and the throughput is measured by counting the amount of data succeesfully received at the UE by monitoring the ACK/NACK signalling field of the HS-SICH received at the SS, while random data is streamed from the SS to the UE.

The normative reference for this test is 25.102 [2], section 9.

The requirements and this test apply to 1,28 Mcps TDD UE from release 5 and later that support HSDPA which is 2.2Mbps UE class.

### 9.3.2D.2 Minimum requirements

For the parameters specified in tables 9.3.2D.1 the measured throughput shall be equal to or better than the the specified value in table 9.3.2D.2. The reference for this requirement is TS 25.102 [1] section 9.

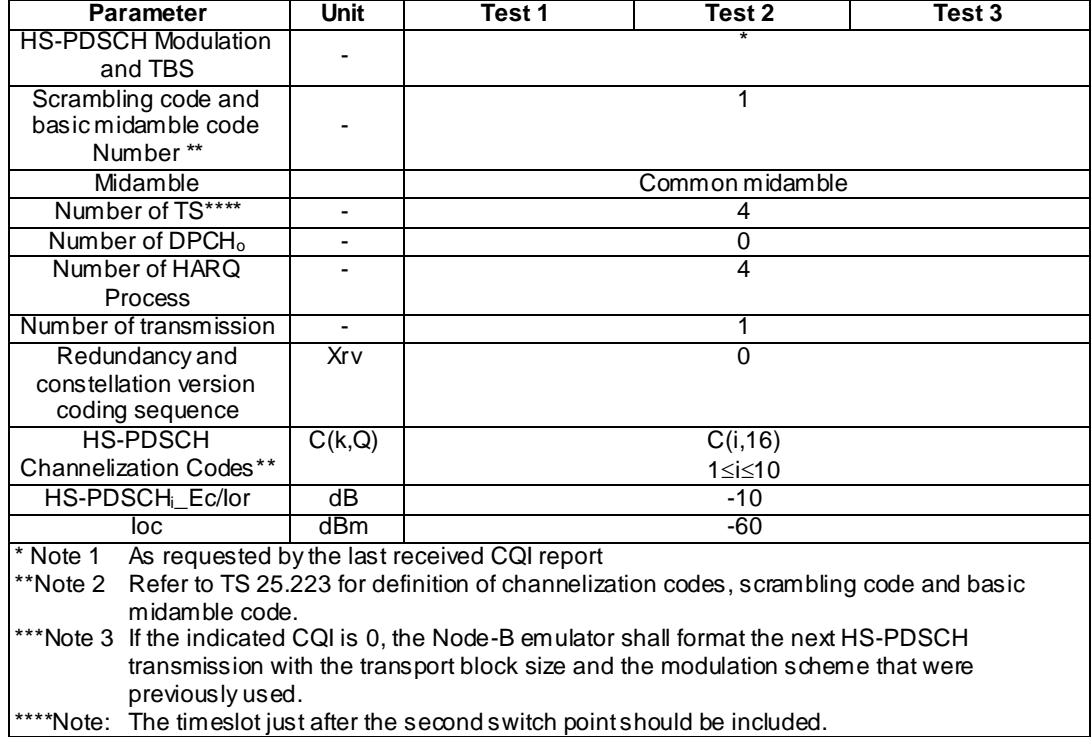

#### **Table 9.3.2D.1: Test parameters for variable reference measurement channel requirements for 2.2 Mbps UE class**

**Table 9.3.2D.2: Minimum performance requirements for variable reference measurement channel requirement in multipath channels for 2.2 Mbps UE class**

| <b>Test Number</b> | Propagation<br>conditions | $\frac{\partial r}{\partial t}$ [dB]<br>$_{oc}$ | R (Throughput)<br>[kbps] |
|--------------------|---------------------------|-------------------------------------------------|--------------------------|
|                    | PA3                       | 15                                              | 625                      |
|                    | PB3                       | 15                                              | 631                      |
|                    | /ASO                      | 15                                              | 418                      |

# 9.3.2D.3 Test purpose

To verify that the UE receiver is capable meeting the minimum requirements for support of HSDPA in the conditions defined in table 9.3.2D.1, with the selection of QPSK and 16QAM modulation, and appropriate blocksize being determined by the SS based on the CQI reported by the UE.

## 9.3.2D.4 Method of test

#### 9.3.2D.4.1 Initial conditions

Test environment: normal; see clauses G.2.1 and G.2.2.

Frequencies to be tested: mid range; see clause G.2.4.

- 1) Connect SS, multipath fading simulator and an AWGN source to the UE antenna connector as shown in figure A.10.
- 2) Set Ack/Nack/DTX handling at the SS such that regardless of the response from the UE (Ack, Nack or DTX) new data is sent each time, this is because HARQ transmissions are set to one, i.e. no re-trans mission of failed blocks.
- 3) Setup fading simulators as fading conditions , which are described in table D.2.2.1.A.
- 4) Set up a HSDPA connection according to the Generic HSDPA setup procedure,See TS 34.108 [3] and TS 34.109 [4] for details regarding generic HSDPA setup procedure.
- 5) Set the test parameters for tests according to above tables of test paramters
- 6) The information bit data shall be pseudo random and not repeated not before 10 different information bit payload blocks are processed. Use a PRBS from ITU-R O.153 Ref [26].

### 9.3.2D.4.2 Procedure

1) Once the HSDPA connection is setup, start transmitt ing HSDPA Data.

The SS shall transmit a HSDPA block to UE selecting any TBS value excluding 0 or 63(the first HSDPA block size isn't recorded), then SS will decode the COI report and transmit a new block on the HS-DSCH with the transport block size and modulation scheme recommended by the UE.

- 2) For any HSDPA block transmitted by the SS, record transmitted block size and relevant received ACK, NACK and statDTX reported by UE. If UE reports ACK,the transmitted block is correctly received by UE.Continue transmission of the HS-PDSCH data and record transmitted block size until [2000] records have been reached.
- 3) For all relevant propagation conditions ,calculate the throughput, which is the ratio of the sum of correctly received transport bits over the testing time. [2000] multiplied by transmission time interval is the testing time.

### 9.3.2D.5 Test Requirements

Tables of test parameters define the primary level settings including test tolerance for all relevant throughput tests. the measured throughput shall be equal to or better than the the specified value in table 9.3.2D.3 of testrequirement.

#### **Table 9.3.2D.3: Test requirements for variable reference measurement channel requirement in multipath channels for 2.2 Mbps UE class**

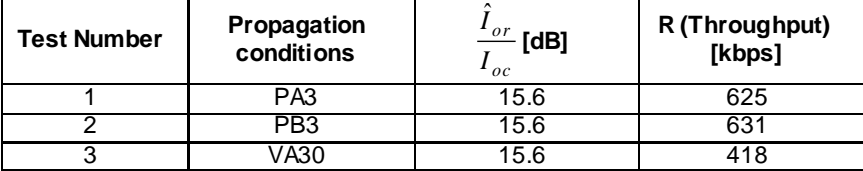

# 9.3.2E HS-DSCH throughput for Variable Reference Channels 2.8 Mbps UE class

## 9.3.2E.1 Definition and applicability

The HS-DSCH data throughput for variable reference channels is defined by the capabilities of the UE as defined in [24] , and the throughput is measured by counting the amount of data succeesfully received at the UE by monitoring the ACK/NACK signalling field of the HS-SICH received at the SS, while random data is streamed from the SS to the UE.

The normative reference for this test is 25.102 [2], section 9.

The requirements and this test apply to 1,28 Mcps TDD UE from release 5 and later that support HSDPA which is 2.2Mbps UE class.

# 9.3.2E.2 Minimum requirements

For the parameters specified in tables 9.3.2E.1 the measured throughput shall be equal to or better than the the specified value in table 9.3.2E.2. The reference for this requirement is TS 25.102 [1] section 9.

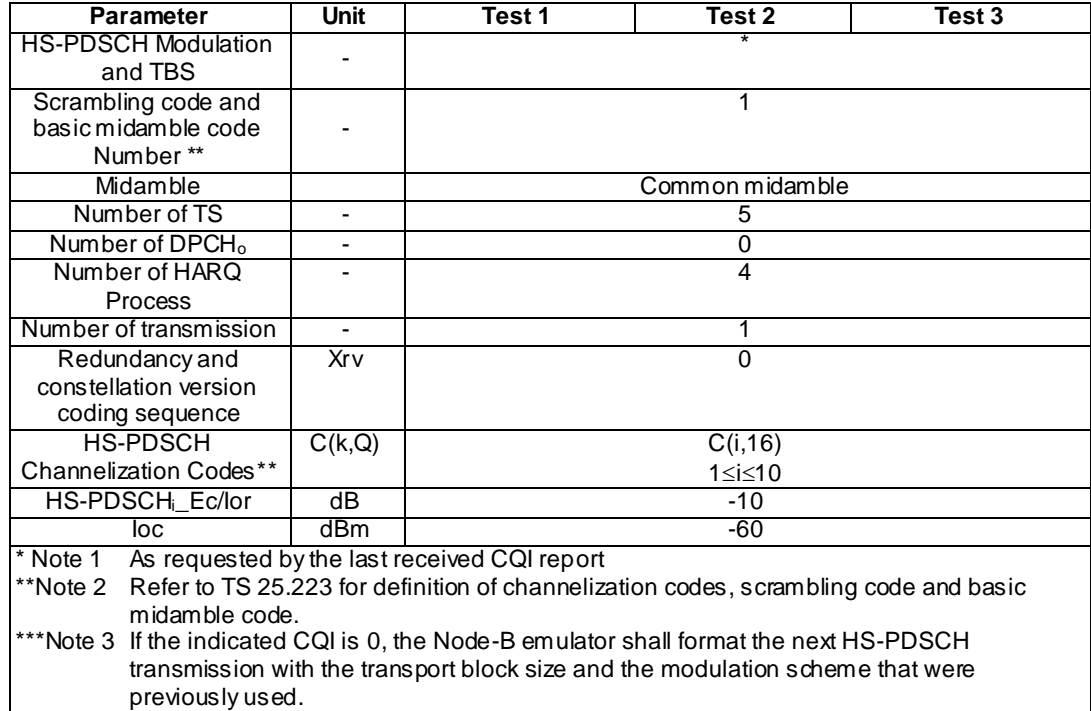

#### **Table 9.3.2E.1: Test parameters for variable reference measurement channel requirements for 2.8 Mbps UE class**

**Table 9.3.2E.2: Minimum performance requirements for variable reference measurement channel requirement in multipath channels for 2.8 Mbps UE class**

| <b>Test Number</b> | Propagation<br>conditions | $-$ or<br>[dB]<br>oc | R (Throughput)<br>[kbps] |
|--------------------|---------------------------|----------------------|--------------------------|
|                    | PA3                       |                      | 783                      |
|                    | PB3                       |                      | 792                      |
|                    |                           |                      |                          |

## 9.3.2E.3 Test purpose

To verify that the UE receiver is capable meeting the minimum requirements for support of HSDPA in the conditions defined in table 9.3.2E.2, with the selection of QPSK and 16QAM modulation, and appropriate blocksize being determined by the SS based on the CQI reported by the UE.

### 9.3.2E.4 Method of test

#### 9.3.2E.4.1 Initial conditions

Test environment: normal; see clauses G.2.1 and G.2.2.

Frequencies to be tested: mid range; see clause G.2.4.

- 1) Connect SS, multipath fading simulator and an AWGN source to the UE antenna connector as shown in figure A.10.
- 2) Set Ack/Nack/DTX handling at the SS such that regardless of the response from the UE (Ack, Nack or DTX) new data is sent each time, this is because HARQ transmissions are set to one, i.e. no re-trans mission of failed blocks.
- 3) Setup fading simulators as fading conditions , which are described in table D.2.2.1.A.
- 4) Set up a HSDPA connection according to the Generic HSDPA setup procedure,See TS 34.108 [3] and TS 34.109 [4] for details regarding generic HSDPA setup procedure.
- 5) Set the test parameters for tests according to above tables of test paramters
- 6) The information bit data shall be pseudo random and not repeated not before 10 differen t information bit payload blocks are processed. Use a PRBS from ITU-R O.153 Ref [26].

### 9.3.2E.4.2 Procedure

1) Once the HSDPA connection is setup, start transmitting HSDPA Data.

The SS shall transmit a HSDPA block to UE selecting any TBS value excluding 0 or 63(the first HSDPA block size isn't recorded),then SS will decode the CQI report and transmit a new block on the HS-DSCH with the transport block size and modulation scheme recommended by the UE.

- 2) For any HSDPA block transmitted by the SS, record transmitted block size and relevant received ACK, NACK and statDTX reported by UE. If UE reports ACK,the transmitted block is correctly received by UE.Continue transmission of the HS-PDSCH data and record transmitted block size until [2000] records have been reached.
- 3) For all relevant propagation conditions ,calculate the throughput, which is the ratio of the sum of correctly received transport bits over the testing time. [2000] multiplied by transmission time interval is the testing time.

### 9.3.2E.5 Test Requirements

Tables of test parameters define the primary level settings including test tolerance for all relevant throughput tests. the measured throughput shall be equal to or better than the the specified value in table 9.3.2E.3 of testrequirement.

### **Table 9.3.2E.3: Test requirements for variable reference measurement channel requirement in multipath channels for 2.8 Mbps UE class**

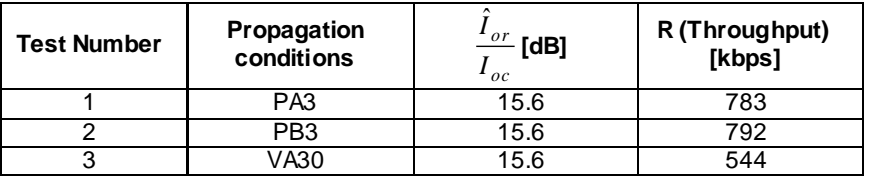

# 9.3.3 Reporting of HS-DSCH Channel Quality Indicator

# 9.3.3A Reporting of HS-DSCH Channel Quality Indicator-0.5Mbps UE class

## 9.3.3A.1 Definition and applicability

The reporting accuracy of channel quality indicator (CQI) under AWGN environments is determined by the reportin g variance and the BLER performance using the transport format indicated by the reported CQI median. The CQI is measured while random data is streamed from the SS to the UE.

The normative reference for this test is 25.102 [1], section 9.

The requirements and this test apply to 1,28 Mcps TDD UE from release 5 and later that support HSDPA which is 0.5 Mbps UE class.

### 9.3.3A.2 Minimum requirements

For the parameters specified in tables 9.3.3.1 the UE shall report a CQI value within the limits of table 9.3.3A.2.

#### **Table 9.3.3A.1: Test parameters for CQI reporting measurement channel requirements for 0.5Mbps UE class**

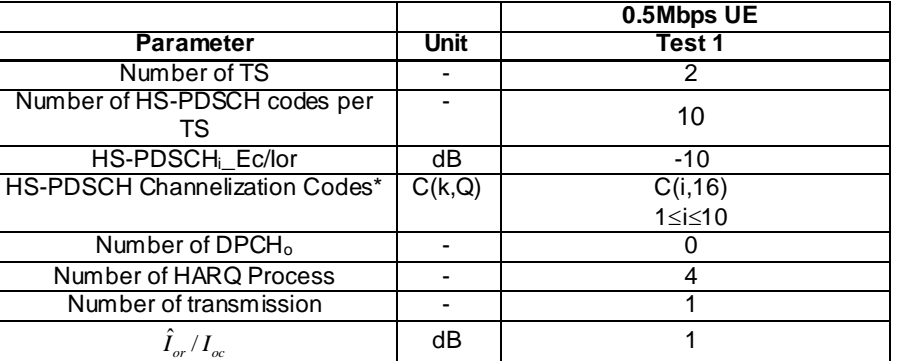

### **Table 9.3.3A.2 Performance requirements for CQI reporting measurement channel requirements for 0.5Mbps UE class**

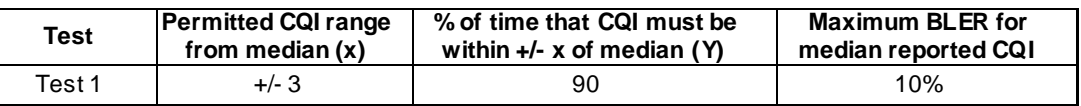

## 9.3.3A.3 Test purpose

To verify that the UE receiver is capable meeting the minimum requirements for support o f HSDPA in the conditions defined below, such that CQI reported by the UE falls within the acceptable range.

### 9.3.3A.4 Method of test

#### 9.3.3A.4.1 Initial conditions

Test environment: normal; see clauses G.2.1 and G.2.2.

Frequencies to be tested: mid range; see clause G.2.4.

- 1) Connect SS and an AWGN source to the UE antenna connector as shown in figure A.9.
- 2) Set Ack/Nack/DTX handling at the SS such that regardless of the response from the UE (Ack, Nack or DTX) new data is sent each time, this is because HARQ transmissions are set to one, i.e. no re-trans mission of failed blocks.
- 3) Set up a call according to the Generic call setup procedure.

See TS 34.108 [3] and TS 34.109 [4] for details regarding generic call setup procedure.

Note: The following value of x is derived from Table 9.3.3A.2

### 9.3.3A.4.2 Procedure

- 1) Set test conditions according to test 1 according table 9.3.3A.1.
- Note: the following part of the procedure will test, if the UE reports a limited range of CQI indicator under the predefined channel conditions.
	- 2) The SS shall transmit a HSDPA block to UE selecting any TBS value excluding 0 or 63,then SS will decodes the CQI report and transmits a new block on the HS-DSCH with the transport block size and modulation scheme recommended by the UE.For any HSDPA block transmitted by the SS, record the received RTBS value of CQI indicator and the ACK, NACK and statDTX . Continue transmission of the HS-PDSCH data and collect RTBS value of CQI until [2000] reports have been gathered.
- 3) Set up a relative frequency distribution for the RTBS value of CQI indicator reported. Calculate the median value (Median RTBS is the RTBS that is at or crosses 50% distribution from the lower RTBS side). This RTBS value of CQI indicator is declared as Median CQI value,
- 4) If  $[1800]$  or more of the RTBS value of CQI indicator are in the range (Median CQI x)  $\leq$  Median CQI  $\leq$  ( Median  $CQI + x$ ) then continue with next step, otherwise fail the UE.
- 5) Calculate the the ratio ( NACK + statDTX / ACK + NACK + statDTX) when the SS transmit the TBS according to the median-CQI value.If the ratio< 0.1 ,then pass the UE,otherwise fail the UE.

### 9.3.3A.5 Test Requirements

The pass fail decision as specified in the test procedure in 9.3.3A.4.2.

No test tolerance is applied to the test parameters.

# 9.3.3B Reporting of HS-DSCH Channel Quality Indicator-1.1Mbps UE class

## 9.3.3B.1 Definition and applicability

The reporting accuracy of channel quality indicator (CQI) under AWGN environments is determined by the reporting variance and the BLER performance using the transport format indicated by the reported CQI median. The CQI is measured while random data is streamed from the SS to the UE.

The normative reference for this test is 25.102 [1], section 9.

The requirements and this test apply to 1,28 Mcps TDD UE from release 5 and later that support HSDPA which is 1.1 Mbps UE class..

### 9.3.3B.2 Minimum requirements

For the parameters specified in tables 9.3.3B.1 the UE shall report a CQI value within the limits of table 9.3.3B.2.

#### **Table 9.3.3B.1: Test parameters for CQI reporting measurement channel requirements for 1.1Mbps UE class**

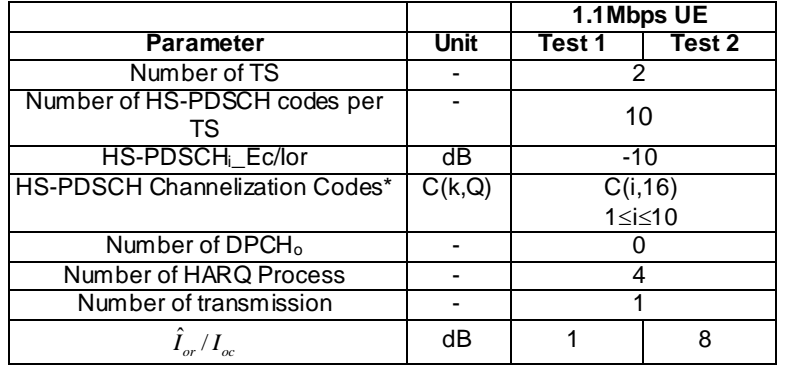

#### **Table 9.3.3B.2 Performance requirements for CQI reporting measurement channel requirements for 1.1Mbps U E class**

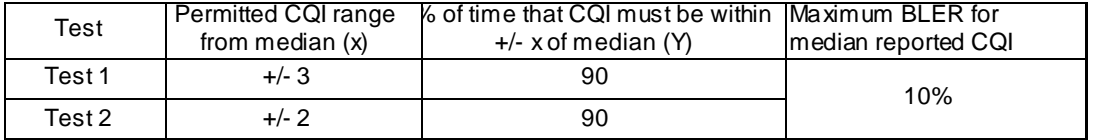

## 9.3.3B.3 Test purpose

To verify that the UE receiver is capable meeting the minimum requirements for support of HSDPA in the conditions defined below, such that CQI reported by the UE falls within the acceptable range.

# 9.3.3B.4 Method of test

### 9.3.3B.4.1 Initial conditions

Test environment: normal; see clauses G.2.1 and G.2.2.

Frequencies to be tested: mid range; see clause G.2.4.

- 1) Connect SS and an AWGN source to the UE antenna connector as shown in figure A.9.
- 2) Set Ack/Nack/DTX handling at the SS such that regardless of the response from the UE (Ack, Nack or DTX) new data is sent each time, this is because HARQ transmissions are set to one, i.e. no re-trans mission of failed blocks.
- 3) Set up a call according to the Generic call setup procedure.

See TS 34.108 [3] and TS 34.109 [4] for details regarding generic call setup procedure.

Note: The following value of x is derived from Table 9.3.3B.2

### 9.3.3B.4.2 Procedure

- 1) Set test conditions according to test 1 according table 9.3.3B.1.
- Note: the following part of the procedure will test, if the UE reports a limited range of CQI indicator under the predefined channel conditions.
	- 2) The SS shall transmit a HSDPA block to UE selecting any TBS value excluding 0 or 63,then SS will decodes the CQI report and transmits a new block on the HS-DSCH with the transport block size and modulation scheme recommended by the UE.For any HSDPA block transmitted by the SS, record the received RTBS value of CQI indicator and the ACK, NACK and statDTX . Continue transmission of the HS-PDSCH data and collect RTBS value of CQI until [2000] reports have been gathered.
	- 3) Set up a relative frequency distribution for the RTBS value of CQI indicator reported. Calculate the median value (Median RTBS is the RTBS that is at or crosses 50% distribution from the lower RTBS side). This RTBS value of CQI indicator is declared as Median CQI value,
	- 4) If  $[1800]$  or more of the RTBS value of CQI indicator are in the range (Median CQI x)  $\leq$  Median CQI  $\leq$  ( Median  $CQI + x$ ) then continue with next step, otherwise fail the UE.
	- 5) Calculate the the ratio ( NACK + statDTX / ACK + NACK + statDTX) when the SS transmit the TBS according to the median-CQI value.If the ratio< 0.1 ,then pass the UE,otherwise fail the UE.
	- 6) Repeat the same procedure (steps 2 to 5) with test conditions according to the table 9.3.3B.1.

### 9.3.3B.5 Test Requirements

The pass fail decision as specified in the test procedure in 9.3.3B.4.2.

No test tolerance is applied to the test parameters.

# 9.3.3C Reporting of HS-DSCH Channel Quality Indicator-1.6Mbps UE class

# 9.3.3C.1 Definition and applicability

The reporting accuracy of channel quality indicator (CQI) under AWGN environments is determined by the reporting variance and the BLER performance using the transport format indicated by the reported CQI median. The CQI is measured while random data is streamed from the SS to the UE.

The normative reference for this test is 25.102 [1], section 9.

The requirements and this test apply to 1,28 Mcps TDD UE from release 5 and later that support HSDPA which is 1.6 Mbps UE class..

### 9.3.3C.2 Minimum requirements

For the parameters specified in tables 9.3.3C.1 the UE shall report a CQI value within the limits of table 9.3.3C.2.

#### **Table 9.3.3C.1: Test parameters for CQI reporting measurement channel requirements for 1.6Mbps UE class**

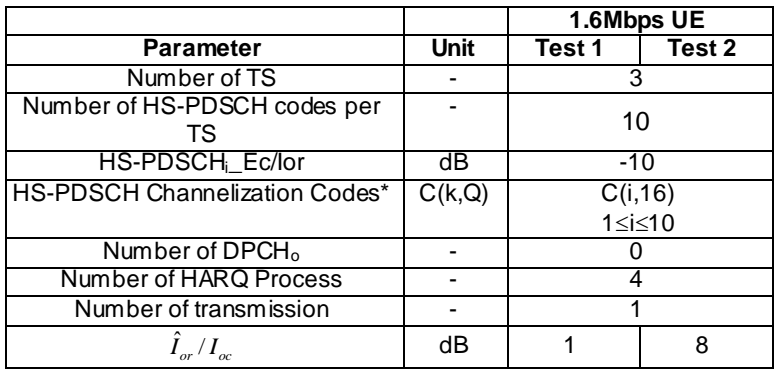

#### **Table 9.3.3C.2 Performance requirements for CQI reporting measurement channel requirements for 1.6Mbps U E class**

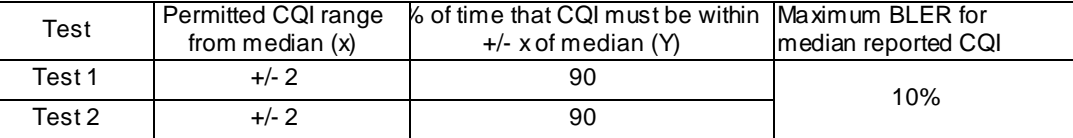

# 9.3.3C.3 Test purpose

To verify that the UE receiver is capable meeting the minimum requirements for support of HSDPA in the conditions defined below, such that CQI reported by the UE falls within the acceptable range.

### 9.3.3C.4 Method of test

#### 9.3.3C.4.1 Initial conditions

Test environment: normal; see clauses G.2.1 and G.2.2.

Frequencies to be tested: mid range; see clause G.2.4.

- 1) Connect SS and an AWGN source to the UE antenna connector as shown in figure A.9.
- 2) Set Ack/Nack/DTX handling at the SS such that regardless of the response from the UE (Ack, Nack or DTX) new data is sent each time, this is because HARQ transmissions are set to one, i.e. no re-trans mission of failed blocks.
- 3) Set up a call according to the Generic call setup procedure.

See TS 34.108 [3] and TS 34.109 [4] for details regarding generic call setup procedure.

Note: The following value of x is derived from Table 9.3.3C.2

### 9.3.3C.4.2 Procedure

- 1) Set test conditions according to test 1 according table 9.3.3C.1.
- Note: the following part of the procedure will test, if the UE reports a limited range of CQI indicator under the predefined channel conditions.
	- 2) The SS shall transmit a HSDPA block to UE selecting any TBS value excluding 0 or 63,then SS will decodes the CQI report and transmits a new block on the HS-DSCH with the transport block size and modulation scheme recommended by the UE.For any HSDPA block transmitted by the SS, record the received RTBS value of CQI

indicator and the ACK, NACK and statDTX . Continue transmission of the HS-PDSCH data and collect RTBS value of CQI until [2000] reports have been gathered.

- 3) Set up a relative frequency distribution for the RTBS value of CQI indicator reported. Calculate the median value (Median RTBS is the RTBS that is at or crosses 50% distribution from the lower RTBS side). This RTBS value of CQI indicator is declared as Median CQI value,
- 4) If  $[1800]$  or more of the RTBS value of CQI indicator are in the range (Median CQI x)  $\leq$  Median CQI  $\leq$  ( Median  $CQI + x$ ) then continue with next step, otherwise fail the UE.
- 5) Calculate the the ratio ( NACK + statDTX / ACK + NACK + statDTX) when the SS transmit the TBS according to the median-CQI value.If the ratio< 0.1 ,then pass the UE,otherwise fail the UE.
- 6) Repeat the same procedure (steps 2 to 5) with test conditions according to the table 9.3.3C.1.

### 9.3.3C.5 Test Requirements

The pass fail decision as specified in the test procedure in 9.3.3C.4.2.

No test tolerance is applied to the test parameters.

# 9.3.3D Reporting of HS-DSCH Channel Quality Indicator-2.2Mbps UE class

# 9.3.3D.1 Definition and applicability

The reporting accuracy of channel quality indicator (CQI) under AWGN environments is determined by the reporting variance and the BLER performance using the transport format indicated by the reported CQI median. The CQI is measured while random data is streamed from the SS to the UE.

The normative reference for this test is 25.102 [1], section 9.

The requirements and this test apply to 1,28 Mcps TDD UE from release 5 and later that support HSDPA which is 2.2 Mbps UE class..

# 9.3.3D.2 Minimum requirements

For the parameters specified in tables 9.3.3D.1 the UE shall report a CQI value within the limits of table 9.3.3D.2.

### **Table 9.3.3D.1: Test parameters for CQI reporting measurement channel requirements for 2.2Mbps UE class**

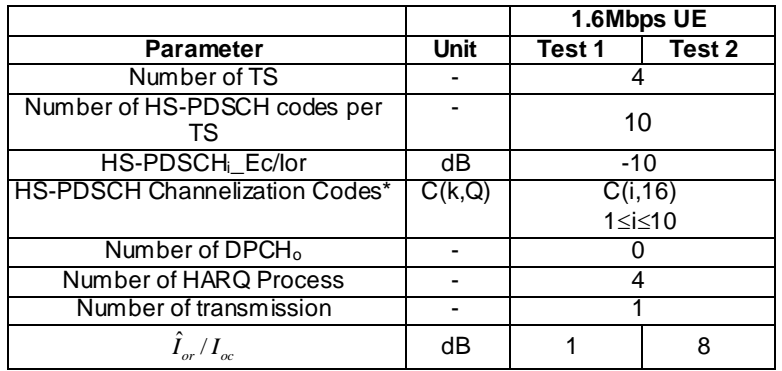

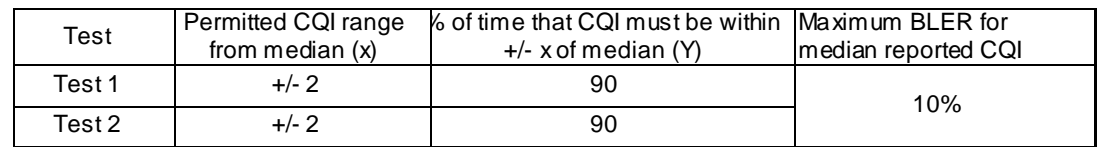

#### **Table 9.3.3D.2 Performance requirements for CQI reporting measurement channel requirements for 2.2Mbps U E class**

## 9.3.3D.3 Test purpose

To verify that the UE receiver is capable meeting the minimum requirements for support of HSDPA in the conditions defined below, such that CQI reported by the UE falls within the acceptable range.

# 9.3.3D.4 Method of test

# 9.3.3D.4.1 Initial conditions

Test environment: normal; see clauses G.2.1 and G.2.2.

Frequencies to be tested: mid range; see clause G.2.4.

- 1) Connect SS and an AWGN source to the UE antenna connector as shown in figure A.9.
- 2) Set Ack/Nack/DTX handling at the SS such that regardless of the response from the UE (Ack, Nack or DTX) new data is sent each time, this is because HARQ transmissions are set to one, i.e. no re-trans mission of failed blocks.
- 3) Set up a call according to the Generic call setup procedure.

See TS 34.108 [3] and TS 34.109 [4] for details regarding generic call setup procedure.

Note: The following value of x is derived from Table 9.3.3D.2

### 9.3.3D.4.2 Procedure

- 1) Set test conditions according to test 1 according table 9.3.3D.1.
- Note: the following part of the procedure will test, if the UE reports a limited range of CQI indicator under the predefined channel conditions.
	- 2) The SS shall transmit a HSDPA block to UE selecting any TBS value excluding 0 or 63,then SS will decodes the CQI report and transmits a new block on the HS-DSCH with the transport block size and modulation scheme recommended by the UE.For any HSDPA block transmitted by the SS, record the received RTBS value of CQI indicator and the ACK, NACK and statDTX . Continue transmission of the HS-PDSCH data and collect RTBS value of CQI until [2000] reports have been gathered.
	- 3) Set up a relative frequency distribution for the RTBS value of CQI indicator reported. Calculate the median value (Median RTBS is the RTBS that is at or crosses 50% distribution from the lower RTBS side). This RTBS value of CQI indicator is declared as Median CQI value,
	- 4) If [1800] or more of the RTBS value of CQI indicator are in the range (Median CQI x)  $\leq$  Median CQI  $\leq$  ( Median  $CQI + x$ ) then continue with next step, otherwise fail the UE.
	- 5) Calculate the the ratio ( NACK + statDTX / ACK + NACK + statDTX) when the SS transmit the TBS according to the median-CQI value.If the ratio  $0.1$ , then pass the UE, otherwise fail the UE.
	- 6) Repeat the same procedure (steps 2 to 5) with test conditions according to the table 9.3.3D.1.

### 9.3.3D.5 Test Requirements

The pass fail decision as specified in the test procedure in 9.3.3D.4.2.

No test tolerance is applied to the test parameters.

# 9.3.3E Reporting of HS-DSCH Channel Quality Indicator-2.8Mbps UE class

## 9.3.3E.1 Definition and applicability

The reporting accuracy of channel quality indicator (CQI) under AWGN environments is determined by the reporting variance and the BLER performance using the transport format indicated by the reported CQI median. The CQI is measured while random data is streamed from the SS to the UE.

The normative reference for this test is 25.102 [1], section 9.

The requirements and this test apply to 1,28 Mcps TDD UE from release 5 and later that support HSDPA which is 2.8 Mbps UE class..

## 9.3.3E.2 Minimum requirements

For the parameters specified in tables 9.3.3E.1 the UE shall report a CQI value within the limits of table 9.3.3E.2.

#### **Table 9.3.3E.1: Test parameters for CQI reporting measurement channel requirements for 2.8Mbps UE class**

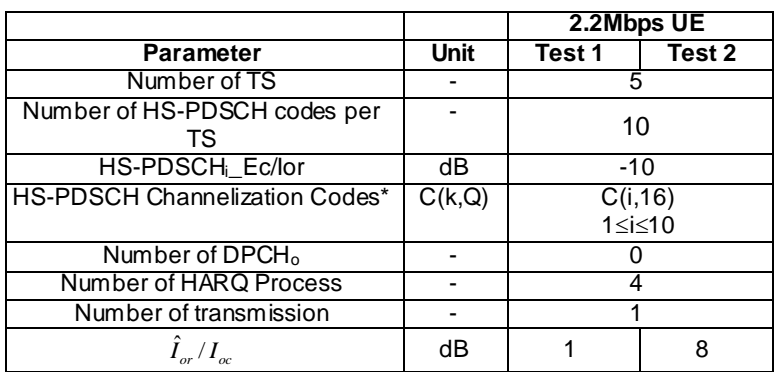

### **Table 9.3.3E.2 Performance requirements for CQI reporting measurement channel requirements for 2.8Mbps U E class**

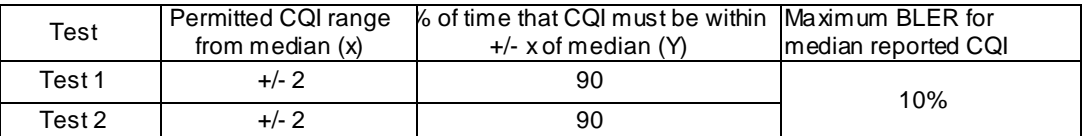

## 9.3.3E.3 Test purpose

To verify that the UE receiver is capable meeting the minimum requirements for support of HSDPA in the conditions defined below, such that CQI reported by the UE falls within the acceptable range.

### 9.3.3E.4 Method of test

9.3.3E.4.1 Initial conditions

Test environment: normal; see clauses G.2.1 and G.2.2.

Frequencies to be tested: mid range; see clause G.2.4.

- 1) Connect SS and an AWGN source to the UE antenna connector as shown in figure A.9.
- 2) Set Ack/Nack/DTX handling at the SS such that regardless of the response from the UE (Ack, Nack or DTX) new data is sent each time, this is because HARQ transmissions are set to one, i.e. no re-trans mission of failed blocks.
- 3) Set up a call according to the Generic call setup procedure.

See TS 34.108 [3] and TS 34.109 [4] for details regarding generic call setup procedure.

Note: The following value of x is derived from Table 9.3.3E.2

#### 9.3.3E.4.2 Procedure

- 1) Set test conditions according to test 1 according table 9.3.3E.1.
- Note: the following part of the procedure will test, if the UE reports a limited range of CQI indicator under the predefined channel conditions.
	- 2) The SS shall transmit a HSDPA block to UE selecting any TBS value excluding 0 or 63,then SS will decodes the CQI report and transmits a new block on the HS-DSCH with the transport block size and modulation scheme recommended by the UE.For any HSDPA block transmitted by the SS, record the received RTBS value of CQI indicator and the ACK, NACK and statDTX . Continue transmission of the HS-PDSCH data and collect RTBS value of CQI until [2000] reports have been gathered.
	- 3) Set up a relative frequency distribution for the RTBS value of CQI indicator reported. Calculate the median value (Median RTBS is the RTBS that is at or crosses 50% distribution from the lower RTBS side). This RTBS value of CQI indicator is declared as Median CQI value,
	- 4) If  $[1800]$  or more of the RTBS value of COI indicator are in the range (Median COI x)  $\leq$  Median COI  $\leq$  ( Median  $CQI + x$ ) then continue with next step, otherwise fail the UE.
	- 5) Calculate the the ratio ( NACK + statDTX / ACK + NACK + statDTX) when the SS transmit the TBS according to the median-CQI value.If the ratio< 0.1 ,then pass the UE,otherwise fail the UE.
	- 6) Repeat the same procedure (steps 2 to 5) with test conditions according to the table 9.3.3E.1.

### 9.3.3E.5 Test Requirements

The pass fail decision as specified in the test procedure in 9.3.3E.4.2.

No test tolerance is applied to the test parameters.

# 9.3.3F Reporting of HS-DSCH Channel Quality Indicator – 64QAM UE capability categories 16 - 18

### 9.3.3F.1 Definition and applicability

The reporting accuracy of channel quality indicator (CQI) under AWGN environments is determined by the reporting variance and the BLER performance using the transport format indicated by the reported CQI median. The CQI is measured while random data is streamed fro m the SS to the UE.

The normative reference for this test is  $25.102$  [1], section 9.

The requirements and this test apply to 1,28 Mcps TDD UE from release 8 and later that support HSDPA UE capability categories 16 - 18.

### 9.3.3F.2 Minimum requirements

For the parameters specified in tables 9.3.3A.1 the UE shall report a CQI value within the limits of table 9.3.3F.2.

#### **Table 9.3.3F.1: Test parameters for CQI reporting measurement channel requirements for UE capability categories 16 - 18**

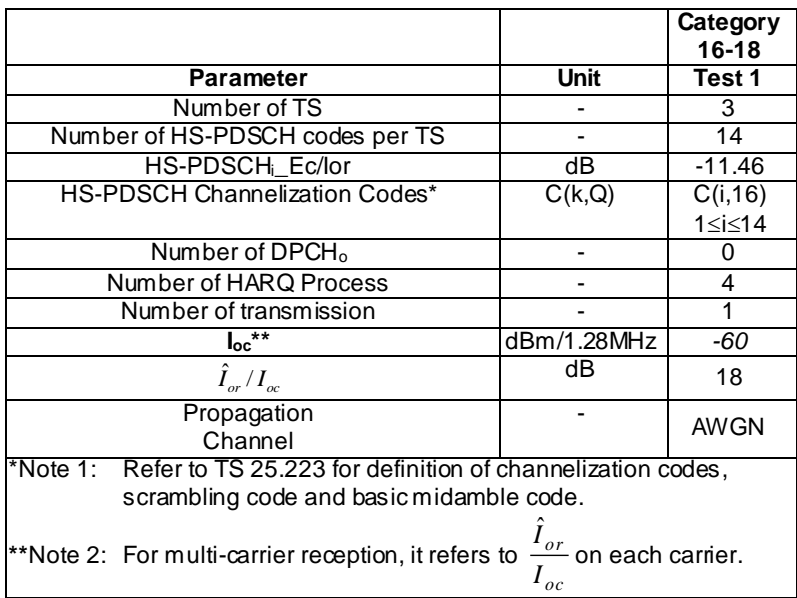

### **Table 9.3.3F.2: Performance requirements for CQI reporting measurement channel requirements for UE capability categories 16 - 18**

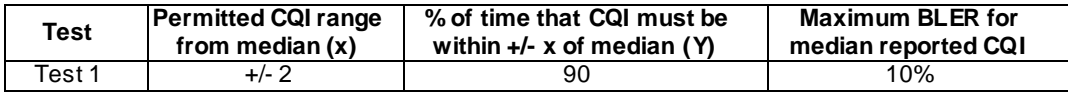

# 9.3.3F.3 Test purpose

To verify that the UE receiver is capable meeting the minimum requirements for support of HSDPA in the conditions defined below, such that CQI reported by the UE falls within the acceptable range.

### 9.3.3F.4 Method of test

### 9.3.3F.4.1 Initial conditions

Test environment: normal; see clauses G.2.1 and G.2.2.

Frequencies to be tested: mid range; see clause G.2.4.

- 1) Connect SS, and an AW GN source to the UE antenna connector as shown in figure A.9.
- 2) Set Ack/Nack/DTX handling at the SS such that regardless of the response from the UE (Ack, Nack or DTX) new data is sent each time, this is because HARQ transmissions are set to one, i.e. no re-trans mission of failed blocks.
- 3) Set up a call according to the Generic call setup procedure.

See TS 34.108 [3] and TS 34.109 [4] for details regarding generic call setup procedure.

NOTE: The following value of x is derived from Table 9.3.3F.2

## 9.3.3F.4.2 Procedure

1) Set test conditions according to test 1 according table 9.3.3F.1.

NOTE: the following part of the procedure will test, if the UE reports a limited range of CQI indicator under the predefined channel conditions.

- 2) The SS shall transmit a HSDPA block to UE selecting any TBS value excluding 0 or 63,then SS will decodes the CQI report and transmits a new block on the HS-DSCH with the transport block size and modulation scheme recommended by the UE.For any HSDPA block transmitted by the SS, record the received RTBS value of CQI indicator and the ACK, NACK and statDTX . Continue transmission of the HS-PDSCH data and collect RTBS value of CQI until [2000] reports have been gathered.
- 3) Set up a relative frequency distribution for the RTBS value of CQI indicator reported. Calculate the median value (Median RTBS is the RTBS that is at or crosses 50% distribution from the lower RTBS side). This RTBS value of CQI indicator is declared as Median CQI value,
- 4) If [1800] or more of the RTBS value of CQI indicator are in the range (Median CQI x)  $\leq$  Median CQI  $\leq$  ( Median  $CQI + x$ ) then continue with next step, otherwise fail the UE.
- 5) Calculate the the ratio ( NACK + statDTX / ACK + NACK + statDTX) when the SS transmit the TBS according to the median-COI value.If the ratio  $0.1$ , then pass the UE, otherwise fail the UE.

## 9.3.3F.5 Test Requirements

The pass fail decision as specified in the test procedure in 9.3.3F.4.2.

No test tolerance is applied to the test parameters.

# 9.3.3G Reporting of HS-DSCH Channel Quality Indicator – 64QAM UE capability categories 19 - 21

## 9.3.3G.1 Definition and applicability

The reporting accuracy of channel quality indicator (CQI) under AWGN environments is determined by the reporting variance and the BLER performance using the transport format indicated by the reported CQI median. The CQI is measured while random data is streamed from the SS to the UE.

The normative reference for this test is  $25.102$  [1], section 9.

The requirements and this test apply to 1,28 Mcps TDD UE from release 8 and later that support HSDPA UE capability categories 19 - 21.

#### 9.3.3G.2 Minimum requirements

For the parameters specified in tables 9.3.3G.1 the UE shall report a CQI value within the limits of table 9.3.3G.2.

#### **Table 9.3.3G.1: Test parameters for CQI reporting measurement channel requirements for UE capability categories 19 - 21**

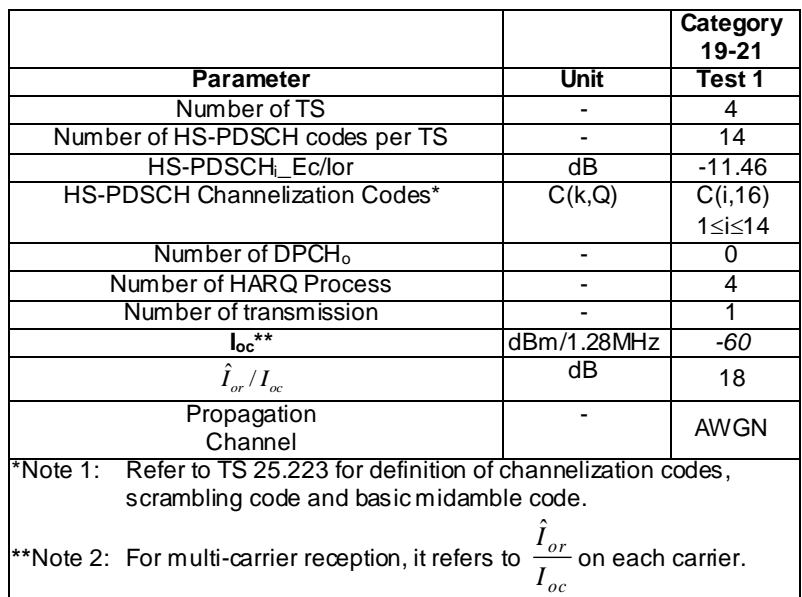

#### **Table 9.3.3G.2: Performance requirements for CQI reporting measurement channel requirements for UE capability categories 19 - 21**

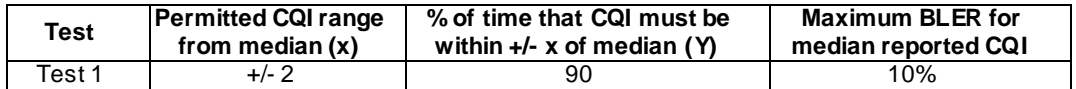

## 9.3.3G.3 Test purpose

To verify that the UE receiver is capable meeting the minimum requirements for support of HSDPA in the conditions defined below, such that CQI reported by the UE falls within the acceptable range.

### 9.3.3G.4 Method of test

### 9.3.3G.4.1 Initial conditions

Test environment: normal; see clauses G.2.1 and G.2.2.

Frequencies to be tested: mid range; see clause G.2.4.

- 1) Connect SS, and an AW GN source to the UE antenna connector as shown in figure A.9.
- 2) Set Ack/Nack/DTX handling at the SS such that regardless of the response from the UE (Ack, Nack or DTX) new data is sent each time, this is because HARQ transmissions are set to one, i.e. no re-trans mission of failed blocks.
- 3) Set up a call according to the Generic call setup procedure.

See TS 34.108 [3] and TS 34.109 [4] for details regarding generic call setup procedure.

NOTE: The following value of x is derived from Table 9.3.3G.2

#### 9.3.3G.4.2 Procedure

- 1) Set test conditions according to test 1 according table 9.3.3G.1.
- NOTE: the following part of the procedure will test, if the UE reports a limited range of CQI indicator under the predefined channel conditions.
	- 2) The SS shall transmit a HSDPA block to UE selecting any TBS value excluding 0 or 63,then SS will decodes the CQI report and transmits a new block on the HS-DSCH with the transport block size and modulation scheme recommended by the UE.For any HSDPA block transmitted by the SS, record the received RTBS value of CQI indicator and the ACK, NACK and statDTX . Continue transmission of the HS-PDSCH data and collect RTBS value of CQI until [2000] reports have been gathered.
	- 3) Set up a relative frequency distribution for the RTBS value of CQI indicator reported. Calculate the median value (Median RTBS is the RTBS that is at or crosses 50% distribution from the lower RTBS side). This RTBS value of CQI indicator is declared as Median CQI value,
	- 4) If  $[1800]$  or more of the RTBS value of CQI indicator are in the range (Median CQI x)  $\leq$  Median CQI  $\leq$  ( Median  $CQI + x$ ) then continue with next step, otherwise fail the UE.
	- 5) Calculate the the ratio ( NACK + statDTX / ACK + NACK + statDTX) when the SS transmit the TBS according to the median-CQI value.If the ratio< 0.1 ,then pass the UE,otherwise fail the UE.

# 9.3.3G.5 Test Requirements

The pass fail decision as specified in the test procedure in 9.3.3G.4.2.

No test tolerance is applied to the test parameters.

# 9.3.3H Reporting of HS-DSCH Channel Quality Indicator – 64QAM UE capability categories 22 - 24

# 9.3.3H.1 Definition and applicability

The reporting accuracy of channel quality indicator (CQI) under AWGN environments is determined by the reporting variance and the BLER performance using the transport format indicated by the reported CQI median. The CQI is measured while random data is streamed from the SS to the UE.

The normative reference for this test is  $25.102$  [1], section 9.

The requirements and this test apply to 1,28 Mcps TDD UE from release 8 and later that support HSDPA UE capability categories 22 - 24.

# 9.3.3H.2 Minimum requirements

For the parameters specified in tables 9.3.3H.1 the UE shall report a CQI value within the limits of table 9.3.3H.2.

#### **Table 9.3.3H.1: Test parameters for CQI reporting measurement channel requirements for UE capability categories 22 - 24**

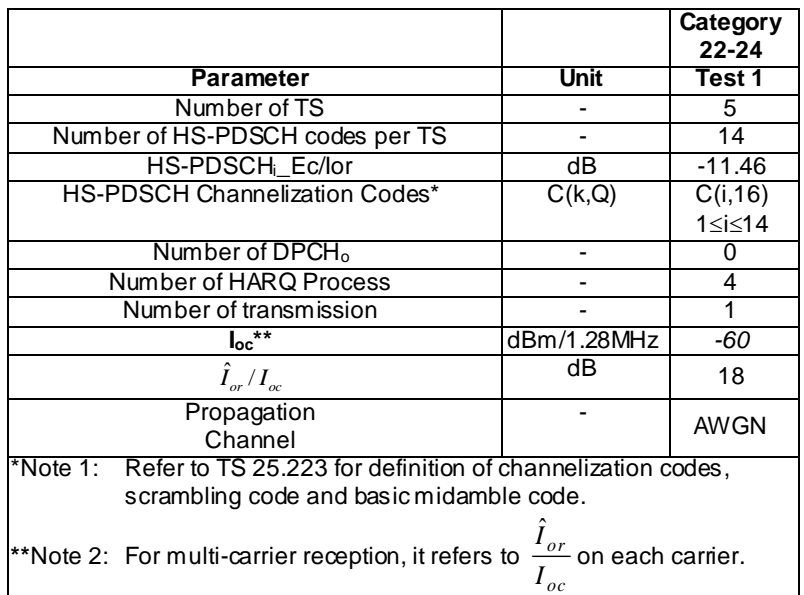

#### **Table 9.3.3H.2: Performance requirements for CQI reporting measurement channel requirements for UE capability categories 22 - 24**

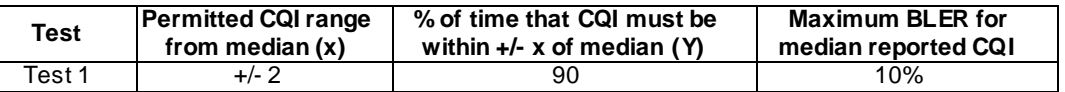

# 9.3.3H.3 Test purpose

To verify that the UE receiver is capable meeting the minimum requirements for support of HSDPA in the conditions defined below, such that CQI reported by the UE falls within the acceptable range.

# 9.3.3H.4 Method of test

### 9.3.3H.4.1 Initial conditions

Test environment: normal; see clauses G.2.1 and G.2.2.

Frequencies to be tested: mid range; see clause G.2.4.

1) Connect SS, and an AW GN source to the UE antenna connector as shown in figure A.9.

- 2) Set Ack/Nack/DTX handling at the SS such that regardless of the response from the UE (Ack, Nack or DTX) new data is sent each time, this is because HARQ transmissions are set to one, i.e. no re-trans mission of failed blocks.
- 3) Set up a call according to the Generic call setup procedure.

See TS 34.108 [3] and TS 34.109 [4] for details regarding generic call setup procedure.

NOTE: The following value of x is derived from Table 9.3.3H.2

#### 9.3.3H.4.2 Procedure

- 1) Set test conditions according to test 1 according table 9.3.3H.1.
- NOTE: the following part of the procedure will test, if the UE reports a limited range of CQI indicator under the predefined channel conditions.
	- 2) The SS shall transmit a HSDPA block to UE selecting any TBS value excluding 0 or 63,then SS will decodes the CQI report and transmits a new block on the HS-DSCH with the transport block size and modulation scheme recommended by the UE.For any HSDPA block transmitted by the SS, record the received RTBS value of CQI indicator and the ACK, NACK and statDTX . Continue transmission of the HS-PDSCH data and collect RTBS value of CQI until [2000] reports have been gathered.
	- 3) Set up a relative frequency distribution for the RTBS value of CQI indicator reported. Calculate the median value (Median RTBS is the RTBS that is at or crosses 50% distribution from the lower RTBS side). This RTBS value of CQI indicator is declared as Median CQI value,
	- 4) If  $[1800]$  or more of the RTBS value of CQI indicator are in the range (Median CQI x)  $\leq$  Median CQI  $\leq$  ( Median  $CQI + x$ ) then continue with next step, otherwise fail the UE.
	- 5) Calculate the the ratio ( NACK + statDTX / ACK + NACK + statDTX) when the SS transmit the TBS according to the median-CQI value.If the ratio< 0.1 ,then pass the UE,otherwise fail the UE.

### 9.3.3H.5 Test Requirements

The pass fail decision as specified in the test procedure in 9.3.3H.4.2.

No test tolerance is applied to the test parameters.

# 9.3.3IReporting of HS-DSCH Channel Quality Indicator – category 25 MIMO

# 9.3.3I.1 Definition and applicability

The reporting accuracy of channel quality indicator (CQI) under AWGN and static orthogonal environments is determined by the reporting variance and the BLER performance using the transport format indicated by the reported CQI median. The CQI is measured while random data is streamed from the SS to the UE.

The normative reference for this test is 25.102 [21], section 9.

The requirements and this test apply to 1,28 Mcps TDD MIMO capable UEs category 25 from release 8 and later.

### 9.3.3I.2 Minimum requirements

For the parameters specified in tables 9.3.3I.1 the UE categories 25 shall report a CQI value within the limits of table 9.3.3I.2.

The MIMO dual stream static orthogonal propagation conditions are defined in Annex D.2.5.1. For UE supporting Spreading Factor 1 only in dual stream transmission, the number of HS-PDSCH codes per TS should be configured to 1 in dual stream transmission, and the HS-PDSCHi\_Ec/Ior should be 0dB.

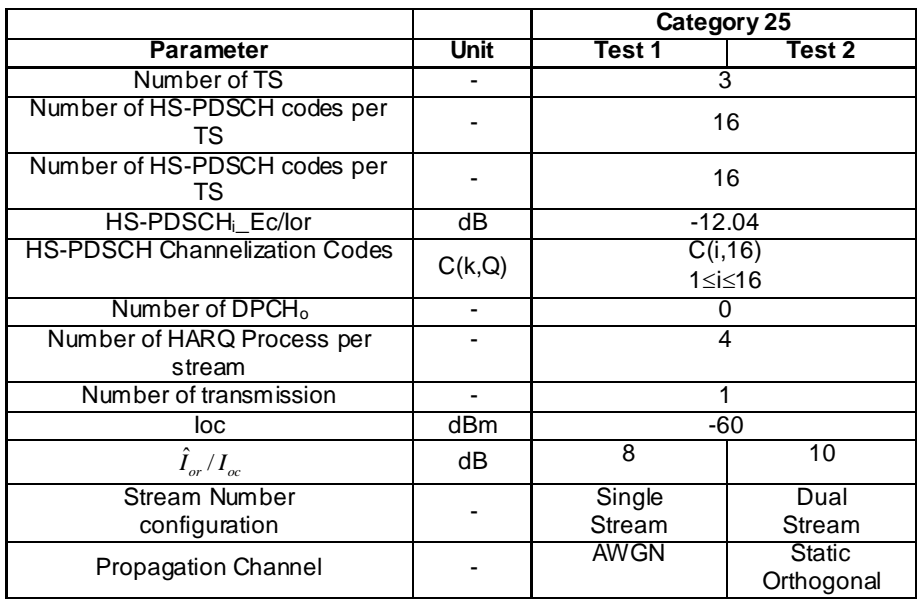

#### **Table 9.3.3I.1: Test parameters for CQI reporting measurement channel requirements (1.28 Mcps TDD Option)**

#### **Table 9.3.3I.2: Performance requirements for CQI reporting measurement channel requirements (1.28 Mcps TDD Option)**

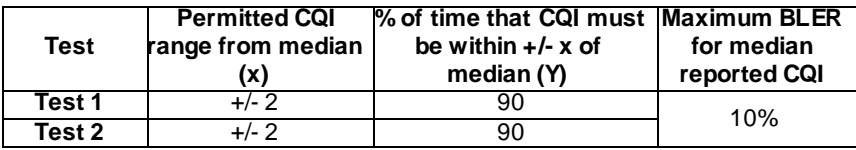

### 9.3.3I.3 Test purpose

To verify that the UE receiver is capable meeting the minimum requirements for support of HSDPA in the conditions defined above, such that CQI reported by the UE falls within the acceptable range.

### 9.3.3I.4 Method of test

#### 9.3.3I.4.1 Initial conditions

Test environment: normal; see clauses G.2.1 and G.2.2.

Frequencies to be tested: mid range; see clause G.2.4.

- 1) Connect SS, multipath fading simulator and an AWGN source to the UE antenna connector as shown in figure A.18
- 2) Set Ack/Nack/DTX handling at the SS such that regardless of the response from the UE (Ack, Nack or DTX) new data is sent each time, this is because HARQ transmissions are set to one, i.e. no re-trans mission of failed blocks.
- 3) Set up a call according to the Generic call setup procedure.

See TS 34.108 [3] and TS 34.109 [4] for details regarding generic call setup procedure.

### 9.3.3I.4.2 Procedure

For test 1, the test procedure is as followed:

1) Set test conditions according to test 1 according table 9.3.3I.1.

- 2) The SS shall transmit a HSDPA block on one antenna to UE, selecting any TBS value excluding 0 or 63, then SS will decodes CQI report and transmits a new block on HS-DSCH with the transport block size and modulation scheme recommended by the UE on the other antenna. For any HSDPA block transmitted by the SS, record the received RTBS value of CQI indicator and the ACK, NACK and statDTX . Continue transmission of the HS-PDSCH data and collect RTBS value of CQI until [2000] reports have been gathered.
- 3) Set up a relative frequency distribution for the RTBS value of CQI indicator reported. Calculate the median value (Median RTBS is the RTBS that is at or crosses 50% distribution from the lower RTBS side) . This RTBS value of CQI indicator is declared as Median CQI value,
- 4) If [1800] or more of the RTBS value of CQI indicator are in the range (Median CQI x)  $\leq$  Median CQI  $\leq$  ( Median  $CQI + x$ ) then continue with next step, otherwise fail the UE.
- 5) Calculate the the ratio ( NACK + statDTX / ACK + NACK + statDTX) when the SS transmit the TBS according to the median-COI value.If the ratio  $0.1$ , then pass the UE, otherwise fail the UE.

For test 2, the test procedure is as followed:

- 1) Set test conditions according to test 1 according table 9.3.3I.1.
- 2) The SS shall transmit two streams on each antenna to UE, each with a sequence of HSDPA blocks. For each stream, SS firstly transmit a HSDPA block, selecting any TBS value excluding 0 or 63, then SS will decodes CQI report and transmits a new block on HS-DSCH with the transport block size and modulation scheme recommended by the UE. For any HSDPA block transmition, the SS shall record the received RTBS value of CQI indicator and the ACK, NACK and statDTX . Continue transmission of each streams of HS-PDSCH data and collect RTBS value of CQI until [2000] reports for this stream have been gathered.
- 3) For each stream, the SS set up a relative frequency distribution for the RTBS value of CQI indicator reported, then calculate the median value (Median RTBS is the RTBS that is at or crosses 50% distribution from the lower RTBS side) for this stream. This RTBS value of CQI indicator is declared as Median CQI-stream value,
- 4) For each stream, if [1800] or more of the RTBS value of CQI indicator are in the range (Median CQI-stream x)  $\leq$  Median CQI-stream  $\leq$  (Median CQI-stream + x) then continue with next step, otherwise fail the UE.
- 5) For each stream, Calculate the the ratio ( $NACK + statDTX / ACK + NACK + statDTX$ ) when the SS transmit the TBS according to the median-CQI-stream value.If the ratio< 0.1 ,then pass the UE,otherwise fail the UE.

## 9.3.3I.5 Test Requirements

The pass fail decision as specified in the test procedure in 9.3.3I.4.2.

No test tolerance is applied to the test parameters.

# 9.3.3J Reporting of HS-DSCH Channel Quality Indicator – category 26 MIMO

### 9.3.3J.1 Definition and applicability

The reporting accuracy of channel quality indicator (CQI) under AWGN and static orthogonal environments is determined by the reporting variance and the BLER performance using the transport format indicated by the reported CQI median. The CQI is measured while random data is streamed from the SS to the UE.

The normative reference for this test is 25.102 [21], section 9.

The requirements and this test apply to 1,28 Mcps TDD MIMO capable UEs category 26 from release 8 and later.

#### 9.3.3J.2 Minimum requirements

For the parameters specified in tables 9.3.3J.1 the UE categories 26 shall report a CQI value within the limits of table 9.3.3J.2.

The MIMO dual stream static orthogonal propagation conditions are defined in Annex D.2.5.1. For UE supporting Spreading Factor 1 only in dual stream transmission, the number of HS-PDSCH codes per TS should be configured to 1 in dual stream transmission, and the HS-PDSCHi\_Ec/Ior should be 0dB.

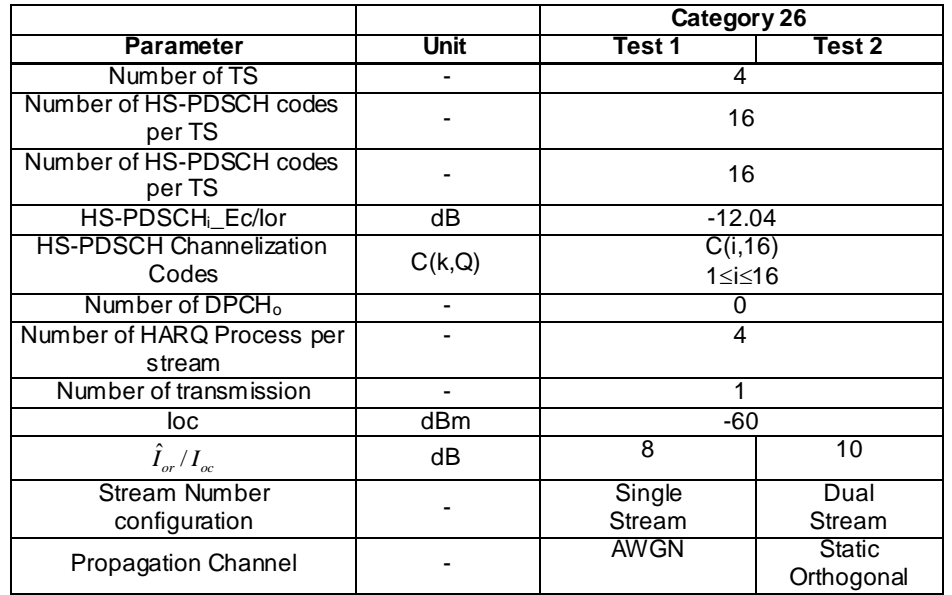

### **Table 9.3.3J.1: Test parameters for CQI reporting measurement channel requirements (1.28 Mcps TDD Option)**

### **Table 9.3.3J.2: Performance requirements for CQI reporting measurement channel requirements (1.28 Mcps TDD Option)**

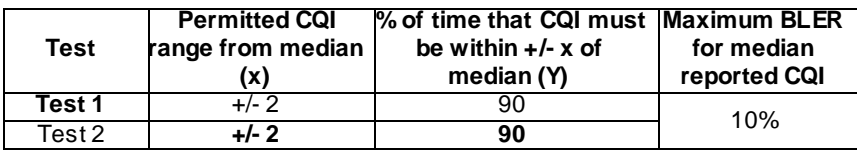

# 9.3.3J.3 Test purpose

To verify that the UE receiver is capable meeting the minimum requirements for support of HSDPA in the conditions defined above, such that CQI reported by the UE falls within the acceptable range.

# 9.3.3J.4 Method of test

9.3.3J.4.1 Initial conditions

<FFS> According to 9.3.3I

### 9.3.3J.4.2 Procedure

<FFS> According to 9.3.3I

# 9.3.3J.5 Test Requirements

The pass fail decision as specified in the test procedure in 9.3.3J.4.2.

No test tolerance is applied to the test parameters.

# 9.3.3K Reporting of HS-DSCH Channel Quality Indicator – category 27 MIMO

# 9.3.3K.1 Definition and applicability

The reporting accuracy of channel quality indicator (CQI) under AWGN and static orthogonal environments is determined by the reporting variance and the BLER performance using the transp ort format indicated by the reported CQI median. The CQI is measured while random data is streamed from the SS to the UE.

The normative reference for this test is 25.102 [21], section 9.

The requirements and this test apply to 1,28 Mcps TDD MIMO capable UEs category 27 from release 8 and later.

### 9.3.3K.2 Minimum requirements

For the parameters specified in tables 9.3.3K.1 the UE categories 27 shall report a CQI value within the limits of table 9.3.3K.2.

The MIMO dual stream static orthogonal propagation conditions are defined in Annex D.2.5.1. For UE supporting Spreading Factor 1 only in dual stream transmission, the number of HS-PDSCH codes per TS should be configured to 1 in dual stream transmission, and the HS-PDSCHi\_Ec/Ior should be 0dB.

### **Table 9.3.3K.1: Test parameters for CQI reporting measurement channel requirements (1.28 Mcps TDD Option)**

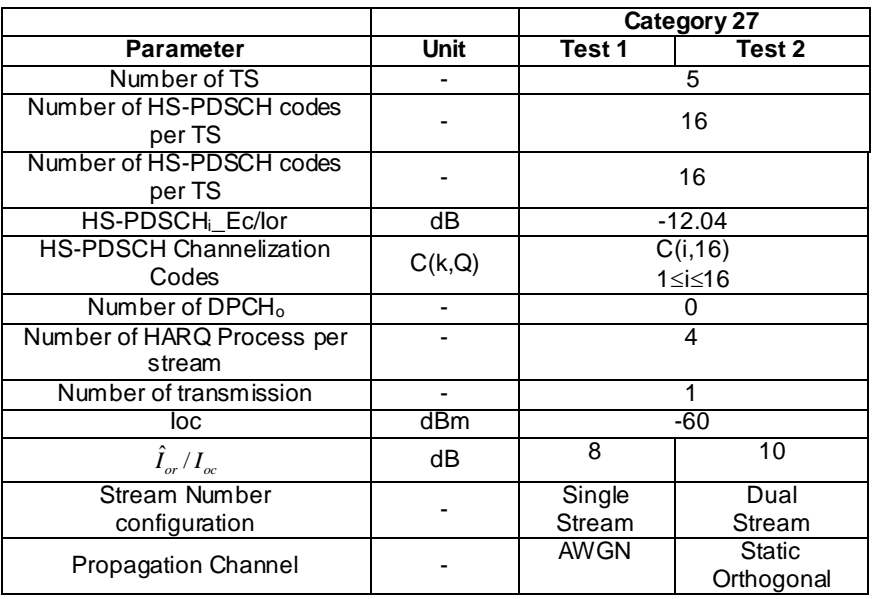

#### **Table 9.3.3K.2: Performance requirements for CQI reporting measurement channel requirements (1.28 Mcps TDD Option)**

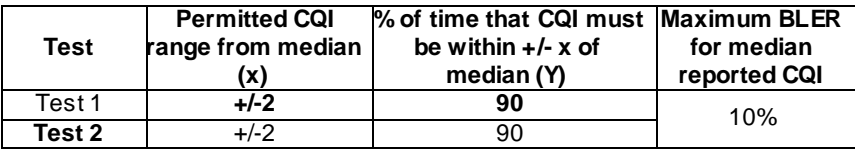

### 9.3.3K.3 Test purpose

To verify that the UE receiver is capable meeting the minimum requirements for support of HSDPA in the conditions defined above, such that CQI reported by the UE falls within the acceptable range.

9.3.3K.4 Method of test

9.3.3K.4.1 Initial conditions

<FFS> According to 9.3.3I

9.3.3K.4.2 Procedure

<FFS> According to 9.3.3I

### 9.3.3K.5 Test Requirements

The pass fail decision as specified in the test procedure in 9.3.3K.4.2.

No test tolerance is applied to the test parameters.

# 9.3.3L Reporting of HS-DSCH Channel Quality Indicator – category 28 MIMO

## 9.3.3L.1 Definition and applicability

The reporting accuracy of channel quality indicator (CQI) under AWGN and static orthogonal environments is determined by the reporting variance and the BLER performance using the transport format indicated by the reported CQI median. The CQI is measured while random data is streamed from the SS to the UE.

The normative reference for this test is 25.102 [21], section 9.

The requirements and this test apply to 1,28 Mcps TDD MIMO capable UEs category 28 from release 8 and later.

### 9.3.3L.2 Minimum requirements

For the parameters specified in tables 9.3.3L.1 the UE categories 28 shall report a CQI value within the limits of table 9.3.3L.2.

The MIMO dual stream static orthogonal propagation conditions are defined in Annex D.2.5.1. For UE supporting Spreading Factor 1 only in dual stream transmission, the number of HS-PDSCH codes per TS should be configured to 1 in dual stream transmission, and the HS-PDSCHi\_Ec/Ior should be 0dB.

#### **Table 9.3.3L.1: Test parameters for CQI reporting measurement channel requirements (1.28 Mcps TDD Option)**

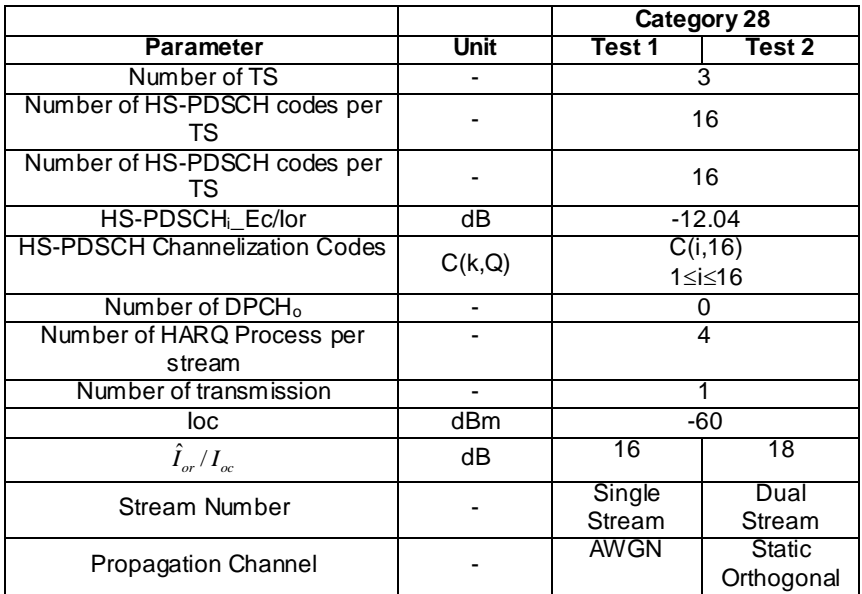

### **Table 9.3.3L.2: Performance requirements for CQI reporting measurement channel requirements (1.28 Mcps TDD Option)**

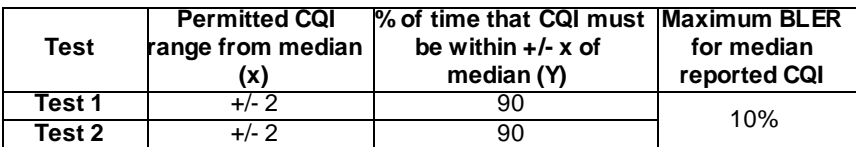

### 9.3.3L.3 Test purpose

To verify that the UE receiver is capable meeting the minimum requirements for support of HSDPA in the conditions defined above, such that CQI reported by the UE falls within the acceptable range.

### 9.3.3L.4 Method of test

9.3.3L.4.1 Initial conditions

<FFS> According to 9.3.3I

9.3.3L.4.2 Procedure

<FFS> According to 9.3.3I

### 9.3.3L.5 Test Requirements

The pass fail decision as specified in the test procedure in 9.3.3L.4.2.

No test tolerance is applied to the test parameters.

# 9.3.3M Reporting of HS-DSCH Channel Quality Indicator – category 29 MIMO

## 9.3.3M.1 Definition and applicability

The reporting accuracy of channel quality indicator (CQI) under AWGN and static orthogonal environments is determined by the reporting variance and the BLER performance using the transport format indicated by the reported CQI median. The CQI is measured while random data is streamed from the SS to the UE.

The normative reference for this test is 25.102 [21], section 9.

The requirements and this test apply to 1,28 Mcps TDD MIMO capable UEs category 29 from release 8 and later.

### 9.3.3M.2 Minimum requirements

For the parameters specified in tables 9.3.3M.1 the UE categories 29 shall report a CQI value within the limits of table 9.3.3M.2.

The MIMO dual stream static orthogonal propagation conditions are defined in Annex D.2.5.1. For UE supporting Spreading Factor 1 only in dual stream transmission, the number of HS-PDSCH codes per TS should be configured to 1 in dual stream transmission, and the HS-PDSCHi\_Ec/Ior should be 0dB.

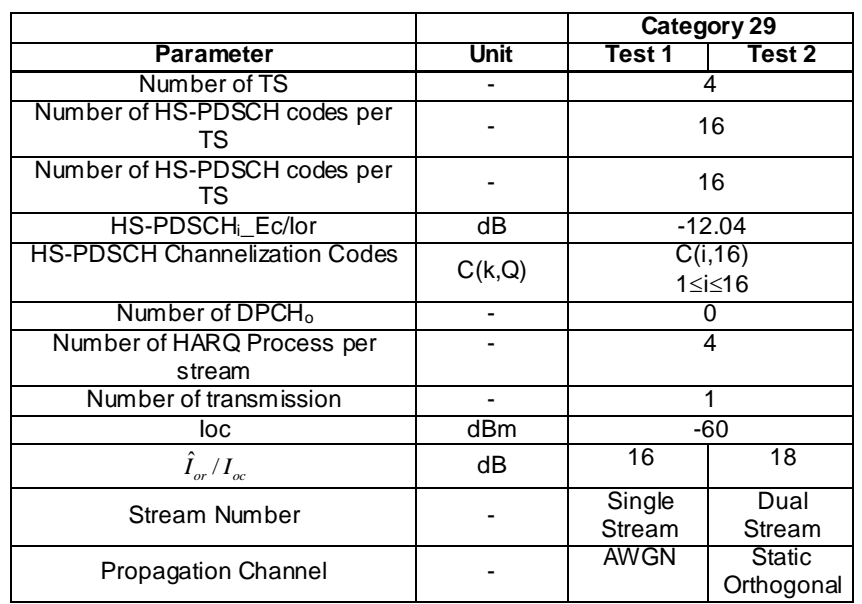

### **Table 9.3.3M.1: Test parameters for CQI reporting measurement channel requirements (1.28 Mcps TDD Option)**

### **Table 9.3.3M.2: Performance requirements for CQI reporting measurement channel requirements (1.28 Mcps TDD Option)**

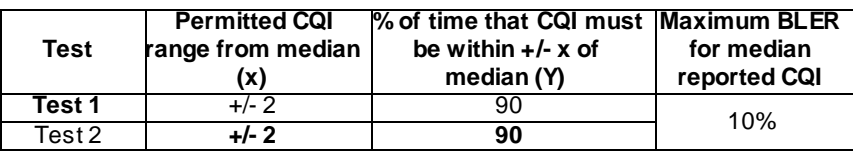

# 9.3.3M.3 Test purpose

To verify that the UE receiver is capable meeting the minimum requirements for support of HSDPA in the conditions defined above, such that CQI reported by the UE falls within the acceptable range.

# 9.3.3M.4 Method of test

9.3.3M.4.1 Initial conditions

<FFS> According to 9.3.3I

### 9.3.3M.4.2 Procedure

<FFS> According to 9.3.3I

# 9.3.3M.5 Test Requirements

The pass fail decision as specified in the test procedure in 9.3.3M.4.2.

No test tolerance is applied to the test parameters.

# 9.3.3N Reporting of HS-DSCH Channel Quality Indicator – category 30 MIMO

# 9.3.3N.1 Definition and applicability

The reporting accuracy of channel quality indicator (CQI) under AWGN and static orthogonal environments is determined by the reporting variance and the BLER performance using the transport format indicated by the reported CQI median. The CQI is measured while random data is streamed from the SS to the UE.

The normative reference for this test is 25.102 [21], section 9.

The requirements and this test apply to 1,28 Mcps TDD MIMO capable UEs category 30 from release 8 and later.

#### 9.3.3N.2 Minimum requirements

For the parameters specified in tables 9.3.3L.1 the UE categories 30 shall report a CQI value within the limits of table 9.3.3L.2.

The MIMO dual stream static orthogonal propagation conditions are defined in Annex D.2.5.1. For UE supporting Spreading Factor 1 only in dual stream transmission, the number of HS-PDSCH codes per TS should be configured to 1 in dual stream transmission, and the HS-PDSCHi\_Ec/Ior should be 0dB.

### **Table 9.3.3N.1: Test parameters for CQI reporting measurement channel requirements (1.28 Mcps TDD Option)**

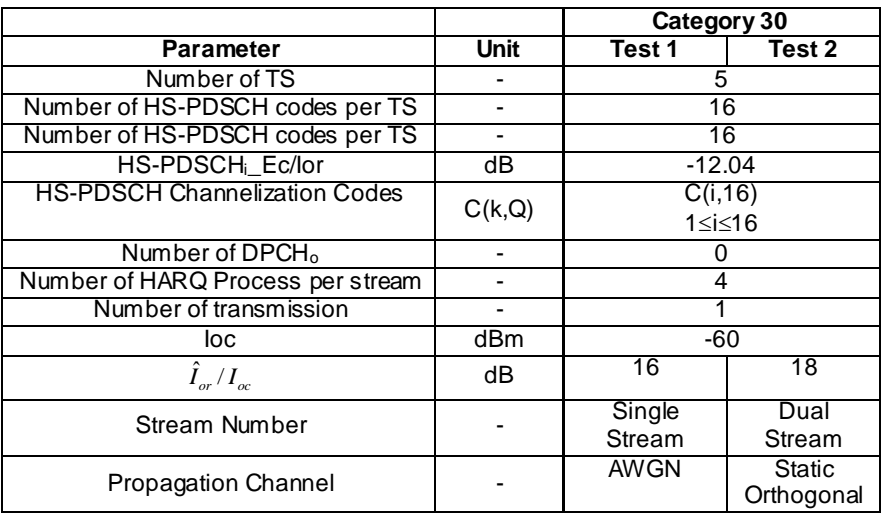

### **Table 9.3.3N.2: Performance requirements for CQI reporting measurement channel requirements (1.28 Mcps TDD Option)**

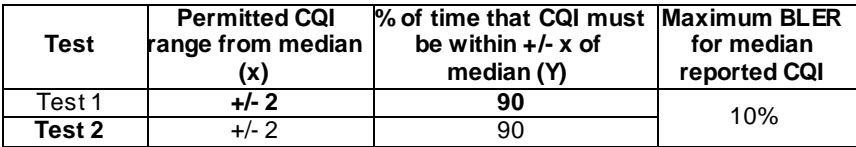

# 9.3.3N.3 Test purpose

To verify that the UE receiver is capable meeting the minimum requirements for support of HSDPA in the conditions defined above, such that CQI reported by the UE falls within the acceptable range.

### 9.3.3N.4 Method of test

9.3.3N.4.1 Initial conditions

<FFS> According to 9.3.3I

### 9.3.3N.4.2 Procedure

<FFS> According to 9.3.3I

## 9.3.3N.5 Test Requirements

The pass fail decision as specified in the test procedure in 9.3.3N.4.2.

No test tolerance is applied to the test parameters.

# 9.3.4 HS-SCCH Detection Performance

## 9.3.4.1 Definition and applicability

The detection performance of the HS-SCCH is determined by the probability of event *E*m, which is declared when the UE is signaled on HS-SCCH, but DTX is observed in the corresponding HS-SICH ACK/NACK field. The probability of event  $E_m$  is denoted  $P(E_m)$ .

This corresponds to case when the SS indicates to the UE via the HS-SCCH that HSDPA data is to be sent, but the UE fails to decode this correctly.

The normative reference for this test is 25.102 [2], section 9.

The requirements and this test apply to 1,28 Mcps TDD UE from release 5 and later that support HSDPA.

### 9.3.4.2 Minimum requirements

For the parameters specified in tables 9.3.4.1, for each value of HS-SCCH  $\hat{I}_{or}/I_{oc}$  specified in Table 9.3.4.3 the measured  $P(E_m)$  shall be less than or equal to the corresponding specified value of  $P(E_m)$ . The reference for this requirement is TS 25.102 [1] section 9.

### 9.3.4.3 Test purpose

To verify that the UE receiver is capable meeting the minimum requirements for support of HSDPA in the conditions defined below, and does not report a DTX when valid data was sent, more often than the performance limits allow.

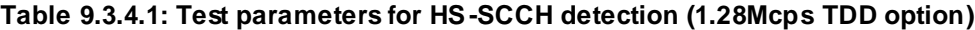

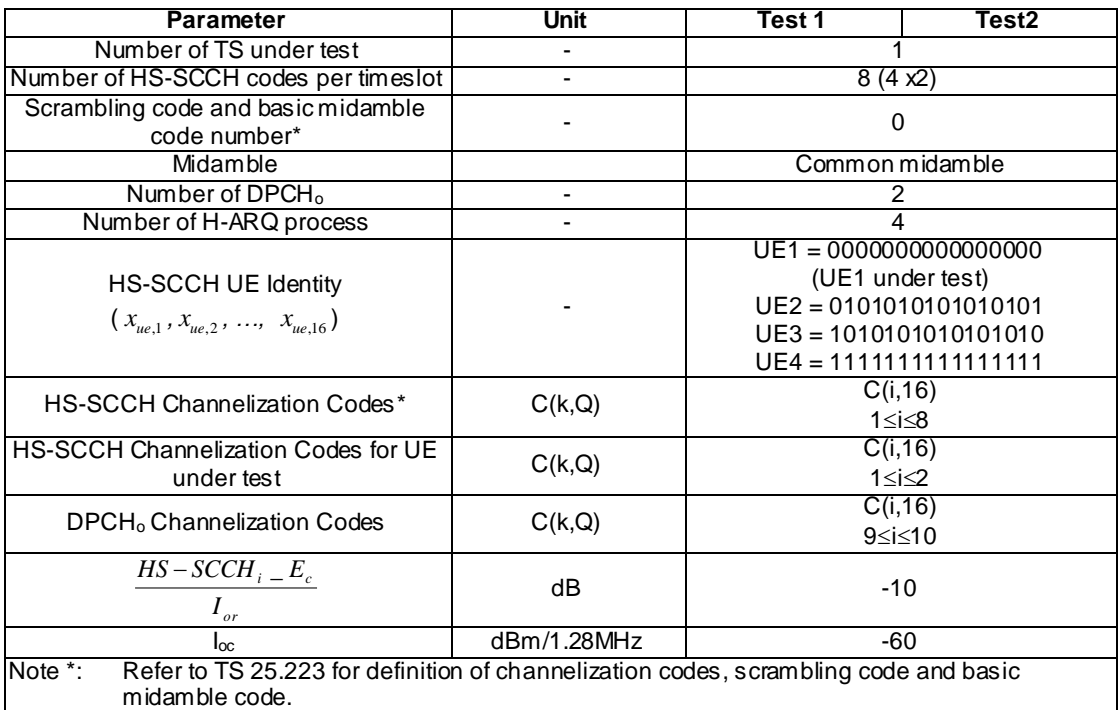

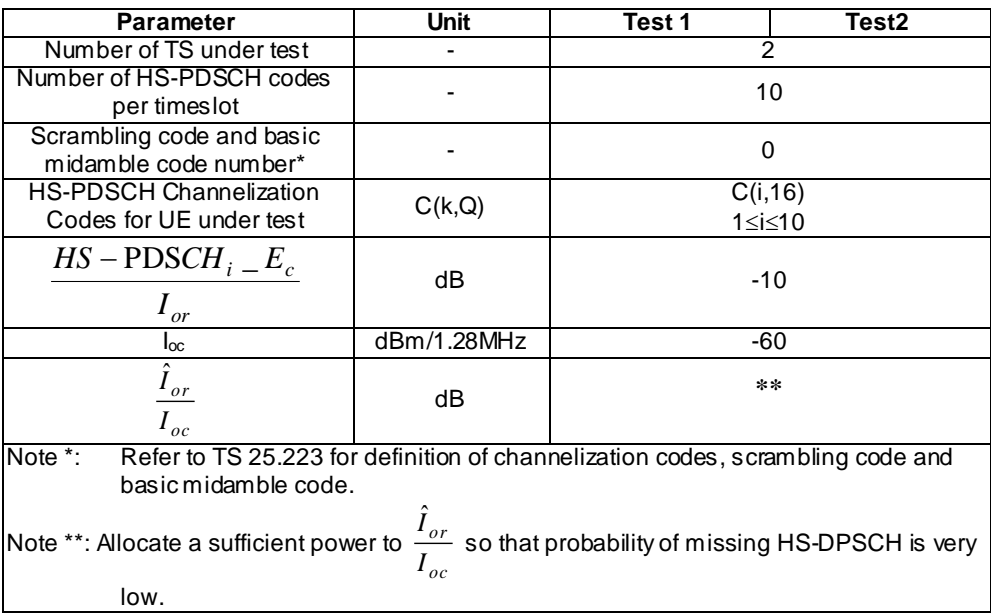

#### **Table 9.3.4.2: Test parameters for HS-PDSCH (1.28Mcps TDD option)**

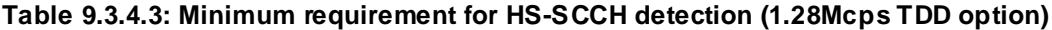

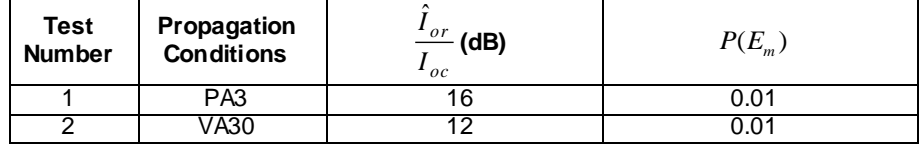

The propagation conditions are described in Annex D.

#### 9.3.4.4 Method of test

### 9.3.4.4.1 Initial conditions

Test environment: normal; see clauses G.2.1 and G.2.2.

Frequencies to be tested: mid range; see clause G.2.4.

- 1) Connect SS, multipath fading simulator and an AWGN source to the UE antenna connector as shown in figure A.10.
- 2) Set Ack/Nack handling at the SS as table 9.3.1.1 (Fixed channel test)
- 3) Set up test parameter according to table 9.3.4.1 and able 9.3.4.2.

## 9.3.4.4.2 Procedure

- 1. The UE is switched on.
- 2. An RRC connection is set-up according to the generic HSDPA set-up procedure specified in TS 34.108 [3].
- 3. Count the number of NACK, ACK and statDTX on the UL HS-SICH during the test interval and decide pass or fail according to Annex F.6.1 and table F.6.1.8. NACK and ACK are counted as a pass and statDTX is counted as a failure.

## 9.3.4.5 Test Requirements

The probability of event  $E_m$  denoted as  $P(E_m)$  (test procedure step 3) shall not exceed the specified value in table 9.3.4.4.

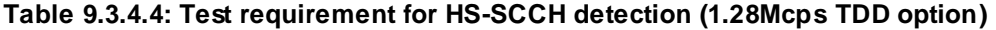

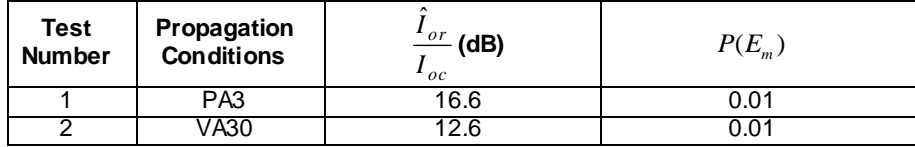

# 9.4 Performance requirement for 7.68 Mcps TDD option

During the Fixed Reference Channel tests the behaviour of the Node-B emulator in response to the ACK/NACK signalling field of the HS-DPCCH is specified in Table 9.4.1:

**Table 9.4.1: Node-B Emulator Behaviour in response to ACK/NACK/DTX**

| <b>HS-DPCCH ACK/NACK</b><br><b>Field State</b> | <b>Node-B Emulator Behaviour</b>                                                           |  |  |
|------------------------------------------------|--------------------------------------------------------------------------------------------|--|--|
| ACK                                            | ACK: new transmission using $1st$ redundancy and constellation version (RV)                |  |  |
| <b>NACK</b>                                    | $NACK$ : retrans mission using the next RV (up to the maximum permitted number or<br>RV's) |  |  |
| <b>DTX</b>                                     | DTX: retransmission using the RV previously transmitted to the same H-ARQ process          |  |  |

# 9.4.1 HS-DSCH throughput for Fixed Reference Channels

# 9.4.1.1 Definition and applicability

The HS-DSCH data throughput for fixed reference channels is defined by the capabilities of the UE as defined in [24] , and the throughput is measured by counting the amount of data succeesfully received at the UE by monitoring the ACK/NACK signalling field of the HS-SICH received at the SS, while random data is streamed from the SS to the UE.

The normative reference for this test is 25.102 [2], section 9.3.

The requirements and this test apply to 7.68 Mcps TDD UE from release 7 and later that support HSDPA.

### 9.4.1.2 Minimum requirements

The requirements are specified in terms of minimum information bit throughput R for the DL reference ch annels specified in Annex C.4.2A with the addition of the relevant parameters in Tables 9.4.1.1 and 9.4.1.3.

Using this configuration the throughput shall meet or exceed the minimum requirements specified in tables 9.4.1.2 and 9.4.1.4.

### **Table 9.4.1.1: Test parameters for fixed reference measurement channel requirements for 5,3 Mbps – Category 8 - UE (7,68 Mcps TDD Option) QPSK**

| <b>Parameters</b>                                                                               | <b>Unit</b>                 | Test 1                            | Test 2 | Test 3 | Test 4 |
|-------------------------------------------------------------------------------------------------|-----------------------------|-----------------------------------|--------|--------|--------|
| <b>HS-PDSCH Modulation</b>                                                                      |                             | QPSK                              |        |        |        |
| Scrambling code and basic                                                                       |                             | 0, 1                              |        |        |        |
| midamble code number*                                                                           |                             |                                   |        |        |        |
| Number of TS                                                                                    |                             |                                   |        | 4      |        |
| <b>HS-PDSCH Channelization</b><br>Codes*                                                        | C(k,Q)                      | C(i, 32)<br>i=132                 |        |        |        |
| Number of Hybrid ARQ<br>processes                                                               |                             | 3                                 |        |        |        |
| Maximum number of Hybrid<br>ARQ transmissions                                                   |                             | 4                                 |        |        |        |
| Redundancy and constellation<br>version coding sequence**                                       |                             | $\{0,0,0,0\}$<br>$s=1$ , R=0, b=0 |        |        |        |
| $HS - PDSCH - E_c$<br>$I_{\it or}$                                                              | dB                          | $-15.05$                          |        |        |        |
| $\sum$ HS – PDSCH $\_E_c$<br>$I_{\scriptscriptstyle or}$                                        | dB                          | 0                                 |        |        |        |
| $I_{\rm OC}$                                                                                    | dBm/7,68<br>MH <sub>z</sub> | -60                               |        |        |        |
| Note *:<br>Refer to TS 25.223 for definition of channelization codes, scrambling code and basic |                             |                                   |        |        |        |
| midamble code.                                                                                  |                             |                                   |        |        |        |
| Note **:<br>This sequence implies Chase combining                                               |                             |                                   |        |        |        |

**Table 9.4.1.2: Performance requirements for fixed reference measurement channel requirement in multipath channels for 5,3 Mbps – Category 8 - UE (7,68 Mcps TDD Option) QPSK**

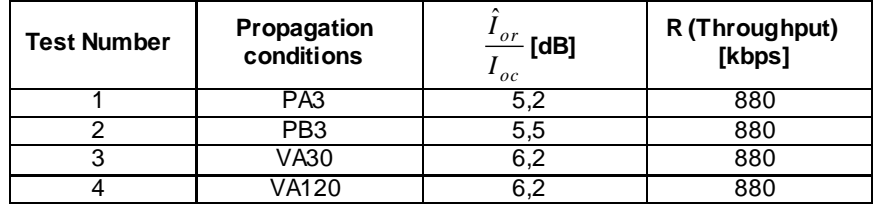
#### **Table 9.4.1.3: Test parameters for fixed reference measurement channel requirements for 5,3 Mbps – Category 8 - UE (7,68 Mcps TDD Option) 16QAM**

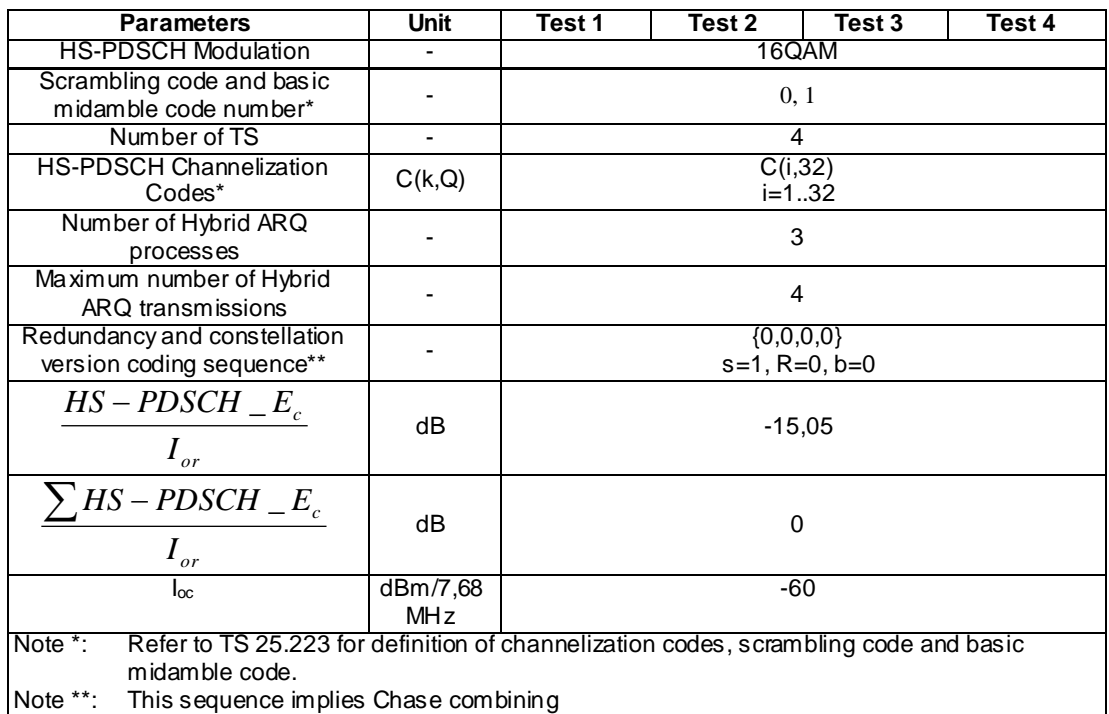

#### **Table 9.4.1.4: Performance requirements for fixed reference measurement channel requirement in multipath channels for 5,3 Mbps – Category 8 - UE (7,68 Mcps TDD Option) 16QAM**

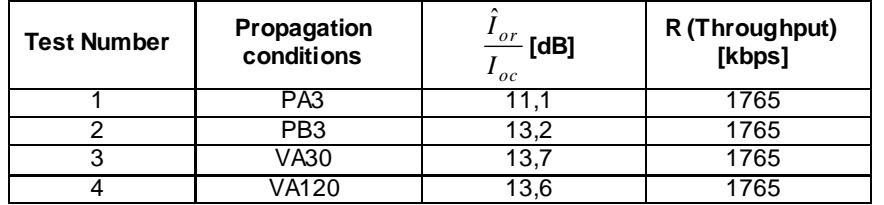

The reference for this requirement is TS 25.102 [1] clauses 9.3.1.1 and 9.3.1.2.

## 9.4.1.3 Test purpose

To verify the ability of the receiver to receive a predefined test signal, representing a multi-path fading channel with information bit throughput R not falling below a specified value.

### 9.4.1.4 Method of test

9.4.1.4.1 Initial conditions

Test environment: normal; see clauses G.2.1 and G.2.2.

Frequencies to be tested: mid range; see clause G.2.4.

- 1) Connect the SS (node B emulator) and fader and AW GN noise source to the UE antenna connector as shown in figure A.10.
- 2) Set up an HSDPA call according to TS 34.108 [3] clause 7.3.6.3 with levels according to Annex E.3.
- 3) Set the node B emulator ACK/NACK/DTX behaviour according to table 9.4.1. Set the test parameters and levels for tests 1-4 according to tables 9.4.1.1. The reference channel configuration is defined in section C.4.2A. The configuration of the TX power for downlink physical channels is annex in E.3.
- 4) The information bit data shall be pseudo random and not repeated before 10 different information bit payload blocks are processed. (e.g. Fixed reference Channel Definition (16 QAM, test 1,2,3): The information bit payload block is 52996 bits long. Hence the PRBSequence must be at least 52996 \* 10 bits long. ) Use a PRBS from ITU-T O.153 Ref [25].
- 5) Setup the fading simulator with fading conditions as described in table D.2.2.3.2 or D.2.2.3.4 depending on the frequency band.

#### 9.4.1.4.2 Procedure

- a. Once the HSDPA connection is setup, start transmitting HSDPA data.
- b. For all relevant propagation conditions, for all relevant Ioc levels, for all relevant Ec/Ior, for all relevant Îor/Ioc defined in Tables 9.4.1.2 and 9.4.1.4 count the number of NACK, ACK and statDTX on the UL HS-SICH during the test interval and decide pass or fail according to Annex F.6.3 tables F.6.3.5.5 and F.6.3.5.6.

### 9.4.1.5 Test Requirements

Tables 9.4.1.1 to 9.4.1.4 define the primary level settings including test tolerance for all relevant throughput tests. The pass / fail decision for throughput is done according to Annex F.6.3.

## 9.4.2 HS-DSCH throughput for Variable Reference Channels

**FFS** 

## 9.4.3 Reporting of HS-DSCH Channel Quality Indicator

FFS

## 9.4.4 HS-SCCH Detection Performance

### 9.4.4.1 Definition and applicability

The detection performance of the HS-SCCH is determined by the probability of event *E*m, which is declared when the UE is signaled on HS-SCCH, but DTX is observed in the corresponding HS-SICH ACK/NACK field. The probability of event  $E_m$  is denoted  $P(E_m)$ .

The normative reference for this test is 25.102 [2], section 9.3.4.

The requirements and this test apply to 7.68 Mcps TDD UE from release 7 and later that support HSDPA.

### 9.4.4.2 Minimum requirements

For the test parameters in Table 9.4.4.1, for each value of HS-SCCH-1 *E*<sup>c</sup> /*I*or specified in Table 9.4.4.2, the measured  $P(E_m)$  shall be less than or equal to the corresponding specified value of  $P(E_m)$ .

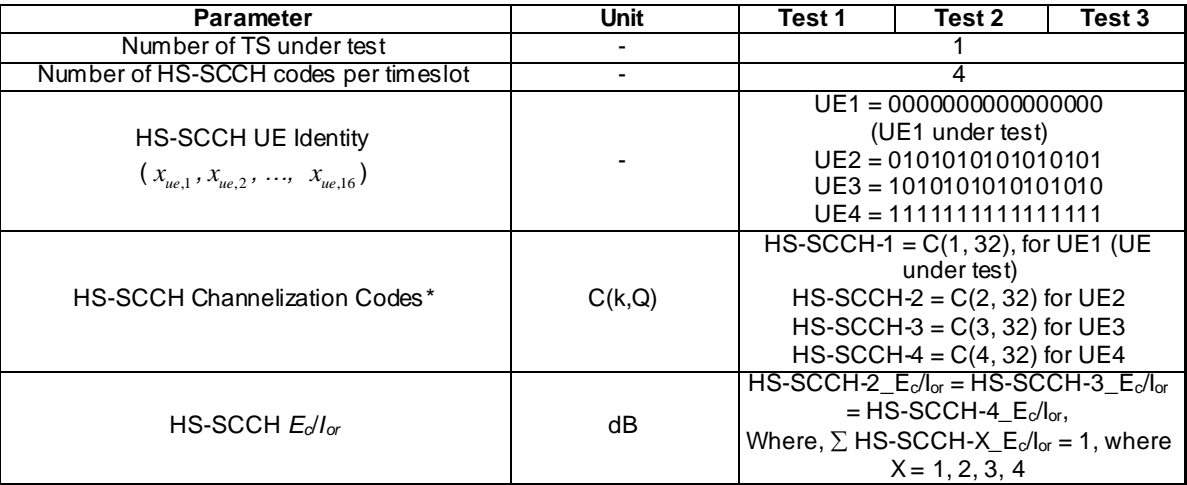

#### **Table 9.4.4.1: Test parameters for HS-SCCH detection (7.68 Mcps TDD option)**

#### **Table 9.4.4.2: Minimum requirement for HS-SCCH detection (7.68 Mcps TDD option)**

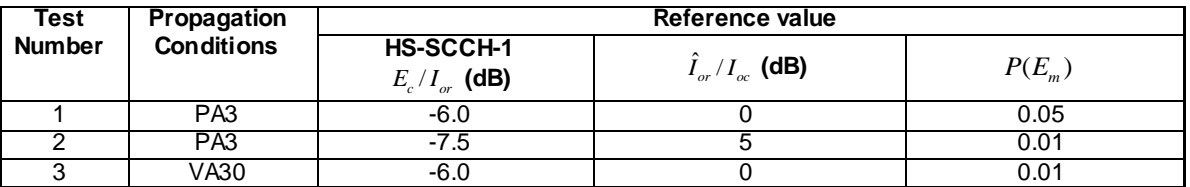

The reference for this requirement is TS 25.102 [2] clause 9.3.4.

#### 9.4.4.3 Test purpose

To verify that  $P(E_m)$  does not exceed the limit in table 9.4.4.2.

#### 9.4.4.4 Method of test

9.4.4.4.1 Initial conditions

Test environment: normal; see clauses G.2.1 and G.2.2.

Frequencies to be tested: mid range; see clause G.2.4.

- 1. Connect SS, multipath fading simulator and an AWGN noise source to the UE antenna connector as shown in figure A.10.
- 2. Setup fading simulators as fading condition, which are described in table D.2.2.3.1.
- 3. Set the node B emulator ACK/NACK/DTX behaviour according to table 9.2.1. Set the test parameters and levels for tests 1-3 according to tables 9.4.4.1 and 9.4.4.2. The reference channel configuration is defined in section C.4.2A. The configuration of the TX power for downlink physical channels is annex in E.3.

#### 9.4.4.4.2 Procedure

- 1. The UE is switched on.
- 2. Set up an HSDPA call according to TS 34.108 [3] clause 7.3.6.3.
- 3. Count the number of NACK, ACK and statDTX on the UL HS-DPCCH during the test interval and decide pass or fail according to Annex F.6.1 and table F.6.1.8. NACK and ACK are counted as a pass and statDTX is counted as a failure.

#### 9.4.4.5 Test Requirements

The probability of event  $E_{\text{m}}$  denoted as  $P(E_{\text{m}})$  (test procedure step 3) shall not exceed the specified value in table 9.4.4.2.

No test tolerance is applied to the test parameters.

# 10 Performance requirements (MBMS)

# 10.1 Demodulation of MCCH

## 10.1.1 Definition and applicability

### 10.1.1.1 3.84 Mcps TDD Option

The receive characteristic of the MCCH is determined by the RLC SDU error rate (RLC\_SDU\_ER). The requirement is valid for all RRC states for which the UE has capabilities.

The requirements and this test apply to the 3,84 Mcps TDD UE.

### 10.1.1.2 7.68 Mcps TDD Option

The receive characteristic of the MCCH is determined by the RLC SDU error rate (RLC\_SDU\_ER). The requirement is valid for all RRC states for which the UE has capabilities.

The requirements and this test apply to the 7,68 Mcps TDD UE.

## 10.1.2 Minimum requirement

### 10.1.2.1 3.84 Mcps TDD Option

For the parameters specified in Table 10.1.1, the measured average downlink  $S$ -CCPCH\_E<sub>c</sub>/I<sub>or</sub> power ratio shall be below the specified value for the RLC\_SDU\_ER shown in Table 10.1.2.

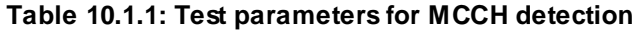

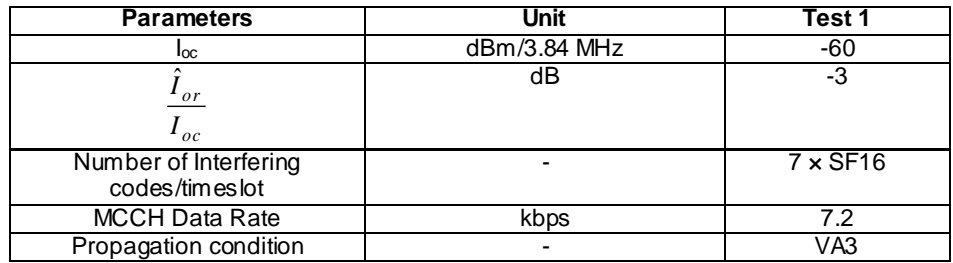

#### **Table 10.1.2: Test requirements for MCCH detection**

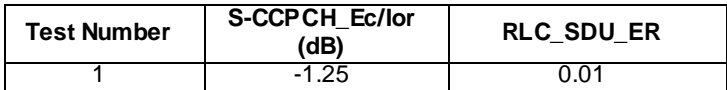

## 10.1.2.2 7.68 Mcps TDD Option

For the parameters specified in Table 10.1.3, the measured average downlink  $S$ -CCPCH\_E<sub>c</sub>/I<sub>or</sub> power ratio shall be below the specified value for the RLC\_SDU\_ER shown in Table 10.1.4.

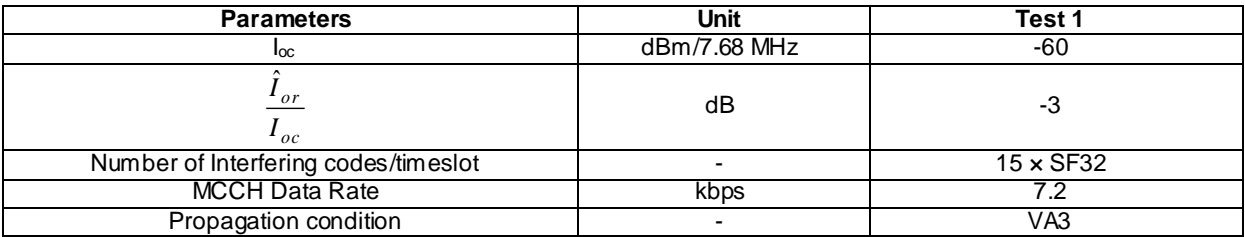

#### **Table 10.1.3: Test parameters for MCCH detection**

#### **Table 10.1.4: Test requirements for MCCH detection**

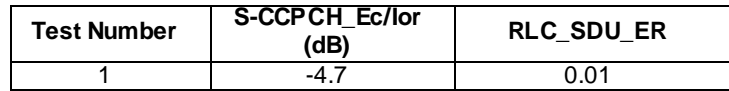

# 10.1.3 Test Purpose

The aim of the test is to verify that the RLC SDU error rate (RLC SDU ER) for the MCCH channel does not exceed 0.01.

## 10.1.4 Method of test

#### 10.1.4.1 Initial conditions

- 1) Connect the SS and AWGN noise source and fading simulator to the UE antenna connector as shown in Figure A.10.
- 2) The MCCH Reference Measurement Channel parameters are defined in Annex C.5.1.
- 3) The configuration for the downlink channel for each radio link is defined in Annex.E.
- 4) The UE is switched on.
- 5) Set up a call according to the generic call setup procedure in TS34.108 [3] clause 7.3.10.
- 6) Setup the test parameter for MCCH detection test as specified in Table 10.1.1 and 10.1.2 for 3.84 Mcps TDD and Table 10.1.3. and 10.1.4 for 7.68 Mcps TDD. Set up fading simulator as per the fading conditionVA3, which is described in table D.2.2.
- 7) Enter the UE into loopback test mode 3. See TS 34.108 and TS 34.109 for details regarding loopback test mode 3 for MBMS.
- 8) Switch on the fading simulator.

#### 10.1.4.2 Procedure

- 1) SS shall start the test by sending data on the MCCH radio bearer and maintain the count of transmitted RLC SDU blocks on the MCCH.
- 2) SS shall send a "UE TEST LOOP MODE 3 RLC SDU COUNTER REQUEST" message and wait for the UE to response with a "UE TEST LOOP MODE 3 RLC SDU COUNTER RESPONSE" reporting the received RLC SDU counter value.
- 3) SS shall compute the RLC SDU error rate based on the transmitted RLC SDUs count and received RLC SDU count reported by the UE.
- 4) The test shall be run until the statistical significance according to Annex to F.6.1.8 is achieved.

# 10.1.5 Test Requirements

The RLC SDU error rate (RLC SDU ER) for all the MTCH demodulation tests shall not exceed 0.1 for the specified  $\hat{I}^{}_{or}$ 

$$
\frac{\partial r}{I_{oc}}.
$$

The RLC SDU error rate = the ratio of (transmitted RLC SDU count – received RLC SDU count) / (transmitted RLC SDU count $0 < 0.1$ 

# 10.2 Demodulation of MTCH

## 10.2.1 Definition and applicability

## 10.2.1.1 3.84 Mcps TDD Option

The receive characteristic of the MTCH is determined by RLC SDU error rate (RLC SDU ER). RLC SDU ER is specified for each individual data rate of the MTCH. The requirement is valid for all RRC states for which the UE has capabilities for MBMS.

The requirements and this test apply to the 3,84 Mcps TDD UE.

## 10.2.1.2 1.28 Mcps TDD Option

The receive characteristic of the MTCH is determined by RLC SDU error rate (RLC SDU ER). RLC SDU ER is specified for each individual data rate of the MTCH. The requirement is valid for all RRC states for which the UE has capabilities for MBMS.

The requirements and this test apply to Release 6 and later releases for all types of UTRA for the 1.28Mcps TDD UE that support MBMS.

## 10.2.1.3 7.68 Mcps TDD Option

The receive characteristic of the MTCH is determined by RLC SDU error rate (RLC SDU ER). RLC SDU ER is specified for each individual data rate of the MTCH. The requirement is valid for all RRC sta tes for which the UE has capabilities for MBMS.

The requirements and this test apply to the 7,68 Mcps TDD UE.

## 10.2.2 Minimum requirement

## 10.2.2.1 3.84 Mcps TDD Option

```
For the parameters specified in Table 10.2.1 the average downlink 
                                                                         oc
                                                                         or
                                                                        I
                                                                        I
ˆ
                                                                             power ratio shall be below the specified value
```
for the RLC SDU ER shown in Table 10.2.2.

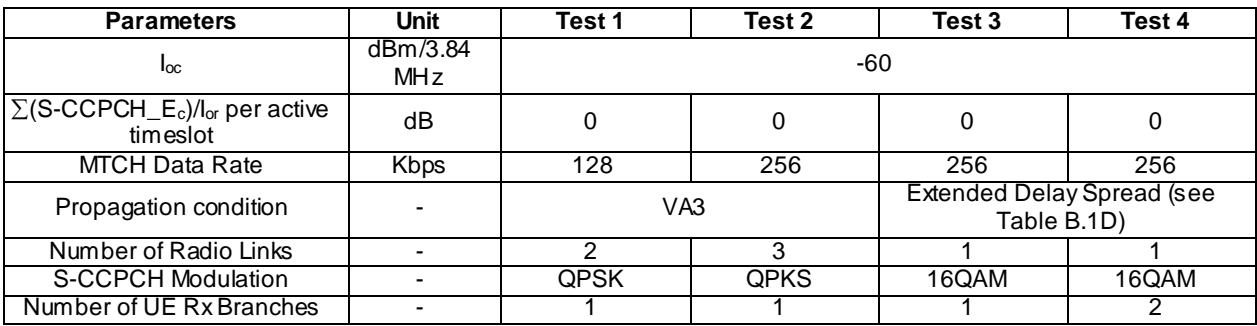

#### **Table 10.2.1: Parameters for MTCH detection for 3.84Mcps TDD**

| <b>Test Number</b> | $\cdot$ or<br>(dB)<br>$_{oc}$ | <b>RLC SDU ER</b> |
|--------------------|-------------------------------|-------------------|
|                    |                               |                   |
|                    | 5.5                           |                   |
|                    | 14.5                          |                   |
|                    |                               |                   |

**Table 10.2.2: Test requirements for MTCH detection for 3.84Mcps TDD**

### 10.2.2.2 1.28 Mcps TDD Option

For the parameters specified in Table 10.2.3 the average downlink *oc or I I* ˆ power ratio shall be below the specified value for the RLC SDU ER shown in Table 10.2.4.

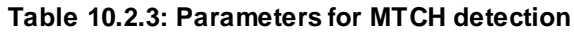

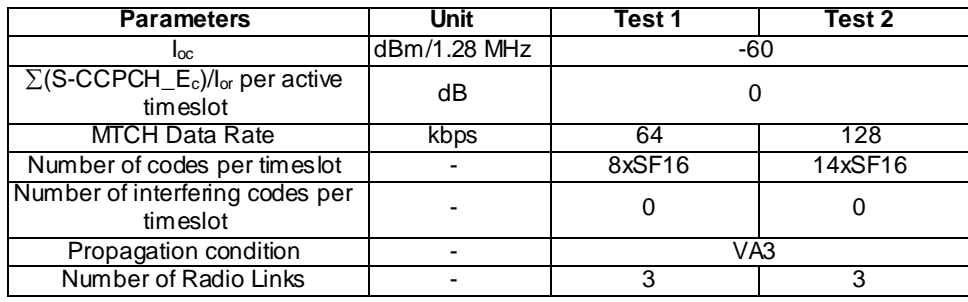

#### **Table 10.2.4: Test requirements for MTCH detection**

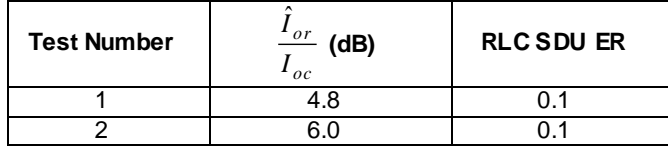

### 10.2.2.3 7.68 Mcps TDD Option

For the parameters specified in Table 10.2.5 the average downlink *oc or I I* ˆ power ratio shall be below the specified value for the RLC SDU ER shown in Table 10.2.6.

**Table 10.2.5.: Parameters for MTCH detection for 7.68 Mcps TDD**

| <b>Parameters</b>                                                         | Unit           | Test 1           | Test 2           | Test 3                                          | Test 4           |
|---------------------------------------------------------------------------|----------------|------------------|------------------|-------------------------------------------------|------------------|
| $I_{\alpha c}$                                                            | dBm/7.68 MHz   |                  | -60              |                                                 |                  |
| $\Sigma$ (S-CCPCH_E <sub>c</sub> )/l <sub>or</sub> per active<br>timeslot | dB             | -3               | -3               | -3                                              | -3               |
| <b>MTCH Data Rate</b>                                                     | <b>Kbps</b>    | 128              | 256              | 256                                             | 256              |
| Number of interfering<br>codes/timeslot                                   | $\blacksquare$ | $16 \times$ SF32 | $16 \times$ SF32 | $16 \times$ SF32                                | $16 \times$ SF32 |
| Propagation condition                                                     |                | VA <sub>3</sub>  |                  | <b>Extended Delay Spread</b><br>(see Table B.8) |                  |
| Number of Radio Links                                                     |                | າ                | 3                |                                                 |                  |
| S-CCPCH Modulation                                                        |                | QPSK             | QPSK             | 16QAM                                           | 16QAM            |
| Number of UE Rx Branches                                                  |                |                  |                  |                                                 |                  |

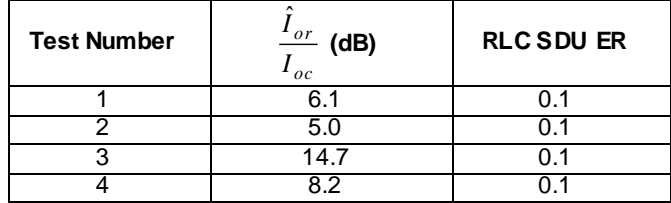

#### **Table 10.2.6: Test requirements for MTCH detection for 7.68 Mcps TDD**

## 10.2.3 Test Purpose

The aim of the test is to verify that the RLC SDU error rate (RLC SDU ER) for each individual data rate of the MTCH channel does not exceed 0.1. The test shall be performed in CELL\_PCH state only.

### 10.2.4 Method of test

#### 10.2.4.1 Initial conditions

- 1) Connect the SS and AWGN noise source and fading simulator to the UE antenna connector as shown in Figure A.16.
- 2) The DL Reference Measurement Channel parameters are defined in Annex C.5.2.
- 3) The same MTCH data shall be sent in all radio links during the test.
- 4) The UE is switched on.
- 5) Set up a call according to the generic call setup procedure in TS34.108 [3] clause 7.3.10 with transition to the CELL\_PCH state.
- 6) Setup the test parameter for MTCH detection test as specified in Table 10.2.1 and 10.2.2 for 3.84 Mcps TDD , Table 10.2.3 and 10.2.4 for 1.28Mcps TDD and Table 10.2.5. and 10.2.6 for 7.68 Mcps TDD. Set up fading simulator as per the fading condition VA3, which is described in table D.2.2.
- 7) Enter the UE into loopback test mode 3. See TS 34.108 and TS 34.109 for details regarding loopback test mode 3 for MBMS.
- 8) Switch on the fading simulator.

#### 10.2.4.2 Procedure

- 1) SS shall start the test by sending data on the MTCH radio bearer and maintain the count of transmitted RLC SDU blocks on the MTCH.
- 2) SS shall send a "UE TEST LOOP MODE 3 RLC SDU COUNTER REQUEST" message and wait for the UE to response with a "UE TEST LOOP MODE 3 RLC SDU COUNTER RESPONSE" reporting the received RLC SDU counter value.
- 3) SS shall compute the RLC SDU error rate based on the transmitted RLC SDUs count and received RLC SDU count reported by the UE.
- 4) The test shall be run until the statistical significance according to Annex to F.6.1.8 is achieved.

## 10.2.5 Test Requirements

The RLC SDU error rate (RLC SDU ER) for all the MTCH demodulation tests does not exceed 0.1.

The RLC SDU error rate = the ratio of (transmitted RLC SDU count – received RLC SDU count) / (transmitted RLC SDU count $< 0.1$ 

# 10.2A Demodulation of MTCH-for MBSFN capable UE

## 10.2A.1 Definition and applicability

10.2A.1.1 Void

### 10.2A.1.2 1.28 Mcps TDD Option

The receive characteristic of the MTCH is determined by RLC SDU error rate (RLC SDU ER). RLC SDU ER is specified for each individual data rate of the MTCH. The requirement is valid for all RRC states for which the UE has capabilities for MBMS.

The requirements and this test apply to Release 7 and later releases for all types of UTRA for the 1.28Mcps TDD UE that support MBSFN.

- 10.2A.1.3 Void
- 10.2A.2 Minimum requirement
- 10.2A.2.1 Void
- 10.2A.2.2 1.28 Mcps TDD Option

For the parameters specified in Table 10.2A.3A the average downlink *oc or I I* ˆ power ratio shall be below the specified value for the RLC SDU ER shown in Table 10.2A.4A.

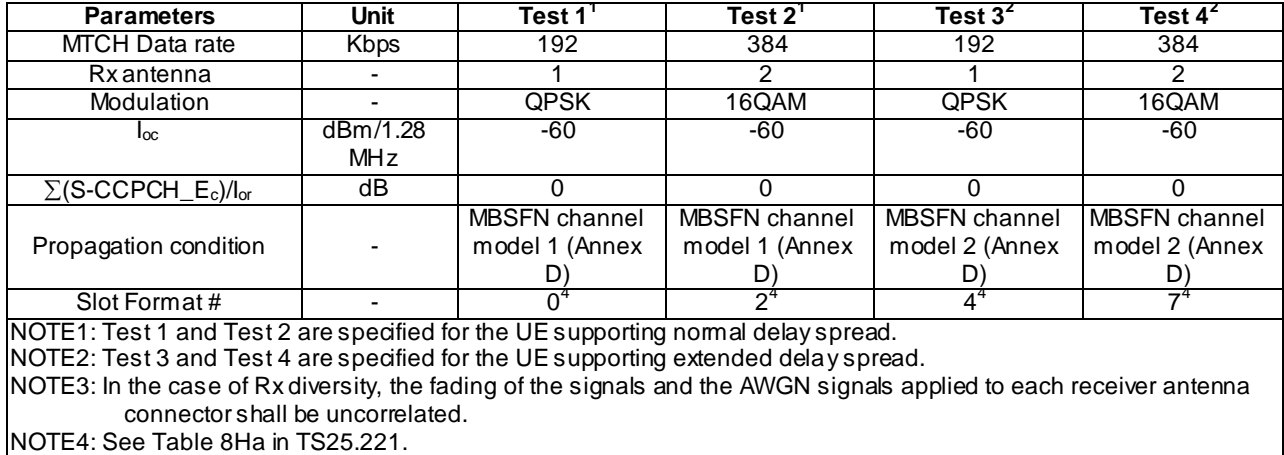

#### **Table 10.2A.3A: Parameters for MTCH detection**

**Table 10.2A.4A: Test requirements for MTCH detection**

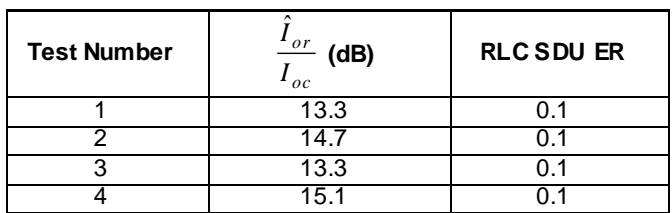

### 10.2A.2.3 Void

## 10.2A.3 Test Purpose

The aim of the test is to verify that the RLC SDU error rate (RLC SDU ER) for each individual data rate of the MTCH channel does not exceed 0.1. The test shall be performed in CELL\_PCH state only.

## 10.2A.4 Method of test

## 10.2A.4.1 Initial conditions

- 1) Connect the SS and AWGN noise source and fading simulator to the UE antenna connector as shown in Figure A.16.
- 2) The DL Reference Measurement Channel parameters are defined in Annex C.5.2.
- 3) The same MTCH data shall be sent in all radio links during the test.
- 4) The UE is switched on.
- 5) Set up a call according to the generic call setup procedure in TS34.108 [3] clause 7.3.10 with transition to the CELL\_PCH state.
- 6) Setup the test parameter for MTCH detection test as specified in Table 10.2A.3A and 10.2A.4A for 1.28Mcps TDD. Set up fading simulator as per the fading condition, which is described in table D.2.2 .2.3.
- 7) Enter the UE into loopback test mode 3. See TS 34.108 and TS 34.109 for details regarding loopback test mode 3 for MBMS.
- 8) Switch on the fading simulator.

### 10.2A.4.2 Procedure

- 1) SS shall start the test by sending data on the MTCH radio bearer and maintain the count of transmitted RLC SDU blocks on the MTCH.
- 2) SS shall send a "UE TEST LOOP MODE 3 RLC SDU COUNTER REQUEST" message and wait for the UE to response with a "UE TEST LOOP MODE 3 RLC SDU COUNTER RESPONSE" reporting the received RLC SDU counter value.
- 3) SS shall compute the RLC SDU error rate based on the transmitted RLC SDUs count and received RLC SDU count reported by the UE.
- 4) The test shall be run until the statistical significance according to Annex to F.6.1.8 is achieved.

## 10.2A.5 Test Requirements

The RLC SDU error rate (RLC SDU ER) for all the MTCH demodulation tests does not exceed 0.1.

The RLC SDU error rate = the ratio of (transmitted RLC SDU count – received RLC SDU count) / (transmitted RLC SDU count $< 0.1$ 

# 10.3 Demodulation of MTCH and cell identification

## 10.3.1 1.28Mcps TDD option

### 10.3.1.1 Definition and applicability

MBMS combining is not controlled by a network but instead it is autonomously handled by a terminal. UE has to be able to receive MTCH and identify intra-frequency neighbour cells according to the requirements. The receive characteristic of the MTCH combined with cell identification is determined by RLC SDU error rate (RLC SDU ER).

The requirements and this test apply to Release 6 and later releases for1.28Mcps TDD UE that supports MBMS.

### 10.3.1.2 Minimum requirements

For the parameters specified in Table 10.3.1.1 the average downlink S-CCPCH *oc or I I* ˆ power ratio shall be below the specified value for the RLC SDU error rate shown in Table 10.3.1.2. The cell reselection parameters are given in clause in Table 10.3.1.3. The different cells are assumed to be time aligned.

**Table 10.3.1.1: Parameters for MTCH demodulation requirements with cell identification**

|                       | Unit<br><b>Parameter</b> |                | Test 1                              |                |  |
|-----------------------|--------------------------|----------------|-------------------------------------|----------------|--|
|                       |                          | Stage 1        | Stage 2                             | Stage 3        |  |
| Time in each stage    | s                        | 2s             | 800ms                               | 2s             |  |
| $I_{oc}$              | dBm/1.28MHz              | -60            |                                     |                |  |
| Propagation condition |                          |                | VA 3                                |                |  |
| <b>MTCH Data Rate</b> | kbps                     |                | 64kbps                              |                |  |
| Number of Radio Links |                          | Cell 1, Cell 2 | Cell 1, Cell2,<br>Cell <sub>3</sub> | Cell 1, Cell 3 |  |

**Table 10.3.1.2: Requirements for MTCH detection**

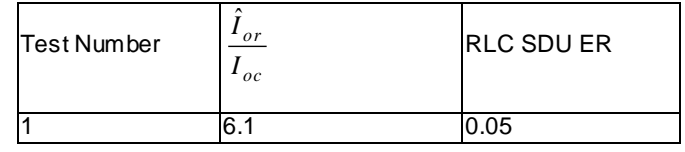

Parameters for combined MTCH demodulation and cell identification requirements are defined in Table 10.3.1.3.

**Table 10.3.1.3: Cell reselection parameters**

| <b>Parameter</b>                         | Unit    | Value                                                                         |
|------------------------------------------|---------|-------------------------------------------------------------------------------|
| Serving cell in the initial<br>condition |         | Cell1                                                                         |
| Neighbour cells                          |         | 32 intra-frequency neighbour cells are<br>indicated including Cell2 and Cell3 |
| Cell selection and resele                |         | <b>PCCPCH RSCP</b>                                                            |
| ction_quality_measure                    |         |                                                                               |
| <b>Orxle ymin</b>                        | dBm     | -103                                                                          |
| UE TXPWR MAX<br><b>RACH</b>              | dB      | 21                                                                            |
| Treselection                             | Seconds |                                                                               |
| Sintrasearch                             | dB      | not sent                                                                      |
| IE "FACH Measurement<br>occasion info"   |         | not sent                                                                      |

The reference for this requirement is TS 25.102 [1] clause 10.3.1 and TS 25.102 [1] annex A.4.2.2.

### 10.3.1.3 Test purpose

To verify that the RLC SDU error rate does not exceed the value at the S-CCPCH *oc or I I* ˆ r specified in table 10.3.1.2.

### 10.3.1.4 Method of test

#### 10.3.1.4.1 Initial conditions

Test environment: normal; see clauses G.2.1 and G.2.2.

Frequencies to be tested: mid range; see clause G.2.4.

- 1) Connect the SS and AWGN noise source and fading simulators to the UE antenna connector as shown in Figure A.16.
- 2) The DL Reference Measurement Channel parameters are defined in Annex C.5.1.2
- 3) The same MTCH data shall be sent in all active cells during the test.
- 4) The UE is switched on.
- 5) The UE selects the broadcast service provided by the SS (included in the MBMS\_ACTIVATED\_SERVICES variable).
- 6) Set up a call according to the generic call setup procedure specified in TS 34.108 [3] clause 7.3.10 to configure and activate an MBMS session with transition to CELL\_PCH state. The SS broadcast the cell reselection parameters according to table 10.3.1.3.

#### 10.3.1.4.2 Procedures

- 1) The SS configures and activates cell 1 to 3 with RF parameters according to Stage 1 conditions in Table 10.3. 1.1.
- 2) The SS trans mits valid MAC headers and RLC SDUs on the MTCH radio bearer for 2 seconds. The SS counts the number of transmitted RLC SDUs on the MTCH with valid MAC headers ( $N_{SS\_Stage1}$ ).
- 3) The SS trans mits invalid MAC headers sets the test parameters for Cell 1, Cell 2 and Cell 3 as specified in table 10.3.1.1 and Stage 2.
- 4) The SS trans mits valid MAC headers and RLC SDUs on the MTCH radio bearer for 0.8 seconds. The SS counts the number of transmitted RLC SDUs on the MTCH with valid MAC headers ( $N_{SS\;Stage2}$ ).
- 5) The SS trans mits invalid MAC headers sets the test parameters for Cell 1, Cell 2 and Cell 3 as specified in table 10.3.1.1 and Stage 3.
- 6) The SS trans mits valid MAC headers and RLC SDUs on the MTCH radio bearer for 2 seconds. The SS counts the number of transmitted RLC SDUs on the MTCH with valid MAC headers ( $N_{SS\_Stage3}$ ).
- 7) Repeat step 9) to 14) until the confidence level for RLC SDU's according to annex F.6.1.8.
- 8) The SS trans mits a PAGING TYPE 1 message to the UE on the PCH and the UE moves to CELL\_FACH state, sending a CELL UPDATE message. The SS replies with a CELL UPDATE CONFIRM message.
- 9) The UE confirms the received C-RNTI to be used in CELL FACH state by transmitting a UTRAN MOBILITY INFORMATION CONFIRM message on the uplink DCCH.
- 10)The SS sends a "UE TEST LOOP MODE 3 RLC SDU COUNTER REQUEST" message.
- 11)The SS waits for the UE to respond by a "UE TEST LOOP MODE 3 RLC SDU COUNTER RESPONSE" message reporting the number of received RLC SDUs on MTCH (NUEOK).
- 12)The SS in Cell 1 calculates the SDU error rate as: (Number of SS trans mitted RLC SDUs UE received RLC SDUs) / Number of SS transmitted RLC SDUs; where Number of SS transmitted RLC SDUs =  $N_{SS\_Stage1}$  +  $N_{SS\ Stage2} + N_{SS\ Stage3}$ ; and UE received RLC SDUs = N<sub>UEOK</sub>.
- 13)End the RRC connection according to the generic call setup procedure specified in TS 34.108 [3] clause 7.3.10.

#### Specific Message Contents

All messages indicated above shall use the same content as described in the default message content in clause 9 of 34.108 [3].

#### 10.3.1.5 Test requirements

The test parameters are specified in table 10.3.1.4.

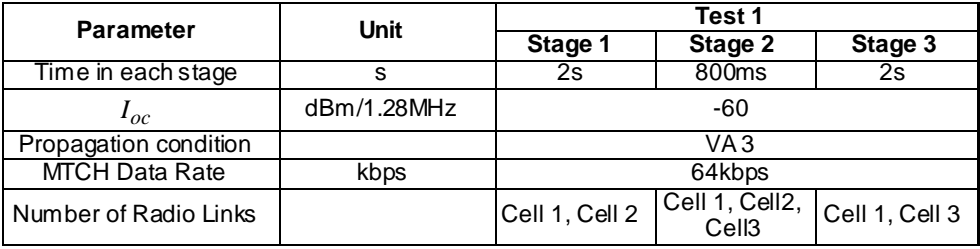

#### **Table 10.3.1.4: Parameters for MTCH demodulation requirements with cell identification**

The RLC SDU ER shall not exceed the value specified in table 10.3.1.5 for the specified  $\frac{r}{r}$ *oc I I* ˆ

#### **Table 10.3.1.5: Requirements for MTCH detection**

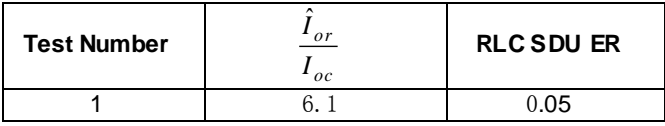

NOTE: If the above Test Requirement differs from the Minimum Requirement then the Test Tolerance applied for this test is non-zero. The Test Tolerance for this test is defined in clause F.2 and the explanation of how the Minimum Requirement has been relaxed by the Test Tolerance is given in clause F.4.

# 10.4 Demodulation of MCCH for a MBSFN capable UE

## 10.4.1 Definition and applicability

### 10.4.1.1 3.84 Mcps TDD Option

The test is only applicable for UEs with at least two receiver antenna connectors where the fading of the signals and the AWGN signals applied to each receiver antenna connector shall be uncorrelated.

The receive characteristic of the MCCH is determined by the RLC SDU error rate (RLC\_SDU\_ER). The requirement is valid for all RRC states for which the UE has capabilities.

The requirements and this test apply to the 3,84 Mcps TDD UE.

### 10.4.1.2 7.68 Mcps TDD Option

The test is only applicable for UEs with at least two receiver antenna connectors where the fading of the signals and the AWGN signals applied to each receiver antenna connector shall be uncorrelated.

The receive characteristic of the MCCH is determined by the RLC SDU error rate (RLC\_SDU\_ER). The requirement is valid for all RRC states for which the UE has capabilities.

The requirements and this test apply to the 7,68 Mcps TDD UE.

## 10.1.2 Minimum requirement

## 10.1.4.1 3.84 Mcps TDD Option

For the parameters specified in table 10.4.1, the measured average downlink  $S$ -CCPCH\_E<sub>c</sub>/I<sub>or</sub> power ratio shall be below the specified value for the RLC\_SDU\_ER shown in table 10.4.2.

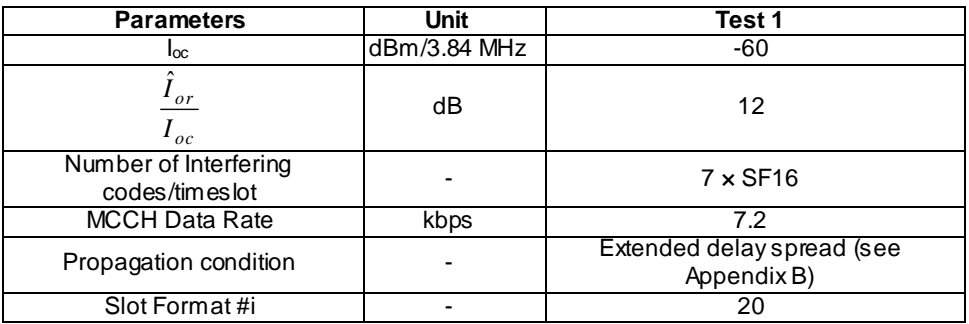

#### **Table 10.4.1: Test parameters for MCCH detection for MBSFN enabled UE**

### **Table 10.4.2: Test requirements for MCCH detection (at least two receiver antennas) for MBSFN enabled UE**

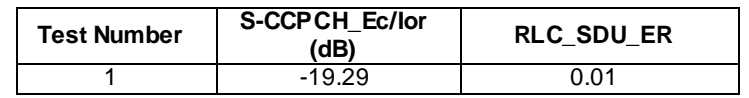

## 10.4.2.2 7.68 Mcps TDD Option

For the parameters specified in table 10.4.3, the measured average downlink S-CCPCH\_E<sub>c</sub>/I<sub>or</sub> power ratio shall be below the specified value for the RLC\_SDU\_ER shown in table 10.4.4.

#### **Table 10.4.3: Test parameters for MCCH detection for MBSFN enabled UE**

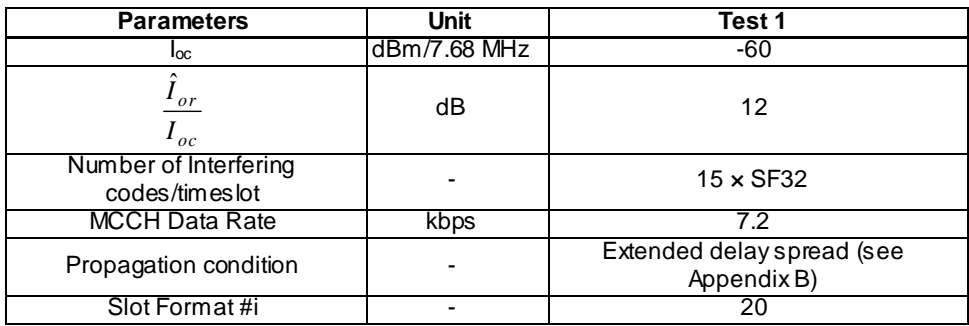

#### **Table 10.4.4: Test requirements for MCCH detection (at least two receiver antennas) for MBSFN enabled UE**

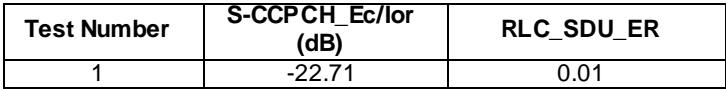

### 10.4.3 Test Purpose

The aim of the test is to verify that the RLC SDU error rate (RLC SDU ER) for the MCCH channel does not exceed 0.01.

## 10.4.4 Method of test

### 10.4.4.1 Initial conditions

- 1) Connect the SS and AWGN noise source and fading simulator to the UE antenna connector as shown in Figure A.17.
- 2) The MCCH Reference Measurement Channel parameters are defined in Annex C.5.1.
- 3) The configuration for the downlink channel for each radio link is defined in Annex.E.
- 4) The UE is switched on.
- 5) Set up a call according to the generic call setup procedure in TS34.108 [3] clause 7.3.10.
- 6) Setup the test parameter for MCCH detection test as specified in Table 10.4.1 and 10.4.2 for 3.84 Mcps TDD and Table 10.4.3. and 10.4.4 for 7.68 Mcps TDD. Set up fading simulator as per the fading condition EDS, which is described in table D.2.2.1B for 3.84Mcps and table D.2.2.3.5 for 3.84Mcps.
- 7) Enter the UE into loopback test mode 3. See TS 34.108 and TS 34.109 for details regarding loopback test mode 3 for MBMS.
- 8) Switch on the fading simulator.

#### 10.4.4.2 Procedure

- 1) SS shall start the test by sending data on the MCCH radio bearer and maintain the count of transmitted RLC SDU blocks on the MCCH.
- 2) SS shall send a "UE TEST LOOP MODE 3 RLC SDU COUNTER REQUEST" message and wait for the UE to response with a "UE TEST LOOP MODE 3 RLC SDU COUNTER RESPONSE" reporting the received RLC SDU counter value.
- 3) SS shall compute the RLC SDU error rate based on the transmitted RLC SDUs count and received RLC SDU count reported by the UE.
- 4) The test shall be run until the statistical significance according to Annex to F.6.1.8 is achieved.

## 10.4.5 Test Requirements

The RLC SDU error rate (RLC SDU ER) for all the MTCH demodulation tests shall not exceed 0.1 for the specified S- $\text{CCPCH\_E}_c/I_{\text{or}}$  power ratio.

The RLC SDU error rate = the ratio of (transmitted RLC SDU count – received RLC SDU count) / (transmitted RLC SDU count $) < 0.1$ 

# 10.5 Demodulation of MTCH for a MBSFN capable UE

## 10.5.1 Definition and applicability

### 10.5.1.1 3.84 Mcps TDD Option

The test is only applicable for UEs with at least two receiver antenna connectors where the fading of the signals and the AWGN signals applied to each receiver antenna connector shall be uncorrelated.

The receive characteristic of the MTCH is determined by RLC SDU error rate (RLC SDU ER). RLC SDU ER is specified for each individual data rate of the MTCH. The requirement is valid for all RRC states for which the UE has capabilities for MBMS.

The requirements and this test apply to the 3,84 Mcps TDD UE.

### 10.2.1.2 7.68 Mcps TDD Option

The test is only applicable for UEs with at least two receiver antenna connectors where the fading of the signals and the AWGN signals applied to each receiver antenna connector shall be uncorrelated.

The receive characteristic of the MTCH is determined by RLC SDU error rate (RLC SDU ER). RLC SDU ER is specified for each individual data rate of the MTCH. The requirement is valid for all RRC states for which the UE has capabilities for MBMS.

The requirements and this test apply to the 7,68 Mcps TDD UE.

# 10.5.2 Minimum requirement

## 10.5.2.1 3.84 Mcps TDD Option

For the parameters specified in Table 10.5.1 the average downlink *oc or I I* ˆ power ratio shall be below the specified value

for the RLC SDU ER shown in Table 10.5.2.

#### **Table 10.5.1: Parameters for MTCH detection for 3.84Mcps TDD for MBSFN capable UE**

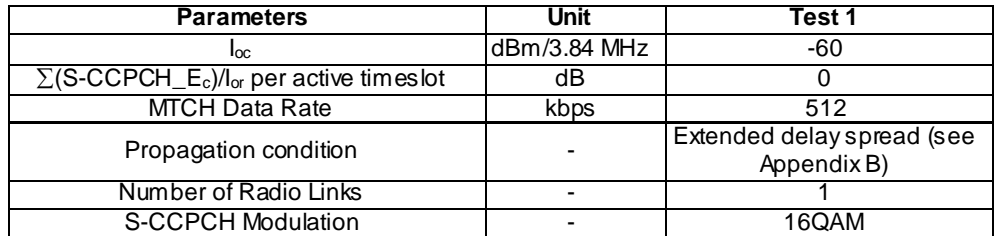

### **Table 10.5.2: Test requirements for MTCH detection for 3.84Mcps TDD for MBSFN capable UE (at least two receiver antennas)**

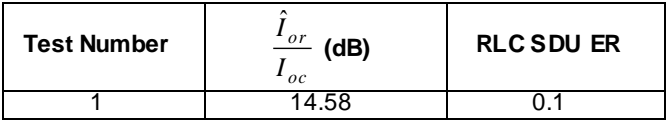

### 10.5.2.2 7.68 Mcps TDD Option

For the parameters specified in Table 10.5.3 the average downlink *oc or I I* ˆ power ratio shall be below the specified value for the RLC SDU ER shown in Table 10.5.4.

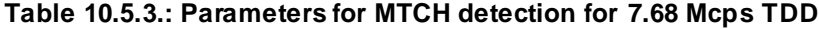

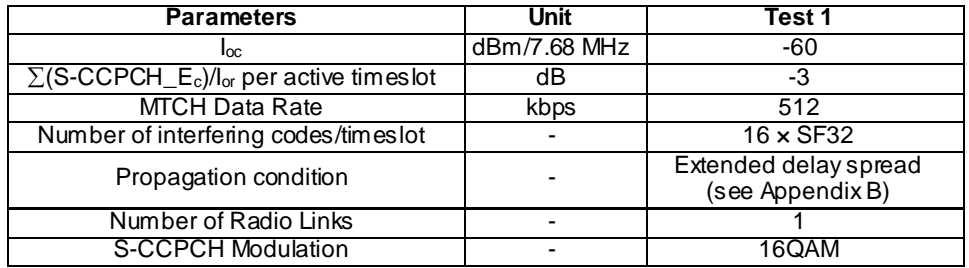

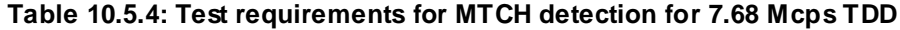

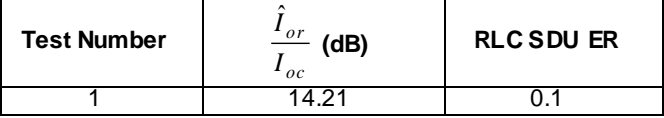

# 10.5.3 Test Purpose

The aim of the test is to verify that the RLC SDU error rate (RLC SDU ER) for each indiv idual data rate of the MTCH channel does not exceed 0.1. The test shall be performed in CELL\_PCH state only.

## 10.5.4 Method of test

### 10.5.4.1 Initial conditions

- 1) Connect the SS and AWGN noise source and fading simulator to the UE antenna connector as shown in Figure A.17.
- 2) The DL Reference Measurement Channel parameters are defined in Annex C.5.2.
- 3) The configuration for the downlink channel for each radio link is defined in Annex.E..
- 4) The UE is switched on.
- 5) Set up a call according to the generic call setup procedure in TS34.108 [3] clause 7.3.10 with transition to the CELL\_PCH state.
- 6) Setup the test parameter for MTCH detection test as specified in Table 10.5.1 and 10.5.2 for 3.84 Mcps TDD , and Table 10.5.5. and 10.5.6 for 7.68 Mcps TDD. Set up fading simulator as per the fading condition EDS, which is described in table D.2.2.1B for 3.84Mcps and table D.2.2.3.5 for 3.84Mcps.
- 7) Enter the UE into loopback test mode 3. See TS 34.108 and TS 34.109 for details regarding loopback test mode 3 for MBMS.
- 8) Switch on the fading simulator.

### 10.2.4.2 Procedure

- 1) SS shall start the test by sending data on the MTCH radio bearer and maintain the count of transmitted RLC SDU blocks on the MTCH.
- 2) SS shall send a "UE TEST LOOP MODE 3 RLC SDU COUNTER REQUEST" message and wait for the UE to response with a "UE TEST LOOP MODE 3 RLC SDU COUNTER RESPONSE" reporting the received RLC SDU counter value.
- 3) SS shall compute the RLC SDU error rate based on the transmitted RLC SDUs count and received RLC SDU count reported by the UE.
- 4) The test shall be run until the statistical significance according to Annex to F.6.1.8 is achieved.

## 10.5.5 Test Requirements

The RLC SDU error rate (RLC SDU ER) for all the MTCH demodulation tests does not exceed 0.1.

The RLC SDU error rate = the ratio of (transmitted RLC SDU count – received RLC SDU count) / (transmitted RLC SDU count $) < 0.1$ 

# 10.5A Demodulation of MTCH for a IMB capable UE

## 10.5A.1 Definition and applicability

The test is only applicable for UEs with at least two receiver antenna connectors where the fading of the signals and the AWGN signals applied to each receiver antenna connector shall be uncorrelated.

The receive characteristic of the MTCH is determined by RLC SDU error rate (RLC SDU ER). RLC SDU ER is specified for each individual data rate of the MTCH. The requirement is valid for all RRC states for which the UE has capabilities for MBMS.

## 10.5A.2 Minimum requirement

For the parameters specified in Table 10.5A.1a the measured average downlink S-CCPCH\_ $E_c/I_{or}$  power ratio shall be below the specified value for the RLC SDU ER shown in Table 10.5A.2a.

#### **Table 10.5A.1a: Parameters for MTCH detection**

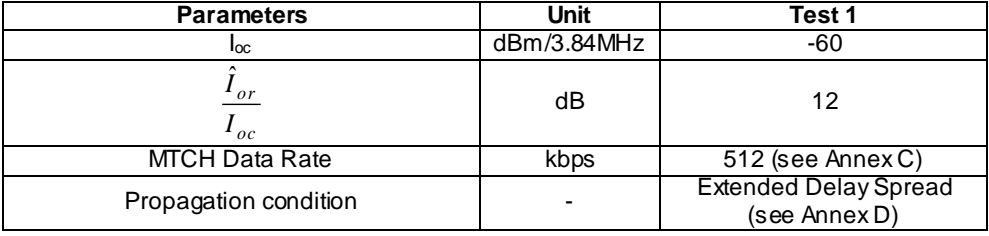

#### **Table 10.5A.2a: Test requirements for MTCH detection (at least two receiver antennas)**

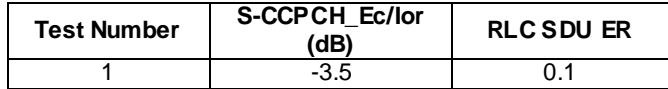

## 10.5A.3 Test Purpose

The aim of the test is to verify that the RLC SDU error rate (RLC SDU ER) for each individual data rate of the MTCH channel does not exceed 0.1.

## 10.5A.4 Method of test

#### 10.5A.4.1 Initial conditions

- 1) Connect the SS and AWGN noise source and fading simulator to the UE antenna connector as shown in Figure A.17.
- 2) The DL Reference Measurement Channel parameters are defined in Annex C.5.2.
- 3) The configuration for the downlink channel for each radio link is defined in Annex.E..
- 4) The UE is switched on.
- 5) Set up a call according to the generic call setup procedure in TS34.108 [3] clause 7.3.10 with transition to the CELL\_PCH state.
- 6) Setup the test parameter for MTCH detection test as specified in Table 10.5A.1a and 10.5A.2a for 3.84 Mcps TDD IMB. Set up fading simulator as per the fading condition EDS, which is described in table D.2.2.1B for 3.84Mcps.
- 7) Enter the UE into loopback test mode 3. See TS 34.108 and TS 34.109 for details regarding loopback test mode 3 for MBMS.
- 8) Switch on the fading simulator.

#### 10.5A.4.2 Procedure

- 1) SS shall start the test by sending data on the MTCH radio bearer and maintain the count of transmitted RLC SDU blocks on the MTCH.
- 2) SS shall send a "UE TEST LOOP MODE 3 RLC SDU COUNTER REQUEST" message and wait for the UE to response with a "UE TEST LOOP MODE 3 RLC SDU COUNTER RESPONSE" reporting the received RLC SDU counter value.
- 3) SS shall compute the RLC SDU error rate based on the transmitted RLC SDUs count and received RLC SDU count reported by the UE.
- 4) The test shall be run until the statistical significance according to Annex to F.6.1.8 is achieved.

## 10.5A.5 Test Requirements

The RLC SDU error rate (RLC SDU ER) for all the MTCH demodulation tests does not exceed 0.1.

The RLC SDU error rate = the ratio of (transmitted RLC SDU count – received RLC SDU count) / (transmitted RLC SDU count $) < 0.1$ 

# 10.6 MBSFN TDD and FDD same platform sharing

## 10.6.1 Definition and applicability

### 10.6.1.1 3.84 Mcps TDD Option

This test case is to ensure that a simultaneous demodulation of MTCH and FDD trans mission is possible for a MBSFN TDD UE sharing the same platform with a FDD UE. The test is only applicable for TDD UEs with at least two receiver antenna connectors where the fading of the signals and the AWGN signals applied to each receiver antenna connector shall be uncorrelated.

The receive characteristic of the MTCH is determined by RLC SDU error rate (RLC SDU ER). RLC SDU ER is specified for each individual data rate of the MTCH. The requirement is valid for all RRC states for which the UE has capabilities for MBMS.

The requirements and this test apply to the 3,84 Mcps TDD (non-IMB) UE.

## 10.6.1.2 7.68 Mcps TDD Option

This test case is to ensure that a simultaneous demodulation of MTCH and FDD trans mission is possible for a MBSFN TDD UE sharing the same platform with a FDD UE. The test is only applicable for TDD UEs with at least two receiver antenna connectors where the fading of the signals and the AWGN signals applied to each receiver antenna connector shall be uncorrelated.

The receive characteristic of the MTCH is determined by RLC SDU error rate (RLC SDU ER). RLC SDU ER is specified for each individual data rate of the MTCH. The requirement is valid for all RRC states for which the UE has capabilities for MBMS.

The requirements and this test apply to the 7,68 Mcps TDD UE.

## 10.6.2 Minimum requirement

### 10.6.2.1 3.84 Mcps TDD Option

For the parameters specified in Table 10.6.1 the average downlink *Îor* power shall be below the specified value for the RLC SDU ER shown in Table 10.6.2.

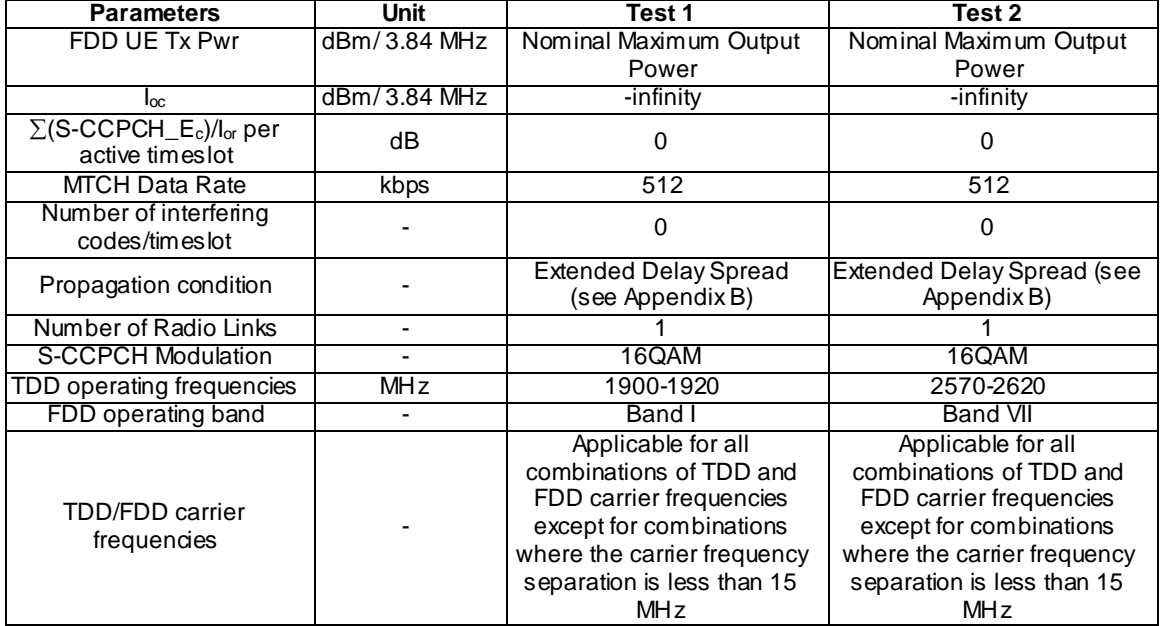

#### **Table 10.6.1: Parameters for MTCH detection sharing same platform with FDD for 3.84Mcps TDD**

### **Table 10.6.2: Test requirements for MTCH detection sharing same platform with FDD for 3.84Mcps TDD UE (at least two receiver antennas)**

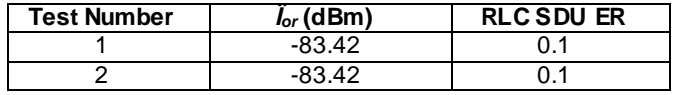

### 10.6.2.3 7.68 Mcps TDD Option

For the parameters specified in Table 10.6.3 the average downlink *Îor* power shall be below the specified value for the RLC SDU ER shown in Table 10.6.4.

**Table 10.6.3: Parameters for MTCH detection sharing same platform with FDD for 7.68Mcps TDD**

| <b>Parameters</b>                                                          | <b>Unit</b>  | Test 1                                                                                                    | Test 2                                                                                                    |
|----------------------------------------------------------------------------|--------------|----------------------------------------------------------------------------------------------------|----------------------------------------------------------------------------------------------------|
| FDD UE Tx Pwr                                                              | dBm/3.84 MHz | Nominal Maximum Output<br>Power                                                                                                    | Nominal Maximum Output<br>Power                                                                                                    |
| $I_{\alpha c}$                                                             | dBm/7.68 MHz | -infinity                                                                                                    | -infinity                                                                                                    |
| $\Sigma$ (S-CCPCH_E <sub>c</sub> )/l <sub>or</sub> per<br>active times lot | dB           | -3                                                                                                    | -3                                                                                                    |
| <b>MTCH Data Rate</b>                                                      | kbps         | 512                                                                                                    | 512                                                                                                    |
| Number of interfering<br>codes/timeslot                                    |              | $16 \times$ SF32                                                                                                    | $16 \times$ SF32                                                                                                    |
| Propagation condition                                                      |              | <b>Extended Delay Spread</b><br>(see Appendix B)                                                                                                    | Extended Delay Spread (see<br>Appendix B)                                                                                                    |
| Number of Radio Links                                                      |              |                                                                                                    |                                                                                                    |
| S-CCPCH Modulation                                                         |              | 16QAM                                                                                                    | 16QAM                                                                                                    |
| TDD operating frequencies                                                  | <b>MHz</b>   | 1900-1920                                                                                                    | 2570-2620                                                                                                    |
| FDD operating band                                                         |              | Band I                                                                                                    | Band VII                                                                                                    |
| <b>TDD/FDD carrier</b><br>frequencies                                      |              | Applicable for all<br>combinations of TDD and<br>FDD carrier frequencies<br>except for combinations<br>where the carrier frequency<br>separation is less than 17.5<br><b>MHz</b> | Applicable for all<br>combinations of TDD and<br>FDD carrier frequencies<br>except for combinations<br>where the carrier frequency<br>separation is less than 17.5<br>MHz |

#### **Table 10.6.4: Test requirements for MTCH detection sharing same platform with FDD for 3.84Mcps TDD UE (at least two receiver antennas)**

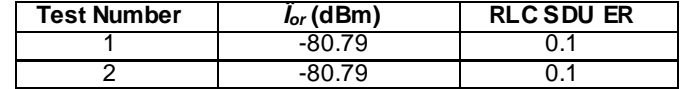

# 10.6.3 Test Purpose

The aim of the test is to verify that the RLC SDU error rate (RLC SDU ER) for each individual data rate of th e MTCH channel does not exceed 0.1. The test shall be performed in CELL\_PCH state only.

## 10.6.4 Method of test

### 10.6.4.1 Initial conditions

- 1) Connect the SS and AWGN noise source and fading simulator to the UE antenna connector as shown in Figure A.17.
- 2) The DL Reference Measurement Channel parameters are defined in Annex C.5.2.
- 3) The configuration for the downlink channel for each radio link is defined in Annex.E.
- 4) The UE is switched on.
- 5) Set up a call according to the generic call setup procedure in TS34.108 [3] clause 7.3.10 with transition to the CELL\_PCH state.
- 6) Setup the test parameter for MTCH detection test as specified in Table 10.5.1 and 10.5.2 for 3.84 Mcps TDD , and Table 10.5.5. and 10.5.6 for 7.68 Mcps TDD. Set up fading simulator as per the fading condition EDS, which is described in table D.2.2.1B for 3.84Mcps and table D.2.2.3.5 for 3.84Mcps.
- 7) Enter the UE into loopback test mode 3. See TS 34.108 and TS 34.109 for details regarding loopback test mode 3 for MBMS.
- 8) Use the SS to ensure that the UE is transmitting an FDD signal as defined in table 10.6.1 for 3.84Mcps TDD and table 10.6.3 for 7.68Mcps TDD.
- 9) Switch on the fading simulator.

### 10.6.4.2 Procedure

- 1) SS shall start the test by sending data on the MTCH radio bearer and maintain the count of transmitted RLC SDU blocks on the MTCH.
- 2) SS shall send a "UE TEST LOOP MODE 3 RLC SDU COUNTER REQUEST" message and wait for the UE to response with a "UE TEST LOOP MODE 3 RLC SDU COUNTER RESPONSE" reporting the received RLC SDU counter value.
- 3) SS shall compute the RLC SDU error rate based on the transmitted RLC SDUs count and received RLC SDU count reported by the UE.
- 4) The test shall be run until the statistical significance according to Annex to F.6.1.8 is achieved.

## 10.6.5 Test Requirements

The RLC SDU error rate (RLC SDU ER) for all the MTCH demodulation tests does not exceed 0.1.

The RLC SDU error rate = the ratio of (transmitted RLC SDU count – received RLC SDU count) / (transmitted RLC SDU count $) < 0.1$ 

# 11 Performance requirement (E-DCH)

# 11.1 Detection of E-DCH HARQ ACK Indicator Channel (E-HICH)

## 11.1.1 Definition and applicability

## 11.1.1.1 3.84 Mcps TDD Option

The performance of the E-HICH detection is determined by the false ACK probability (probability of detecting an ACK given that a NACK was sent) and the false NACK probability (probability of detecting a NACK given that an ACK was sent).

The requirements and this test apply to Release 7 and later releases for all types of UTRA for the 3.84 Mcps TDD UE that support HSDPA and E-DCH.

## 11.1.1.2 1.28 Mcps TDD Option

The performance of the E-HICH detection is determined by the false ACK probability (probability of detecting an ACK given that a NACK was sent) and the false NACK probability (probability of detecting a NACK given that an ACK was sent).

The requirements and this test apply to Release 7 and later releases for all types of UTRA for the 1.28 Mcps TDD UE that support HSDPA and E-DCH.

## 11.1.1.3 7.68 Mcps TDD Option

The performance of the E-HICH detection is determined by the false ACK probability (probability of detecting an ACK given that a NACK was sent) and the false NACK probability (probability of detecting a NACK given that an ACK was sent).

The requirements and this test apply to Release 7 and later releases for all types of UTRA for the 7.68 Mcps TDD UE that support HSDPA and E-DCH.

## 11.1.2 Minimum requirement

### 11.1.2.1 3.84 Mcps TDD Option

For the parameters specified in Table 11.1.1 the average downlink E-HICH *E<sup>c</sup> /Ior* power ratio shall be below the specified value for the false ACK and false NACK probabilities shown in Table 11.1.2.

**Table 11.1.1: Test parameters for E-HICH detection (3.84 Mcps TDD option)**

| <b>Parameters</b>                       | Unit         | Test 1                                        | Test 2   |
|-----------------------------------------|--------------|-----------------------------------------------|----------|
| <b>I</b> oc                             | dBm/3.84 MHz | -60                                           |          |
| $^{\bullet}$ or<br>oc                   | dB           |                                               |          |
| Number of Interfering<br>codes/timeslot |              | $7 \times$ SF16 (all codes have equal powers) |          |
| E-HICH signalling pattern               |              | <b>100% NACK</b>                              | 100% ACK |
| Propagation condition                   |              | VA30                                          |          |

**Table 11.1.2: Test requirements for E-HICH detection (3.84 Mcps TDD option)**

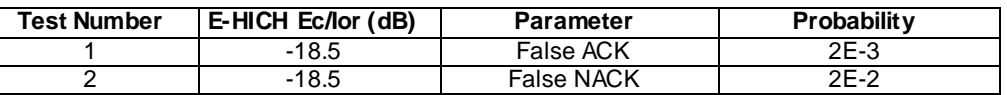

### 11.1.2.2 1.28 Mcps TDD Option

For the parameters specified in Table 11.1.3 the average downlink E-HICH *E<sup>c</sup> /Ior* power ratio shall be below the specified value for the false ACK and false NACK probabilities shown in Table 11.1.4.

**Table 11.1.3: Test parameters for E-HICH detection (1.28 Mcps TDD option)**

| <b>Parameters</b>                       | Unit         | Test 1                                        | Test 2   |
|-----------------------------------------|--------------|-----------------------------------------------|----------|
| $I_{OC}$                                | dBm/1.28 MHz | -60                                           |          |
| $\overline{\ }$ or<br>$^{\prime}$ oc    | dB           |                                               |          |
| Number of Interfering<br>codes/timeslot |              | $7 \times$ SF16 (all codes have equal powers) |          |
| E-HICH signalling pattern               |              | <b>100% NACK</b>                              | 100% ACK |
| Propagation condition                   |              | VA30                                          |          |

#### **Table 11.1.4: Test requirements for E-HICH detection (1.28 Mcps TDD option)**

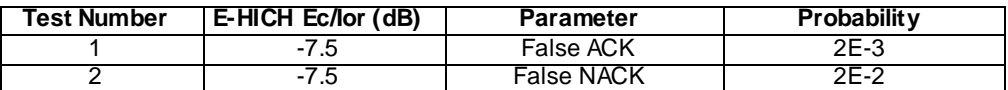

### 11.1.2.3 7.68 Mcps TDD Option

For the parameters specified in Table 11.3 the average downlink E-HICH *E<sup>c</sup> /Ior* power ratio shall be below the specified value for the false ACK and false NACK probabilities shown in Table 11.4.

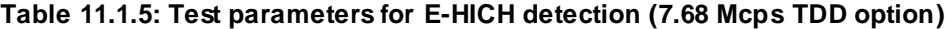

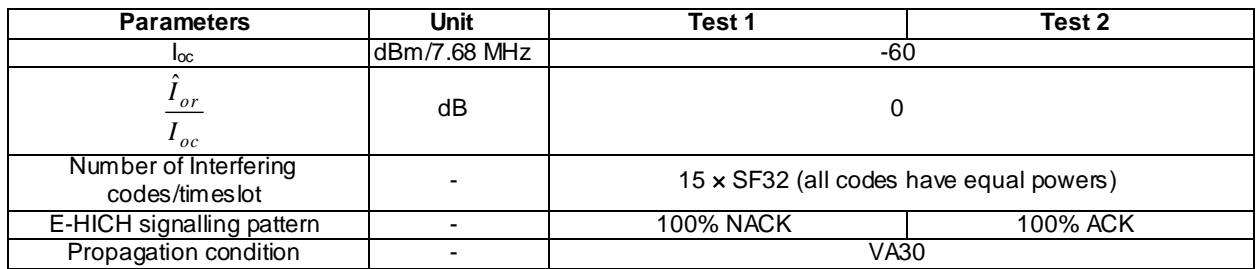

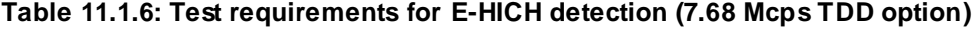

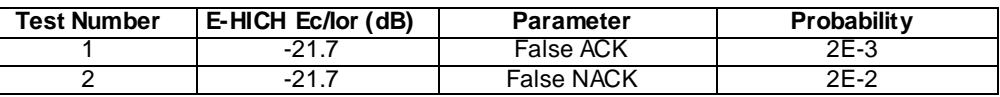

## 11.1.3 Test Purpose

The test verifies that the false ACK probability and false NACK probability of E-HICH meet the requirement.

## 11.1.4 Method of test

11.1.4.1 Initial conditions

### 11.1.4.1.1 3.84Mcps TDD Option

Test environment: normal; see clauses G.2.1 and G.2.2.

Frequencies to be tested: mid range; see clause G.2.4.

- 1) Connect the SS and AWGN noise source and fading simulator to the UE antenna connector as shown in figure Figure A.10.
- 2) Set the test parameters for the false ACK test and the false NACK test as specified in table 11.1.1.
- 3) The UL Reference Measurement Channel parameters are defined in Annex C. 6.1.1 and DL Reference Measurement Channel parameters are defined in Annex C4.1.1.1
- 4) The value of TRRI shall be set to '111111' and CRRI on E-AGCH shall be set to 15. Note that the radio bearer reconfiguration message used to conifigure the UE will define 6 E-PUCH TS and therefore the length of the TRRI will be 6 bits.
- 5) The value of PRRI is set to 31. This ensures that the UL datarate remains constant.
- 6) The UE is switched on.
- 7) Enter the UE into loopback mode 1, looping back both the 12.2kbps RMC and HSDPA to E-DCH, and start the loopback test. See TS 34.108 [3] clause 7.3.9 and TS 34.109 [4] clauses 5.3.2.3 and 5.3.2.6. To fill the RLC transmit buffer, run the loopback for [3]s before starting the procedure.
- 8) Switch on the fading simulator.

#### 11.1.4.1.2 1.28Mcps TDD Option

Test environment: normal; see clauses G.2.1 and G.2.2.

Frequencies to be tested: mid range; see clause G.2.4.

- 1) Connect the SS and AWGN noise source and fading simulator to the UE antenna connector as shown in figure Figure A.10.
- 2) Set the test parameters for the false ACK test and the false NACK test as specified in 11.1.3 for 1.28Mcps TDD option.
- 3) The UL Reference Measurement Channel parameters are defined in Annex C. 6.1.2 and DL Reference Measurement Channel parameters are defined in Annex C4.2.1.1
- 4) The value of TRRI shall be set to '11000' and CRRI on E-AGCH shall be set to 3.
- 5) The value of PRRI is same. This ensures that the UL datarate remains constant.
- 6) The UE is switched on.
- 7) Enter the UE into loopback mode 1, looping back both the 12.2kbps RMC and HSDPA to E-DCH, and start the loopback test. See TS 34.108 [3] clause 7.3.9 and TS 34.109 [4] clauses 5.3.2.3 and 5.3.2.6. To fill the RLC transmit buffer, run the loopback for [3]s before starting the procedure.
- 8) Switch on the fading simulator.

#### 11.1.4.1.3 7.68Mcps TDD Option

Test environment: normal; see clauses G.2.1 and G.2.2.

Frequencies to be tested: mid range; see clause G.2.4.

- 1) Connect the SS and AWGN noise source and fading simulator to the UE antenna connector as shown in figure Figure A.10.
- 2) Set the test parameters for the false ACK test and the false NACK test as specified in table 11.1.1.
- 3) The UL Reference Measurement Channel parameters are defined in Annex C. 6.1.3 and DL Reference Measurement Channel parameters are defined in Annex C4.2A.1.1
- 4) The value of TRRI shall be set to '111111' and CRRI on E-AGCH shall be set to 31. Note that the radio bearer reconfiguration message used to conifigure the UE will define 6 E-PUCH TS and therefore the length of the TRRI will be 6 bits.
- 5) The value of PRRI is set to 31. This ensures that the UL datarate remains constant.
- 6) The UE is switched on.
- 7) Enter the UE into loopback mode 1, looping back both the 12.2kbps RMC and HSDPA to E-DCH, and start the loopback test. See TS 34.108 [3] clause 7.3.9 and TS 34.109 [4] clauses 5.3.2.3 and 5.3.2.6. To fill the RLC transmit buffer, run the loopback for [3]s before starting the procedure.
- 8) Switch on the fading simulator.

## 11.1.4.2 3.84Mcps TDD Option

The measurement principle for the false ACK test (step 2 to 5) and for the false NACK test (step 6 to 9) is as follows. Upon the UE transmission on E-UCCH and E-PUCH, the SS reacts with E-HICH = ACK or NACK. The UE transmits new data or retrans missions on the corresponding E-UCCH and E-PUCH. The SS shall discriminate between:

(1) new data is a sign for ACK, received by the UE

(2) retrans mission is a sign for NACK, received by the UE . The later is interpreted as NACK by higher layer and causes retransmission.

- 1. The Nominal Avg. Information Bit Rate in the DL is set to 2649.6kbps according to Annex C4.1.1.1. The expected througput under this level and fading conditions is 1300 kbps. The UL datarate was configured by signalling TRRI=111111 and CRRI=15 on the E-AGCH. The expected UL datarate is 34.7 kbps corresponding to E-TFC Index 46.
- 2. In the test false ACK the SS responds with 100% ACK.
- 3. If the UE indicates on the E-UCCH a retransmission, the ACK from the SS was received as NACK by the UE. This is counted as false(ACK).

If the UE indicates on the E-UCCH new data, the ACK from the SS was received as ACK by the UE. This is counted as correct ACK.

- 4. Continue until statistical significance according to Annex F.6.4 is achieved.
- 5. If the number of retransmissions reaches the maximum number of retransmissions due to several false ACK detections in series, the first new data on the E-PUCH with E-UCCH are not the consequence of ACK. This case is not counted as sample.
- 6. In the test false NACK the SS responds with 100% NACK.
- 7. If the UE indicates on the E-UCCH new data, the NACK from the SS was received as ACK by the UE. This is counted as false(NACK ). If the UE indicates on E-UCCH retrans mission, the NACK from the SS was received as NACK by the UE. This is counted as correct reception.
- 8. Continue until statistical significance according to Annex F.6.4 is achieved.
- 9. The number of retransmissions will reach the maximum number of transmissions due to several retransmissions in series. The first new data on the E-PUCH with E-UCCH are not the consequence of ACK received by the UE. This case is not counted as sample.

### 11.1.4.2.2 1.28Mcps TDD Option

The measurement principle for the false ACK test (step 2 to 5) and for the false NACK test (step 6 to 9) is as follows. Upon the UE transmission on E-UCCH and E-PUCH, the SS reacts with E-HICH = ACK or NACK. The UE transmits new data or retrans missions on the corresponding E-UCCH and E-PUCH. The SS shall discriminate between:

(1) new data is a sign for ACK, received by the UE

(2) retrans mission is a sign for NACK, received by the UE . The later is interpreted as NACK by higher layer and causes retransmission.

- . 1. The Nominal Avg. Information Bit Rate in the DL is set to 199.2 kbps according to FRC1in Annex C4.2.1.1. The expected througput under this level and fading conditions is 161 kbps. The UL datarate was configured by signalling TRRI=11000 and CRRI=3 on the E-AGCH. The expected UL datarate is 57.4 kbps corresponding to E-TFC Index 56.
- 2. In the test false ACK the SS responds with 100% ACK.
- 3. If the UE indicates on the E-UCCH a retransmission, the ACK from the SS was received as NACK by the UE. This is counted as false(ACK).

If the UE indicates on the E-UCCH new data, the ACK from the SS was received as ACK by the UE. This is counted as correct ACK.

- 4. Continue until statistical significance according to Annex F.6.4 is achieved.
- 5. If the number of retransmissions reaches the maximum number of retransmissions due to several false ACK detections in series, the first new data on the E-PUCH with E-UCCH are not the consequence of ACK. This case is not counted as sample.
- 6. In the test false NACK the SS responds with 100% NACK.
- 7. If the UE indicates on the E-UCCH new data, the NACK from the SS was received as ACK by the UE. This is counted as false(NACK ). If the UE indicates on E-UCCH retrans mission, the NACK from the SS was received as NACK by the UE. This is counted as correct reception.
- 8. Continue until statistical significance according to Annex F.6.4 is achieved.
- 9. The number of retransmissions will reach the maximum number of transmissions due to several retransmissions in series. The first new data on the E-PUCH with E-UCCH are not the consequence of ACK received by the UE. This case is not counted as sample.

### 11.1.4.2.3 7.68Mcps TDD Option

The measurement principle for the false ACK test (step 2 to 5) and for the false NACK test (step 6 to 9) is as follows. Upon the UE transmission on E-UCCH and E-PUCH, the SS reacts with E-HICH = ACK or NACK. The UE transmits new data or retrans missions on the corresponding E-UCCH and E-PUCH. The SS shall discriminate between:

(1) new data is a sign for ACK, received by the UE

(2) retrans mission is a sign for NACK, received by the UE . The later is interpreted as NACK by higher layer and causes retransmission.

- . 1. The Nominal Avg. Information Bit Rate in the DL is set to 1761.2kbps according to Annex C4.2A.1.1. The expected througput under this level and fading conditions is 880 kbps. The UL datarate was configured by signalling TRRI=111111 and CRRI=15 on the E-AGCH. The expected UL datarate is 35.9 kbps corresponding to E-TFC Index 41.
- 2. In the test false ACK the SS responds with 100% ACK.
- 3. If the UE indicates on the E-UCCH a retransmission, the ACK from the SS was received as NACK by the UE. This is counted as false(ACK).

If the UE indicates on the E-UCCH new data, the ACK from the SS was received as ACK by the UE. This is counted as correct ACK.

- 4. Continue until statistical significance according to Annex F.6.4 is achieved.
- 5. If the number of retransmissions reaches the maximum number of retransmissions due to several false ACK detections in series, the first new data on the E-PUCH with E-UCCH are not the consequence of ACK. This case is not counted as sample.
- 6. In the test false NACK the SS responds with 100% NACK.
- 7. If the UE indicates on the E-UCCH new data, the NACK from the SS was received as ACK by the UE. This is counted as false(NACK ). If the UE indicates on E-UCCH retrans mission, the NACK from the SS was received as NACK by the UE. This is counted as correct reception.
- 8. Continue until statistical significance according to Annex F.6.4 is achieved.
- 9. The number of retransmissions will reach the maximum number of transmissions due to several retransmissions in series. The first new data on the E-PUCH with E-UCCH are not the consequence of ACK received by the UE. This case is not counted as sample.

## 11.1.5 Test Requirements

The false ACK and false NACK detection probability shall not e xceed to the values specified in Table 11.1.2 for 3.84 Mcps TDD option, 11.1.4 for 1.28Mcps TDD option and Table 11.1.6 for 7.68 Mcps TDD option.

# 11.2 Demodulation of E-DCH Absolute Grant Channel (E-AGCH)

## 11.2.1 Definition and applicability

### 11.2.2.1 3.84 Mcps TDD Option

The performance of the E-AGCH detection is determined by the missed detection probability.

The requirements and this test apply to Release 7 and later releases for all types of UTRA for the 3.84 Mcps TDD UE that support HSDPA and E-DCH.

### 11.2.2.2 1.28 Mcps TDD Option

The performance of the E-AGCH detection is determined by the missed detection probability.

The requirements and this test apply to Release 7 and later releases for all types of UTRA for the 1.28 Mcps TDD UE that support HSDPA and E-DCH.

### 11.2.2.3 7.68 Mcps TDD Option

The performance of the E-AGCH detection is determined by the missed detection probability.

The requirements and this test apply to Release 7 and later releases for all types of UTRA for the 7.68 Mcps TDD UE that support HSDPA and E-DCH.

## 11.2.2 Minimum requirement

## 11.2.2.1 3.84 Mcps TDD Option

For the parameters specified in Table 11.2.1 the average downlink E-AGCH *Îor/Ioc* power ratio shall be below the specified value for the missed detection probability shown in Table 11.2.2.

**Table 11.2.1: Test parameters for E-AGCH detection (3.84 Mcps TDD option)**

| <b>Parameters</b>                                             | <b>Unit</b>  | Test 1          |
|---------------------------------------------------------------|--------------|-----------------|
| loc                                                           | dBm/3.84 MHz | -60             |
| $E_c$<br>$I_{\textit{or}}$                                    | dB           | $-6.02$         |
| Number of Interfering<br>codes/timeslot                       |              | $3 \times$ SF16 |
| Total bits in Timeslot Resource<br>Related Information (TRRI) | bits         | 6               |
| Total bits in Resource Duration<br>Indicator (RDI)            | bits         | 3               |
| Total bits in E-AGCH                                          | <b>bits</b>  | 38              |
| Propagation condition                                         |              | VA30            |

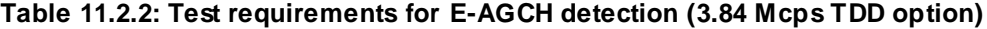

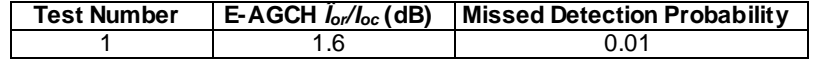

### 11.2.2.2 1.28Mcps TDD Option

For the parameters specified in Table 11.2.3 the average downlink  $\hat{I}_{or}/I_{oc}$  power ratio shall be below the specified value for the missed detection probability shown in Table 11.2.4.

**Table 11.2.3: Test parameters for E-AGCH detection (1.28 Mcps TDD option)**

| <b>Parameters</b>                                              | <b>Unit</b>  | Test 1          |
|----------------------------------------------------------------|--------------|-----------------|
| loc                                                            | dBm/1.28 MHz | -60             |
| $E$ -AGCH $E_c$<br>$\overline{or}$                             | dB           | -3              |
| Number of Interfering<br>codes/timeslot                        |              | $2 \times$ SF16 |
| Total bits in Times lot Resource<br>Related Information (TRRI) | bits         | 5               |
| <b>Total bits in Resource Duration</b><br>Indicator (RDI)      | bits         | 3               |
| Total bits in E-AGCH                                           | bits         | 26              |
| Propagation condition                                          |              | VA30            |

**Table 11.2.4: Test requirements for E-AGCH detection (1.28 Mcps TDD option)**

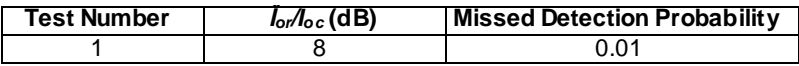

### 11.2.2.3 7.68 Mcps TDD Option

For the parameters specified in Table 11.2.5 the average downlink E-AGCH *Îor/Ioc* power ratio shall be below the specified value for the missed detection probability shown in Table 11.2. 6.

**Table 11.2.5: Test parameters for E-AGCH detection (7.68 Mcps TDD option)**

| <b>Parameters</b>                                             | Unit         | Test 1          |
|---------------------------------------------------------------|--------------|-----------------|
| $I_{\rm OC}$                                                  | dBm/7.68 MHz | -60             |
| $E_c$<br>$I_{\sigma r}$                                       | dB           | $-9.03$         |
| Number of Interfering<br>codes/timeslot                       |              | $7 \times$ SF32 |
| Total bits in Timeslot Resource<br>Related Information (TRRI) | bits         | 6               |
| Total bits in Resource Duration<br>Indicator (RDI)            | bits         | 3               |
| Total bits in E-AGCH                                          | bits         | 39              |
| Propagation condition                                         |              | VA30            |

**Table 11.2.6: Test requirements for E-AGCH detection (7.68 Mcps TDD option)**

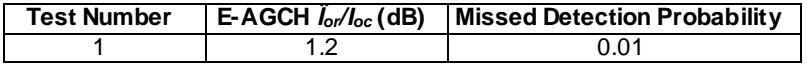

# 11.2.3 Test Purpose

The aim of the test is to verify that the missed detection probability of the E-AGCH channel does not exceed 0.01.

## 11.2.4 Method of test

- 11.2.4.1 Initial conditions
- 11.2.4.1.1 3.84Mcps TDD Option

Test environment: normal; see clauses G.2.1 and G.2.2.

Frequencies to be tested: mid range; see clause G.2.4.

- 1) Connect the SS and AWGN noise source and fading simulator to the UE antenna connector as shown in figure Figure A.10.
- 2) Set the test parameters for the miss detection E-AGCH test as specified in table 11.2.1.
- 3) The UL Reference Measurement Channel parameters are defined in Annex C. 6.1.1 and DL Reference Measurement Channel parameters are defined in Annex C4.1.1.1
- 4) The value of TRRI shall be set to '111111' and CRRI on E-AGCH shall be set to 15.
- 5) The UE is switched on.
- 6) Enter the UE into loopback mode 1, looping back both the 12.2kbps RMC and HSDPA to E-DCH, and start the loopback test. See TS 34.108 [3] clause 7.3.9 and TS 34.109 [4] clauses 5.3.2.3 and 5.3.2.6. To fill the RLC transmit buffer, run the loopback for [3]s before starting the procedure.
- 7) Switch on the fading simulator.

#### 11.2.4.1.2 1.28Mcps TDD Option

Test environment: normal; see clauses G.2.1 and G.2.2.

Frequencies to be tested: mid range; see clause G.2.4.

- 1) Connect the SS and AWGN noise source and fading simulator to the UE antenna connector as shown in figure Figure A.10.
- 2) Set the test parameters for the miss detection E-AGCH test as specified in 11.2.3 for 1.28Mcps TDD option.
- 3) The UL Reference Measurement Channel parameters are defined in Annex C.6.1.2 and DL Reference Measurement Channel parameters are defined in Annex C4.2.1.1
- 4) The value of TRRI shall be set to '11000' and CRRI on E-AGCH shall be set to 3.
- 5) The UE is switched on.
- 6) Enter the UE into loopback mode 1, looping back both the 12.2kbps RMC and HSDPA to E-DCH, and start the loopback test. See TS 34.108 [3] clause 7.3.9 and TS 34.109 [4] clauses 5.3.2.3 and 5.3.2.6. To fill the RLC transmit buffer, run the loopback for [3]s before starting the procedure.
- 7) Switch on the fading simulator.

#### 11.2.4.1.3 7.68Mcps TDD Option

Test environment: normal; see clauses G.2.1 and G.2.2.

Frequencies to be tested: mid range; see clause G.2.4.

- 1) Connect the SS and AWGN noise source and fading simulator to the UE antenna connector as shown in figure Figure A.10.
- 2) Set the test parameters for the miss detection E-AGCH test as specified in table 11.2.1.
- 3) The UL Reference Measurement Channel parameters are defined in Annex C. 6.1.3 and DL Reference Measurement Channel parameters are defined in Annex C4.2A.1.1
- 4) The value of TRRI shall be set to '111111' and CRRI on E-AGCH shall be set to 31.
- 5) The UE is switched on.
- 6) Enter the UE into loopback mode 1, looping back both the 12.2kbps RMC and HSDPA to E-DCH, and start the loopback test. See TS 34.108 [3] clause 7.3.9 and TS 34.109 [4] clauses 5.3.2.3 and 5.3.2.6. To fill the RLC transmit buffer, run the loopback for [3]s before starting the procedure.
- 7) Switch on the fading simulator.

### 11.2.4.2 Procedure

### 11.2.4.2.1 3.84Mcps TDD Option

- 1) The SS shall signal 100% ACK on the E-HICH for all processes.
- 2) The SS shall signal the PRRI according to the E-AGCH information sequence as defined in Table 11.2.4.6A.
- 3) The SS shall analyse the E-TFCI transmitted on the E-UCCH for each E-DCH TTI to determine if a missed detection event has occurred by correlating the detected E-TFCIs with the expected E-TFCIs corresponding to the PRRI sent on E-AGCH when the TRRI and CRRI is constant. If the expected E-TFC is not detected by the SS, record a missed detection event.
- 4) The test shall be run such that statistical significance according to Annex F.6.4 is achieved.

#### 11.2.4.2.2 1.28Mcps TDD Option

- 1) The SS shall signal 100% ACK on the E-HICH for all processes.
- 2) The SS shall signal the PRRI according to the E-AGCH information sequence as defined in Table 11.2.4.7.
- 3) The SS shall analyse the E-TFCI transmitted on the E-UCCH for each E-DCH TTI to determine if a missed detection event has occurred by correlating the detected E-TFCIs with the expected E-TFCIs corresponding to the PRRI sent on E-AGCH when the TRRI and CRRI is constant. If the expected E-TFC is not detected by the SS, record a missed detection event.
- 4) The test shall be run such that statistical significance according to Annex F.6.4 is achieved

11.2.4.2.3 7.68Mcps TDD Option

- 1) The SS shall signal 100% ACK on the E-HICH for all processes.
- 2) The SS shall signal the PRRI according to the E-AGCH information sequence as defined in Table 11.2.4.9.
- 3) The SS shall analyse the E-TFCI transmitted on the E-UCCH for each E-DCH TTI to determine if a missed detection event has occurred by correlating the detected E-TFCIs with the expected E-TFCIs corresponding to the PRRI sent on E-AGCH when the TRRI and CRRI is constant. If the expected E-TFC is not detected by the SS, record a missed detection event.
- 4) The test shall be run such that statistical significance according to Annex F.6.4 is achieved

## 11.2.5 Test Requirements

#### 11.2.5.1 3.84Mcps TDD Option

The missed detection probability shall not exceed to the values specified in Table 11. 2.4.6B for 3.84 Mcps TDD.

The missed detection probability = the ratio of (missed detection event)/ (all detected E-TFCI event)  $\leq 0.01$ .

Tables 11.2.4.6A and 11.2.4.6B define the primary level settings including test tolerance and test parameters for the test.

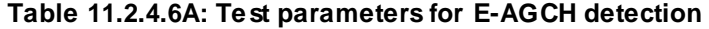

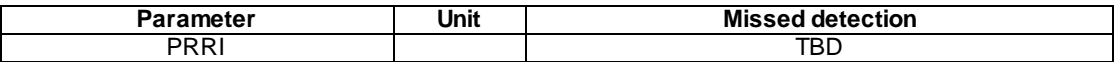

#### **Table 11.2.4.6B: Test requirements for E-AGCH detection (3.84 Mcps TDD option)**

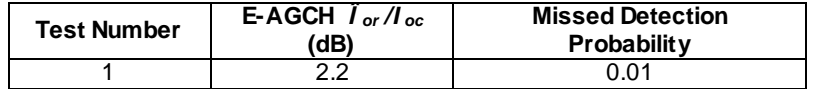

11.2.5.2 1.28Mcps TDD Option

The missed detection probability shall not exceed to the values specified in Table 11.2.4.8.

The missed detection probability = the ratio of (missed detection event)/ (all detected E-TFCI event)  $\leq 0.01$ .

Tables 11.2.4.7 and 11.2.4.8 define the primary level settings including test tolerance and test parameters for the test.

#### **Table 11.2.4.7: Test parameters for E-AGCH detection**

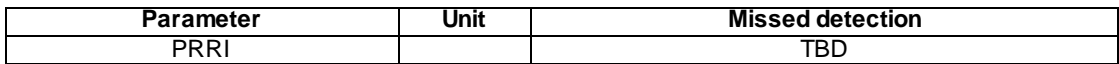

#### **Table 11.2.4.8 : Test requirements for E-AGCH detection ( 1.28 Mcps TDD option)**

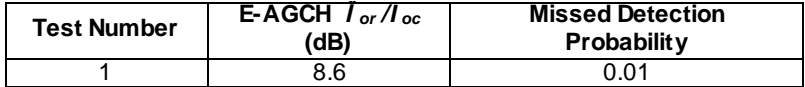

#### 11.2.5.3 7.68Mcps TDD Option

The missed detection probability shall not exceed to the values specified in Table 11. 2.4.9 for 7.68 Mcps TDD option.

The missed detection probability = the ratio of (missed detection event)/ (all detected E-TFCI event)  $\leq 0.01$ .

Tables 11.2.4.9 and 11.2.4.10 define the primary level settings including test tolerance and test parameters for the test.

**Table 11.2.4.9: Test parameters for E-AGCH detection**

| Parameter | Unit | <b>Missed</b><br>l detection |
|-----------|------|------------------------------|
| PRR       |      | TBL                          |

#### **Table 11.2.4.10: Test requirements for E-AGCH detection ( 7.68 Mcps TDD option)**

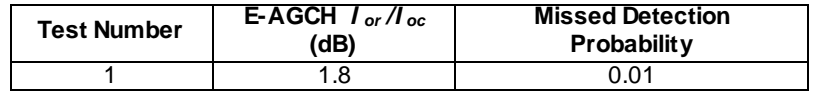

# 12 Performance requirement under multiple-cell scenario

# 12.1 General

The performance requirements for the UE in this clause is specified for the measurement channels specified in annex C and the propagation conditions specified in annex D. Unless otherwise stated the receiver characteristics are specified at the antenna connector of the UE. For UE(s) with an integral antenna only, a reference antenna with a gain of 0 dBi is

assumed. UE with an integral antenna may be taken into account by converting these power levels into field strength requirements, assuming a 0 dBi gain antenna. For UEs with more than one receiver antenna connector the fading of the signals and the AWGN signals applied to each receiver antenna connector shall be uncorrelated. The levels of the test signal applied to each of the antenna connectors shall be as defined in the respective sections below.

| Test<br>Chs. | <b>Information</b><br>Data Rate | <b>Performance metric</b> |                      |                      |
|--------------|---------------------------------|---------------------------|----------------------|----------------------|
|              | <b>Static</b>                   |                           | Multi-path<br>Case 1 | Multi-path<br>Case 3 |
| DCH          | 12.2 kbps                       | $BLER < 10-2$             | $BLER < 10-2$        | $BLER < 10-2$        |
|              | 64 kbps                         | $BLER < 10$ <sup>'</sup>  | $BLFR < 10^{-1}$     | BLER < 10            |

**Table 12.1: Summary of UE performance targets**

All Block Error ratio (BLER) measurements in clause 12 shall be performed according to the general rules for statistical testing in Annex F.6.

## 12.1.2 Definition of Additive White Gaussian Noise (AWGN) Interferer

The minimum bandwidth of the AWGN interferer shall be 1.5 times chip rate of the radio access mode. (e.g. 5.76 MHz for a chip rate of 3,84 Mcps). The flatness across this minimum bandwidth shall be less than 0.5 dB and the peak to average ratio at a probability of 0.001% shall exceed 10 dB.

# 12.2 Demodulation of DCH in static propagation conditions

## 12.2.1 Definition and applicability

The performance requirement of DCH in static propagation conditions is determined by the maximum Block Error Ratio (BLER ). The BLER is specified for each individual data rate of the DCH. DCH is mapped into the Dedicated Physical Channel (DPCH).

The requirements and this test apply to all types of 1.28 Mcps TDD UE of Release 11 and later.

## 12.2.2 Minimum requirements

### 12.2.2.1 3.84 Mcps TDD Option

[FFS]

#### 12.2.2.2 1.28 Mcps TDD Option

For the parameters specified in Table 12.2.2.2a and and Table 12.2.2.2b the BLER should not exceed the piece-wise linear BLER curve specified in Table 12.2.2.2c. The reference for this requirement is TS 25.102 [1] clause 12.2.1.2.

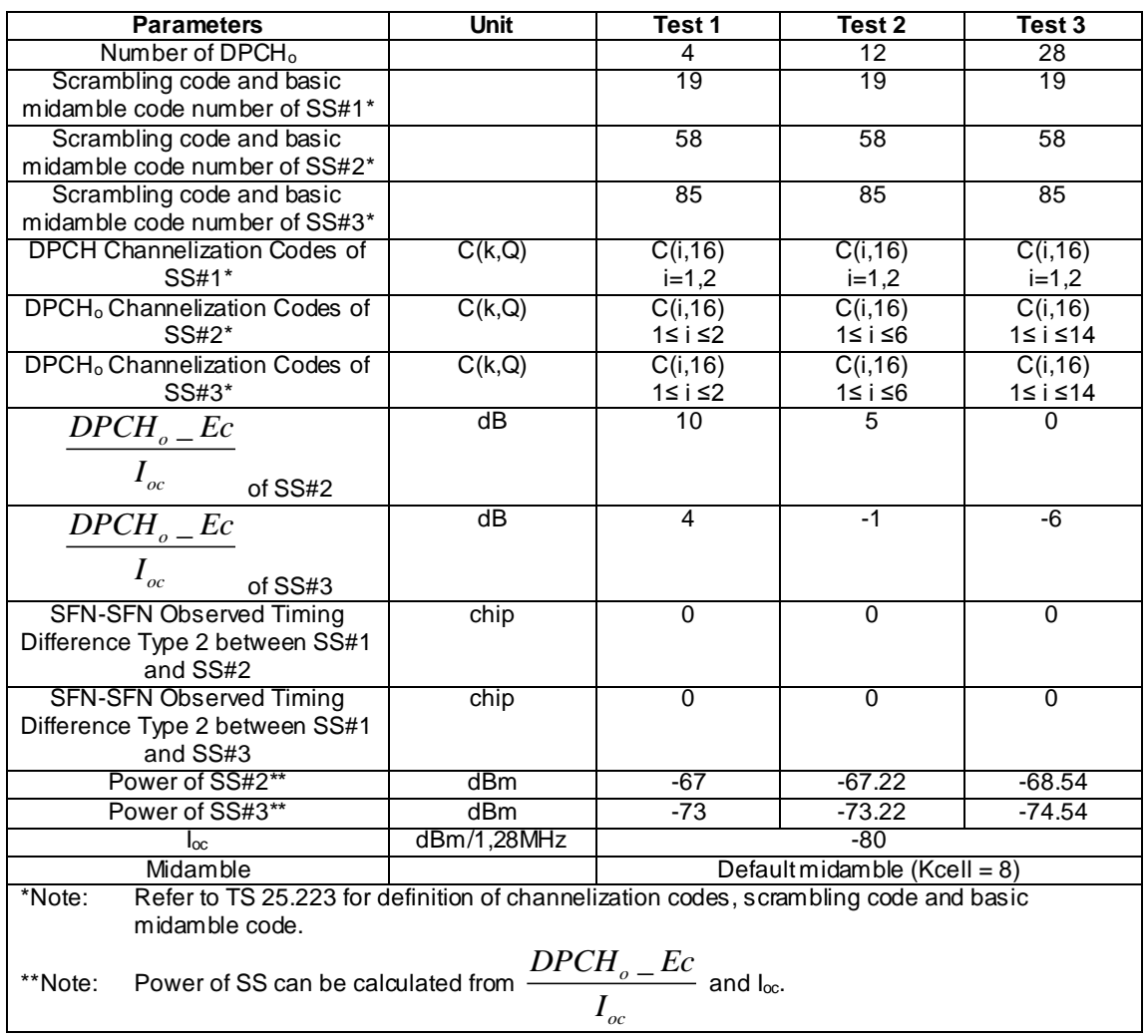

## **Table 12.2.2.2a: DCH parameters in static propagation conditions (12.2 kbps)**

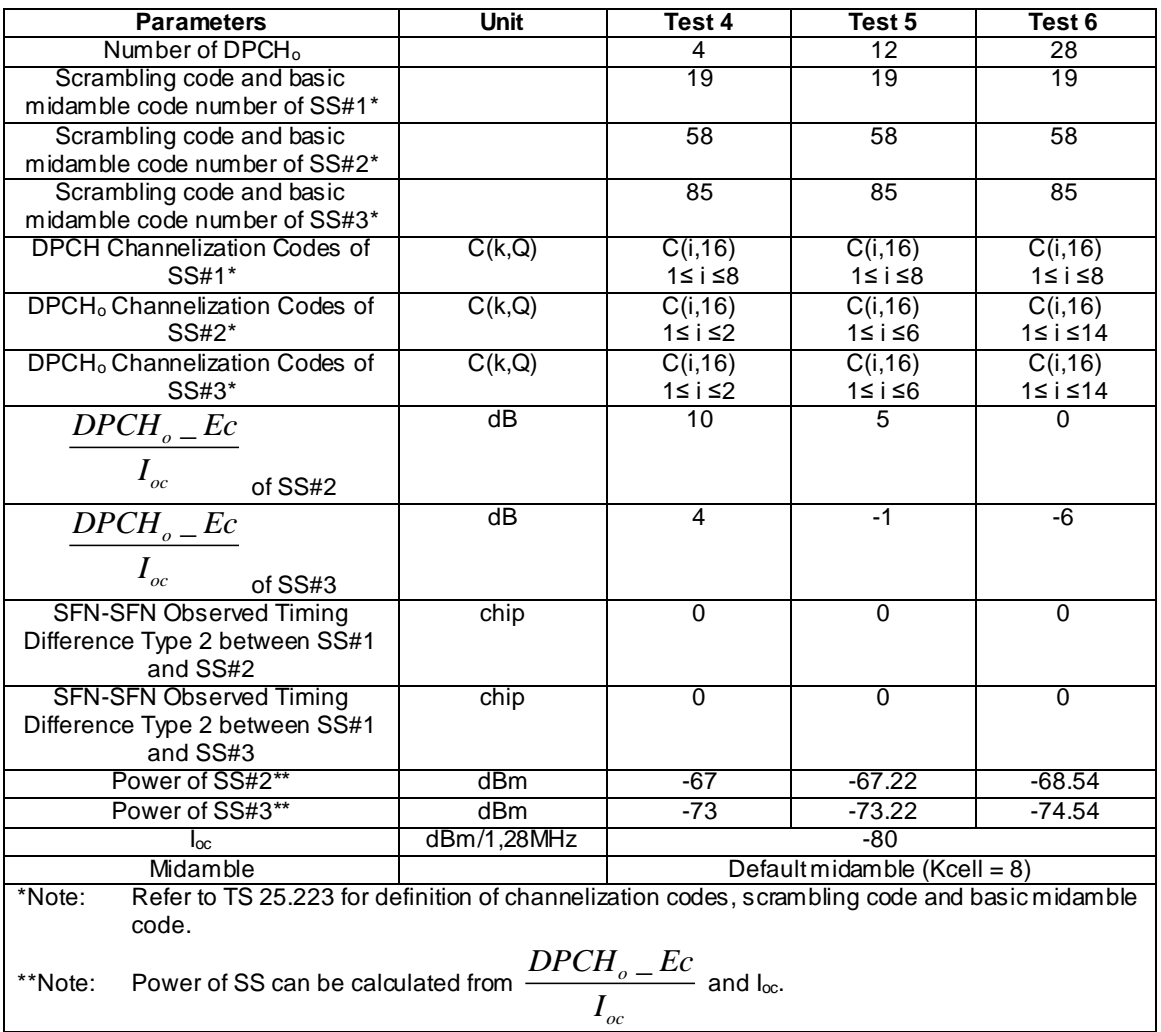

#### **Table 12.2.2.2b: DCH parameters in static propagation conditions (64 kbps)**

**Table 12.2.2.2c: Minimum requirements in static propagation conditions**

| <b>Test Number</b> | $\wedge$<br>$\frac{1}{\alpha}$ or $\frac{1}{\alpha}$<br>[dB]<br>$_{oc}$ | <b>BLER</b> |  |
|--------------------|-------------------------------------------------------------------------|-------------|--|
|                    | -0.3                                                                    |             |  |
| ◠                  | 2.8                                                                     | 1 በ         |  |
|                    |                                                                         |             |  |
|                    |                                                                         |             |  |
|                    |                                                                         |             |  |
|                    | 12                                                                      |             |  |

## 12.2.2.3 7.68 Mcps TDD Option

[FFS]

# 12.2.3 Test purpose

The test purpose is to verify the ability of the receiver to receive a predefined test signal ,representing a static propagation channel for the wanted and for the co-channel signals from serving and adjacent cells, with a block error ratio (BLER) not exceeding a specified value.

## 12.2.4 Method of test

### 12.2.4.1 Initial conditions

Test environment: normal; see clauses G.2.1 and G.2.2.

Frequencies to be tested: mid range; see clause G.2.4.

- 1) Connect the SS, AW GN Generator and additional components to the UE antenna connector as shown in figure A.19.
- 2) A call is set up according to the Generic call setup procedure. The characteristic of the call shall be according to the DL reference measurement channels (12,2 kbit/s) or (64 kbit/s) specified in annex C for 1.28Mcps TDD option.
- 3) Enter the UE into loopback test mode and start the loopback test. (test 1) and/or activate the Ack/Nack test mode.
- 4) The levels of the wanted signal and the co-channel signals are set according to Table 12.2.2.2a, Table 12.2.2.2b and Table 12.2.2.2c for the 1,28 Mcps TDD Option.

#### 12.2.4.2 Procedure

Measure the BLER of DCH received from the UE at the SS for all tests specified in Table 12.2.2.2a and Table 12.2.2.2b for 1,28 Mcps TDD Option.

### 12.2.5 Test requirements

### 12.2.5.1 3.84Mcps TDD Option

[FFS]

### 12.2.5.2 1.28Mcps TDD Option

The measured BLER shall not exceed the values indicated in table 12.2. 5.2 for 1.28 Mcps TDD Option.

#### **Table 12.2.5.2: Performance requirements in static propagation conditions**

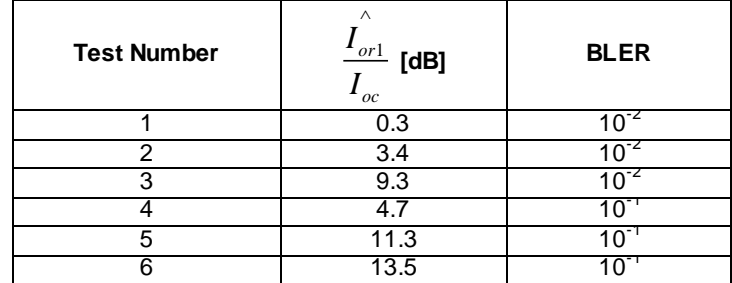

NOTE: If the Test Requirement differs from the Minimum Requirement then the Test Tolerance applied for this test is non-zero.

### 12.2.5.3 7.68Mcps TDD Option

[FFS]

# 12.3 Demodulation of DCH in Multipath fading Case 1 conditions

## 12.3.1 Definition and applicability

The performance requirement of DCH in Multipath fading Case 1 conditions is determined by the maximum Block Error Ratio (BLER). The BLER is specified for each individual data rate of the DCH. DCH is mapped into the Dedicated Physical Channel (DPCH).

The requirements and this test apply to all types of 1.28 Mcps TDD UE of Release 11 and later.

# 12.3.2 Minimum requirements

12.3.2.1 3.84 Mcps TDD Option

[FFS]

## 12.3.2.2 1.28 Mcps TDD Option

For the parameters specified in Table 12.3.2.2a and and Table 12.3.2.2b the BLER should not exceed the piece-wise linear BLER curve specified in Table 12.3.2.2c. The reference for this requirement is TS 25.102 [1] clause 12.3.1.2.

| <b>Parameters</b>                                                                                       | <b>Unit</b> | Test 1          | Test 2                          | Test 3          |  |  |
|----------------------------------------------------------------------------------------------------|-------------|-----------------|---------------------------------|-----------------|--|--|
| Number of DPCH <sub>o</sub>                                                                             |             | $\overline{4}$  | 12                              | 28              |  |  |
| Scrambling code and basic                                                                               |             | 19              | $\overline{19}$                 | $\overline{19}$ |  |  |
| midamble code number of SS#1*                                                                           |             |                 |                                 |                 |  |  |
| Scrambling code and basic                                                                               |             | $\overline{58}$ | $\overline{58}$                 | 58              |  |  |
| midamble code number of SS#2*                                                                           |             |                 |                                 |                 |  |  |
| Scrambling code and basic                                                                               |             | 85              | 85                              | 85              |  |  |
| midamble code number of SS#3*                                                                           |             |                 |                                 |                 |  |  |
| <b>DPCH Channelization Codes of</b>                                                                     | C(k,Q)      | C(i, 16)        | $\overline{C(i,16)}$            | C(i, 16)        |  |  |
| SS#1*                                                                                                   |             | $i=1,2$         | $i=1,2$                         | $i=1,2$         |  |  |
| DPCH <sub>o</sub> Channelization Codes of                                                               | C(k,Q)      | C(i, 16)        | C(i, 16)                        | C(i, 16)        |  |  |
| $SS#2^*$                                                                                                |             | 1≤ i ≤2         | 1≤ i ≤6                         | 1≤ i ≤14        |  |  |
| DPCH <sub>o</sub> Channelization Codes of                                                               | C(k,Q)      | C(i, 16)        | C(i, 16)                        | C(i, 16)        |  |  |
| $SS#3*$                                                                                                 |             | 1≤ i ≤2         | 1≤ i ≤6                         | 1≤ i ≤14        |  |  |
| $DPCHo$ <sub>-</sub> Ec                                                                                 | dB          | 10              | 5                               | $\overline{0}$  |  |  |
|                                                                                                    |             |                 |                                 |                 |  |  |
| $I_{oc}$<br>of SS#2                                                                                     |             |                 |                                 |                 |  |  |
| $DPCHo$ <sub>-</sub> $Ec$                                                                               | dB          | 4               | $-1$                            | $-6$            |  |  |
| $I_{oc}$<br>of SS#3                                                                                     |             |                 |                                 |                 |  |  |
| <b>SFN-SFN Observed Timing</b>                                                                          | chip        | 0               | $\overline{0}$                  | $\overline{0}$  |  |  |
| Difference Type 2 between SS#1                                                                          |             |                 |                                 |                 |  |  |
| and SS#2                                                                                                |             |                 |                                 |                 |  |  |
| <b>SFN-SFN Observed Timing</b>                                                                          | chip        | $\overline{0}$  | $\overline{0}$                  | $\overline{0}$  |  |  |
| Difference Type 2 between SS#1                                                                          |             |                 |                                 |                 |  |  |
| and SS#3                                                                                                |             |                 |                                 |                 |  |  |
| Power of SS#2**                                                                                         | dBm         | $-67$           | $-67.22$                        | $-68.54$        |  |  |
| Power of SS#3**                                                                                         | dBm         | $-73$           | $-73.22$                        | $-74.54$        |  |  |
| $I_{\alpha c}$                                                                                          | dBm/1,28MHz |                 | $-80$                           |                 |  |  |
| Midamble                                                                                                |             |                 | Default midamble (Kcell = $8$ ) |                 |  |  |
| Refer to TS 25.223 for definition of channelization codes, scrambling code and basic midamble<br>*Note: |             |                 |                                 |                 |  |  |
| code.                                                                                                   |             |                 |                                 |                 |  |  |
|                                                                                                    |             |                 |                                 |                 |  |  |
| $\overline{DPCH}_o$ – $\overline{Ec}$ and $I_{oc}$ .<br>Power of SS can be calculated from<br>**Note:   |             |                 |                                 |                 |  |  |
|                                                                                                    |             |                 |                                 |                 |  |  |
|                                                                                                    |             |                 |                                 |                 |  |  |

**Table 12.3.2.2a: DCH parameters in Multipath fading Case 1 conditions (12.2 kbps)**
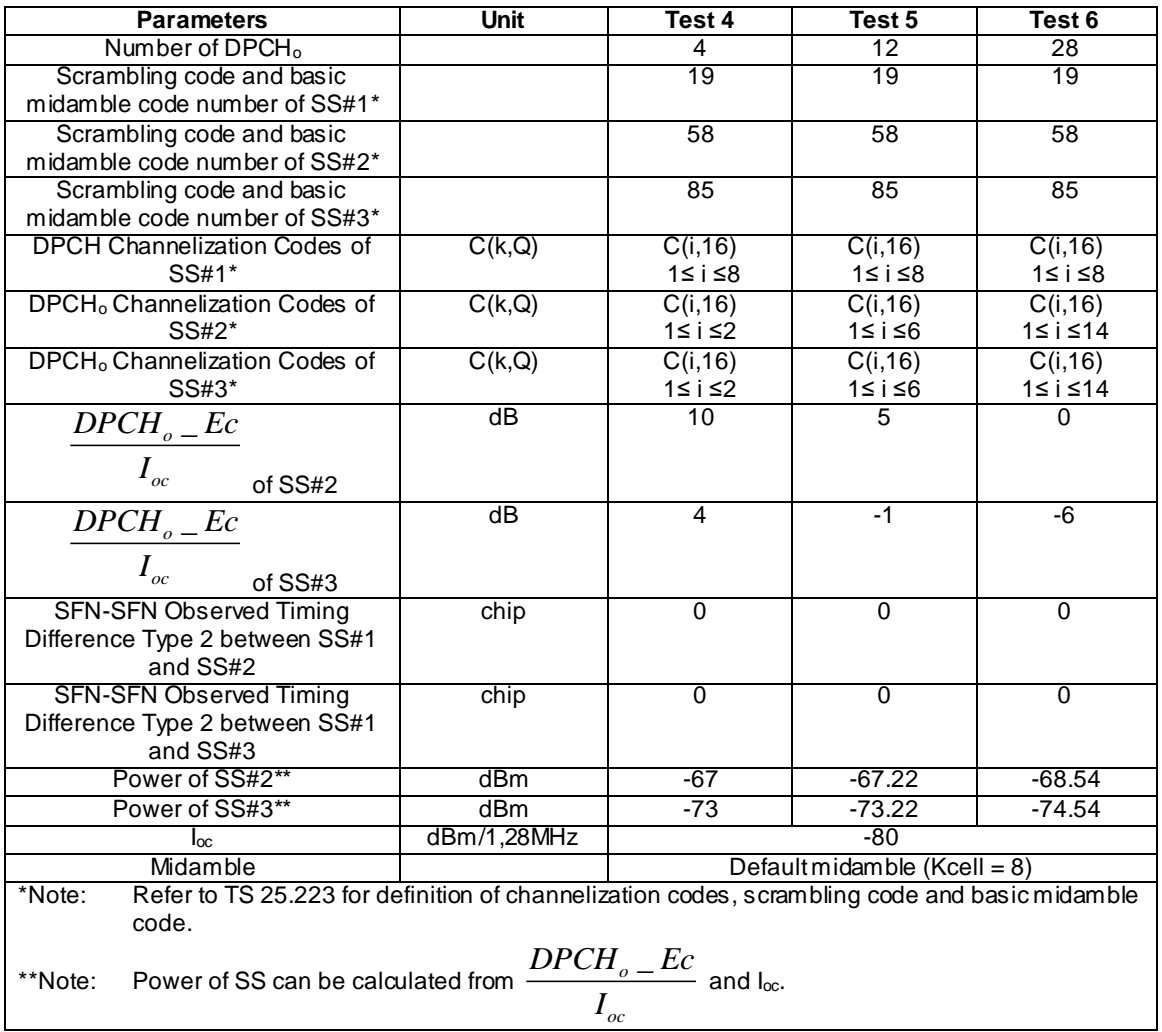

### **Table 12.3.2.2b: DCH parameters in Multipath fading Case 1 conditions (64 kbps)**

**Table 12.3.2.2c: Performance requirements in Multipath fading Case 1 conditions**

| <b>Test Number</b> | $\wedge$<br>$\frac{1}{\alpha}$ or 1<br>[dB]<br>$_{oc}$ | <b>BLER</b> |  |
|--------------------|--------------------------------------------------------|-------------|--|
|                    | 11.8                                                   |             |  |
| ◠                  | 15.2                                                   |             |  |
|                    | 19.5                                                   | 11)         |  |
|                    | 13.3                                                   | 1 $\cap$    |  |
|                    | 18.4                                                   |             |  |
|                    | $2^{\circ}$                                            |             |  |

## 12.3.2.3 7.68 Mcps TDD Option

[FFS]

# 12.3.3 Test purpose

The test purpose is to verify the ability of the receiver to receive a predefined test signal ,representing a static propagation channel for the wanted and for the co-channel signals from serving and adjacent cells, with a block error ratio (BLER) not exceeding a specified value.

# 12.3.4 Method of test

### 12.3.4.1 Initial conditions

Test environment: normal; see clauses G.2.1 and G.2.2.

Frequencies to be tested: mid range; see clause G.2.4.

- 1) Connect the SS, the fading simulator, AW GN Generator and additional components to the UE antenna connector as shown in figure A.20.
- 2) A call is set up according to the Generic call setup procedure. The characteristic of the call shall be according to the DL reference measurement channels (12,2 kbit/s) or (64 kbit/s) specified in annex C for 1.28Mcps TDD option.
- 3) Enter the UE into loopback test mode and start the loopback test. (test 1) and/or activate the Ack/Nack test mode.
- 4) The levels of the wanted signal and the co-channel signals are set according to Table 12.3.2.2a, Table 12.3.2.2b and Table 12.3.2.2c for the 1,28 Mcps TDD Option.

### 12.3.4.2 Procedure

Measure the BLER of DCH received from the UE at the SS for all tests specified in Table 12.3.2.2a and Table 12.3.2.2b for 1,28 Mcps TDD Option.

### 12.3.5 Test requirements

### 12.3.5.1 3.84Mcps TDD Option

[FFS]

### 12.3.5.2 1.28Mcps TDD Option

The measured BLER shall not exceed the values indicated in table 12. 3.5.2 for 1.28 Mcps TDD Option.

#### **Table 12.3.5.2: Performance requirements in static propagation conditions**

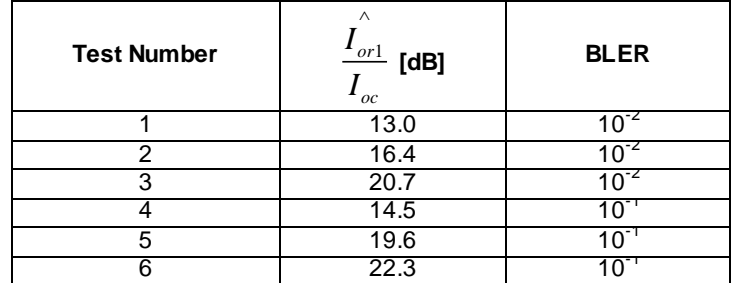

NOTE: If the Test Requirement differs from the Minimum Requirement then the Test Tolerance applied for this test is non-zero.

### 12.3.5.3 7.68Mcps TDD Option

[FFS]

# 12.4 Demodulation of DCH in Multipath fading Case 3 conditions

## 12.4.1 Definition and applicability

The performance requirement of DCH in Multipath fading Case 3 conditions is determined by the maximum Block Error Ratio (BLER). The BLER is specified for each individual data rate of the DCH. DCH is mapped into the Dedicated Physical Channel (DPCH).

The requirements and this test apply to all types of 1.28 Mcps TDD UE of Release 11 and later.

# 12.4.2 Minimum requirements

12.4.2.1 3.84 Mcps TDD Option

[FFS]

## 12.4.2.2 1.28 Mcps TDD Option

For the parameters specified in Table 12.4.2.2a and and Table 12.4.2.2b the BLER should not exceed the piece-wise linear BLER curve specified in Table 12.4.2.2c. The reference for this requirement is TS 25.102 [1] clause 12.4.1.2.

| <b>Parameters</b>                                                                                       | <b>Unit</b>                  | Test 1          | Test 2          | Test <sub>3</sub> |  |
|----------------------------------------------------------------------------------------------------|------------------------------|-----------------|-----------------|-------------------|--|
| Number of DPCH <sub>o</sub>                                                                             |                              | 4               | 12              | 28                |  |
| Scrambling code and basic                                                                               |                              | 19              | 19              | $\overline{19}$   |  |
| midamble code number of SS#1*                                                                           |                              |                 |                 |                   |  |
| Scrambling code and basic                                                                               |                              | $\overline{58}$ | $\overline{58}$ | $\overline{58}$   |  |
| midamble code number of SS#2*                                                                           |                              |                 |                 |                   |  |
| Scrambling code and basic                                                                               |                              | 85              | 85              | 85                |  |
| midamble code number of SS#3*                                                                           |                              |                 |                 |                   |  |
| <b>DPCH Channelization Codes of</b>                                                                     | C(k,Q)                       | C(i, 16)        | C(i, 16)        | C(i, 16)          |  |
| SS#1*                                                                                                   |                              | $i=1,2$         | $i=1,2$         | $i=1,2$           |  |
| DPCH <sub>o</sub> Channelization Codes of                                                               | C(k,Q)                       | C(i, 16)        | C(i, 16)        | C(i, 16)          |  |
| SS#2*                                                                                                   |                              | 1≤ i ≤2         | 1≤ i ≤6         | 1≤ i ≤14          |  |
| DPCH <sub>o</sub> Channelization Codes of                                                               | C(k,Q)                       | C(i, 16)        | C(1,16)         | C(i, 16)          |  |
| SS#3*                                                                                                   |                              | 1≤ i ≤2         | 1≤ i ≤6         | 1≤ i ≤14          |  |
| $DPCH_{o}-Ec$                                                                                           | dB                           | 10              | 5               | O                 |  |
|                                                                                                    |                              |                 |                 |                   |  |
| $I_{oc}$<br>of SS#2                                                                                     |                              |                 |                 |                   |  |
| $DPCH_o$ <sub>-</sub> Ec                                                                                | dB                           | 4               | $-1$            | -6                |  |
|                                                                                                    |                              |                 |                 |                   |  |
| $I_{oc}$<br>of SS#3                                                                                     |                              |                 |                 |                   |  |
| <b>SFN-SFN Observed Timing</b>                                                                          | chip                         | $\overline{0}$  | $\overline{0}$  | $\overline{0}$    |  |
| Difference Type 2 between SS#1                                                                          |                              |                 |                 |                   |  |
| and SS#2                                                                                                |                              |                 |                 |                   |  |
| <b>SFN-SFN Observed Timing</b>                                                                          | chip                         | $\overline{0}$  | $\overline{0}$  | $\overline{0}$    |  |
| Difference Type 2 between SS#1                                                                          |                              |                 |                 |                   |  |
| and SS#3                                                                                                |                              |                 |                 |                   |  |
| Power of SS#2**                                                                                         | dBm                          | $-67$           | $-67.22$        | $-68.54$          |  |
| Power of SS#3**                                                                                         | dBm                          | $-73$           | $-73.22$        | $-74.54$          |  |
| $I_{\alpha c}$                                                                                          | dBm/1,28MHz                  | $-80$           |                 |                   |  |
| Midamble                                                                                                | Default midamble (Kcell = 8) |                 |                 |                   |  |
| Refer to TS 25.223 for definition of channelization codes, scrambling code and basic midamble<br>*Note: |                              |                 |                 |                   |  |
| code.                                                                                                   |                              |                 |                 |                   |  |
|                                                                                                    |                              |                 |                 |                   |  |
| $\overline{DPCH}_o$ – $\overline{Ec}$ and $I_{oc}$ .                                                    |                              |                 |                 |                   |  |
| Power of SS can be calculated from<br>**Note:                                                           |                              |                 |                 |                   |  |
| $I_{oc}$                                                                                                |                              |                 |                 |                   |  |
|                                                                                                    |                              |                 |                 |                   |  |

**Table 12.4.2.2a: DCH parameters in Multipath fading Case 3 conditions (12.2 kbps)**

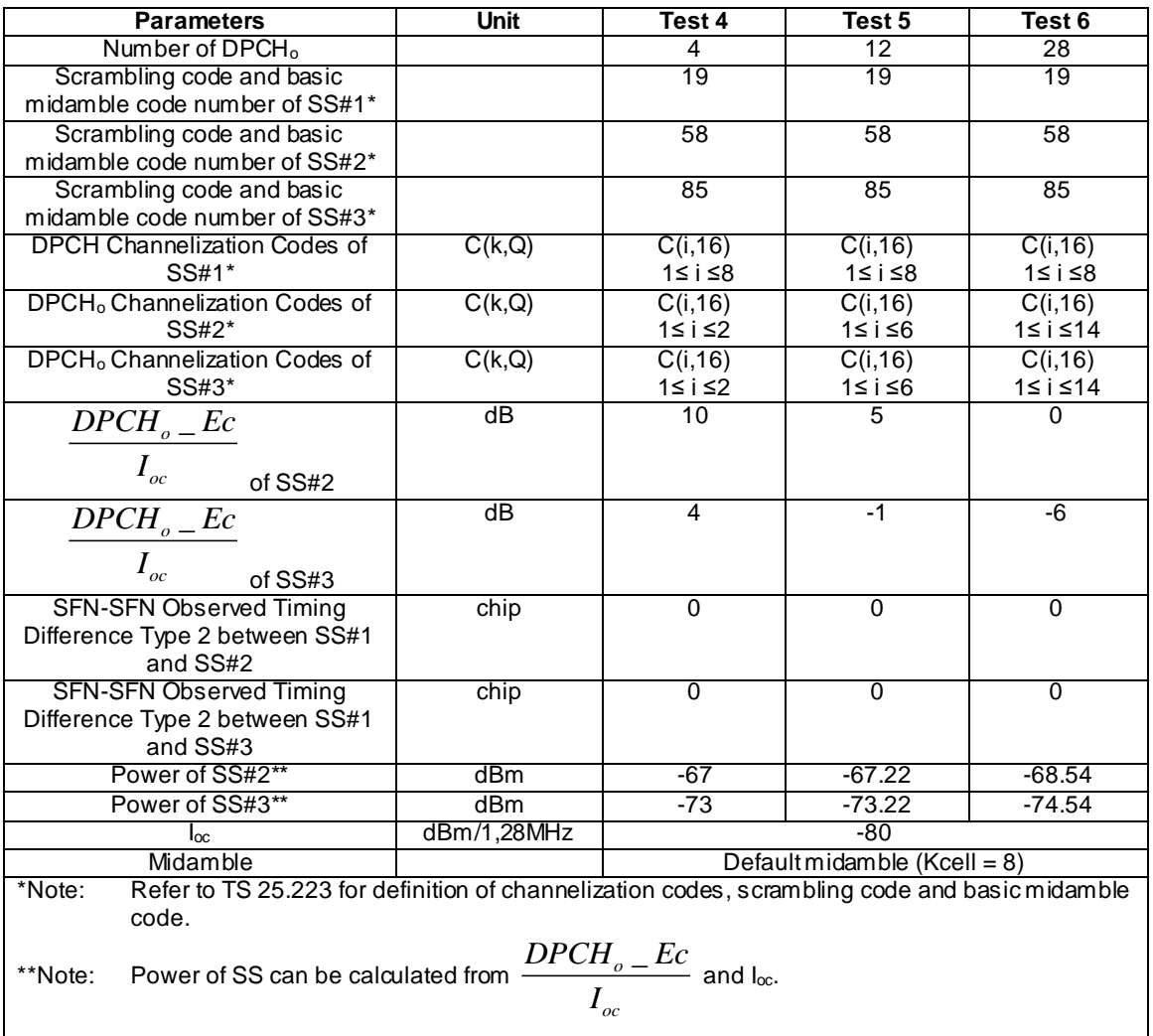

### **Table 12.4.2.2b: DCH parameters in Multipath fading Case 3 conditions (64 kbps)**

### **Table 12.4.2.2c: Performance requirements in Multipath fading Case 3 conditions**

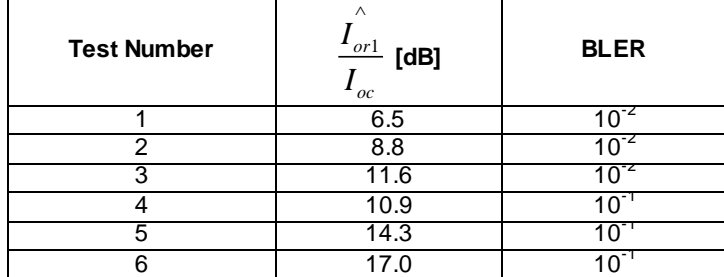

## 12.4.2.3 7.68 Mcps TDD Option

[FFS]

# 12.4.3 Test purpose

The test purpose is to verify the ability of the receiver to receive a predefined test signal ,representing a static propagation channel for the wanted and for the co-channel signals from serving and adjacent cells, with a block error ratio (BLER) not exceeding a specified value.

# 12.4.4 Method of test

### 12.4.4.1 Initial conditions

Test environment: normal; see clauses G.2.1 and G.2.2.

Frequencies to be tested: mid range; see clause G.2.4.

- 1) Connect the SS, the fading simulator, AW GN Generator and additional components to the UE antenna connector as shown in figure A.20.
- 2) A call is set up according to the Generic call setup procedure. The characteristic of the call shall be according to the DL reference measurement channels (12,2 kbit/s) or (64 kbit/s) specified in annex C for 1.28Mcps TDD option.
- 3) Enter the UE into loopback test mode and start the loopback test. (test 1) and/or activate the Ack/Nack test mode.
- 4) The levels of the wanted signal and the co-channel signals are set according to Table 12.4.2.2a, Table 12.4.2.2b and Table 12.4.2.2c for the 1,28 Mcps TDD Option.

### 12.4.4.2 Procedure

Measure the BLER of DCH received from the UE at the SS for all tests specified in Table 12.4.2.2a and Table 12.4.2.2b for 1,28 Mcps TDD Option.

### 12.4.5 Test requirements

### 12.4.5.1 3.84Mcps TDD Option

[FFS]

### 12.4.5.2 1.28Mcps TDD Option

The measured BLER shall not exceed the values indicated in table 12. 4.5.2 for 1.28 Mcps TDD Option.

#### **Table 12.4.5.2: Performance requirements in static propagation conditions**

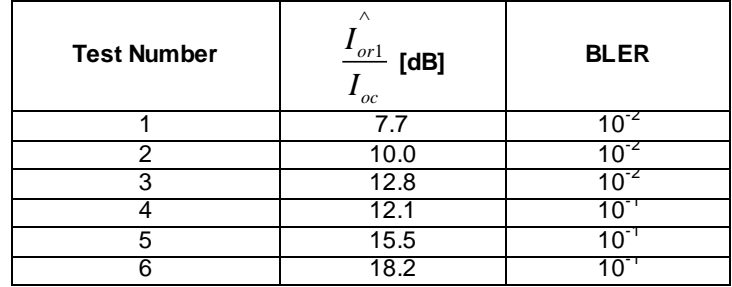

- NOTE: If the Test Requirement differs from the Minimum Requirement then the Test Tolerance applied for this test is non-zero.
- 12.4.5.3 7.68Mcps TDD Option

[FFS]